**République Algérienne Démocratique et Populaire Ministère de l'Enseignement Supérieure et de la Recherche Scientifique Université Abderrahmane Mira Bejaia Faculté de Technologie** 

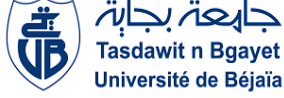

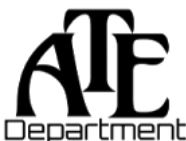

**Département d'Automatique, Télécommunication et d'Electronique** 

## **Projet de Fin d'Etudes**

Pour l'obtention du diplôme de Master

Filière : Automatique

Spécialité : Automatique et Informatique industrielle

## **Thème**

## *Application des techniques évoluées dans l'optimisation énergétique des systèmes photovoltaïques*

**Préparé par :**

- $\triangleright$  OUALI Zidane
- $\triangleright$  KERBOUS Djafar

**Dirigé par :** 

Dr. HADJI Slimane

### Examiné par :

Mr. BESSAD.O

Mme. IDJADARENE. S

*Année universitaire : 2022/2023*

#### **Remerciements**

Nous exprimons tout d'abord notre gratitude envers le pouvoir divin qui nous a accordé la santé, le courage et la patience nécessaires pour mener à bien ce travail. Nos remerciements les plus sincères vont à notre promoteur, le Dr Hadji, pour sa patience, son orientation et ses remarques constructives. Nous souhaitons également exprimer notre gratitude envers les membres du jury qui ont accepté de juger notre travail. Nous tenons également à remercier tous les enseignants du département ATE qui ont contribué à notre formation.

#### **Dédicaces**

À la mémoire de mes défunts grands-parents, À ceux qui m'ont indiqué la bonne voie en me rappelant que la Volonté fait toujours les grands hommes, Mes chers parents, À mon cher frère Salim et ma sœur Sonia qui m'ont tellement aidé, À mes oncles, mes cousins et cousines et toute ma grande Famille, À mon cher cousin Fayçal,

À notre petite fille Louiza,

À tous mes chers amis : Dalmadar, Abdou, Snouci, Azzedine, Moho, Tata, Hanane, Touma,

*Je dédie ce modeste travail.*

*Zidane*

#### **Dédicaces**

*À la mémoire de ma défunte grande mère, À mes chers parents qui ont tant attendu le fruit de leur éducation, Ma mère qui a toujours été patiente avec moi, Mon père Pour sa disponibilité et ses conseils, À mes chers frères, À mes adorables sœurs*

*À mes chers amis, en particulier zoubir À toute ma grande famille mes oncles, Mes cousins, cousines À tous ceux qui me connaissent, sans oublier mon village (AIT ADJISSA),*

*,*

*Je dédie ce modeste travail.*

*Mamine*

#### *Liste des abréviations*

- **D** : Rapport cyclique (α)
- **dG** : Incrémentation de la conductance
- **e** : Erreur de l'algorithme de FLC (dérivée de la puissance)
- **Fém** : Force électromagnétique
- **FLC** : logique flou
- **G** : Ensoleillement
- **G** : Conductance
- **:** Courant photovoltaïque
- : Inductance de la bobine
- **Inc-Cond** : incrémentation conductance
- : Courant de saturation inverse de la diode
- : Courant traversant la diode dans le circuit équivalent de la cellule PV
- : Courant de la lecture
- I<sub>ccT</sub>: Courant du court-circuit total
- : Courant qui traverse l'inductance
- I<sub>min</sub>: Valeur minimale du courant
- : Valeur maximale du courant
- : Photo courant de la cellule PV
- I<sub>ppm</sub>: Courant au PPM (courant optimal)
- : Courant fourni par la cellule
- : Courant de sortie du convertisseur
- : Courant du court-circuit (Short circuit current)
- I<sub>c</sub> : Courant de la lecture
- I<sub>ccT</sub>: Courant du court-circuit total
- : Courant qui traverse l'inductance
- : Valeur minimale du courant

I<sub>max</sub>: Valeur maximale du courant

- I<sub>ph</sub>: Photo courant de la cellule PV
- I<sub>ppm</sub>: Courant au PPM (courant optimal)

: Courant fourni par la cellule

- : Courant de sortie du convertisseur
- I<sub>sc</sub>: Courant du court-circuit (Short circuit current)
- I<sub>sh</sub>: Courant dérivé par la résistance shunt
- **k** : Constante de Boltzmann ( $k = 1,381.10-23$  *[K*)
- **N** : Facteur d'idéalité de la diode
- **np** : Nombre de cellules connectées en parallèle
- **ns** : Nombre de cellules connectées en série
- : Puissance photovoltaïque
- P<sub>max</sub>: Puissance maximale
- **q** : Charge de l'électron ( $q = 1,602.10-19C$ )
- : Résistance série de la cellule
- **toff** : Temps d'ouverture de l'interrupteur à semi-conducteur dans un convertisseur
- **ton** : Temps de fermeture de l'interrupteur à semi-conducteur dans un convertisseur
- T<sub>sh</sub>: Résistance shunt en parallèle
- : Tension photovoltaïque
- : Tension du circuit ouvert (Open circuit voltage) (Vcc)
- $V_c$ : Tension de la cellule
- V<sub>ccT</sub>: Tension du court-circuit total
- V<sub>e</sub>: Tension d'entrée du convertisseur
- $V_L$ : Tension aux limites de l'inductance
- V<sub>npm</sub>: Tension au PPM (tension optimale)
- : Tension aux bornes du GPV
- V<sub>s</sub>: Tension de sortie du convertisseur
- **PSO** : optimisation par essaim particules
- **P&O** : perturbation et observation
- ∆: Variation du rapport cyclique
- ∆: Variation de l'erreur dans l'algorithme de FLC
- ∆ : Variation du courant
- $ΔP$ : Variation de la puissance
- ∆ : Variation de la tension
- ∆: Ondulation de courant dans l'inductance
- $\Delta_{Vs}$ : Ondulation de la tension de sortie
- $\mu$ : Le degré (fonction) d'appartenance

### *Liste des Tableaux*

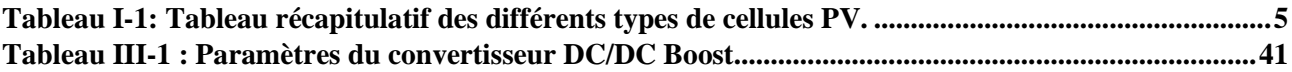

## *Liste des figures*

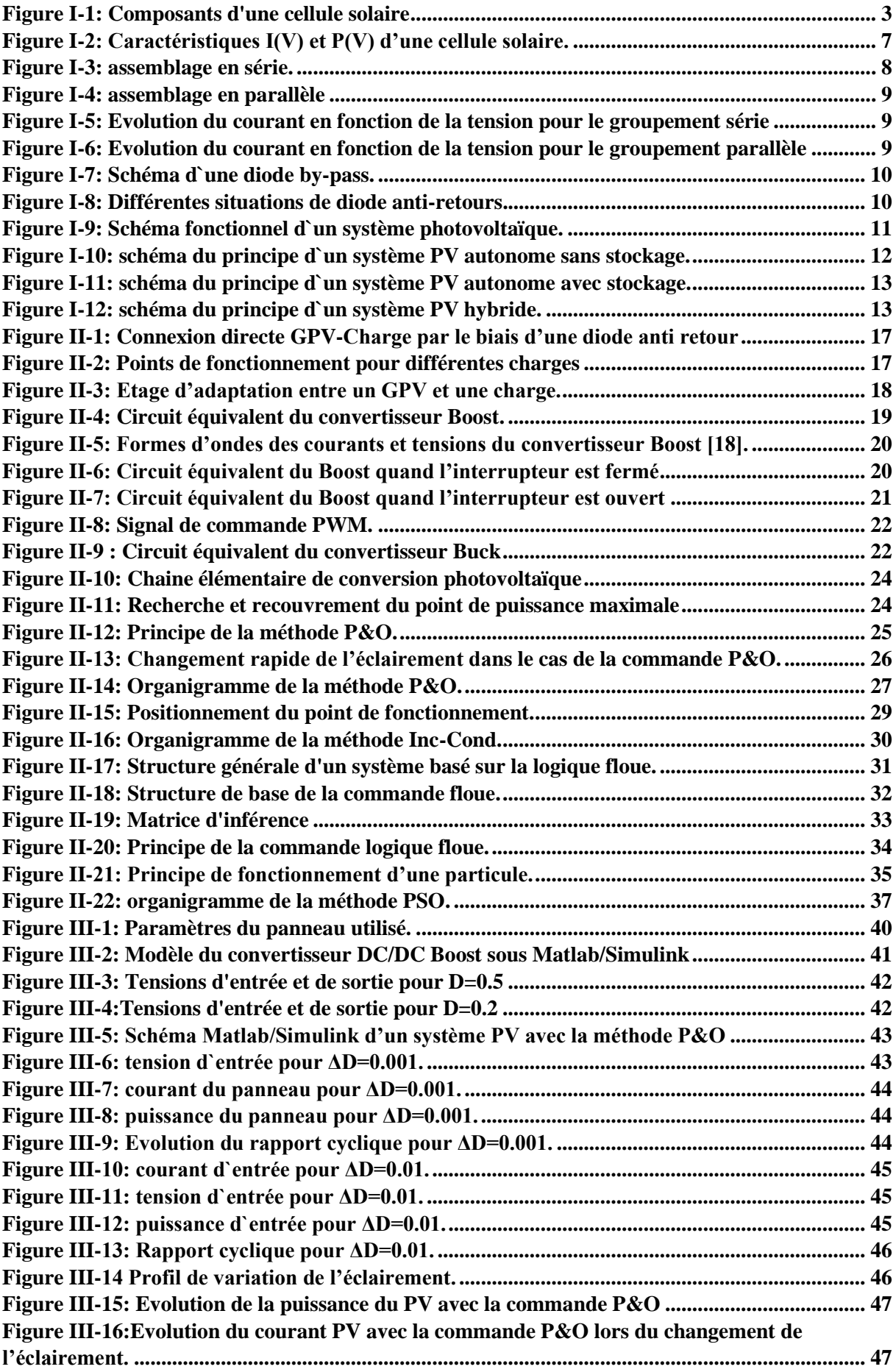

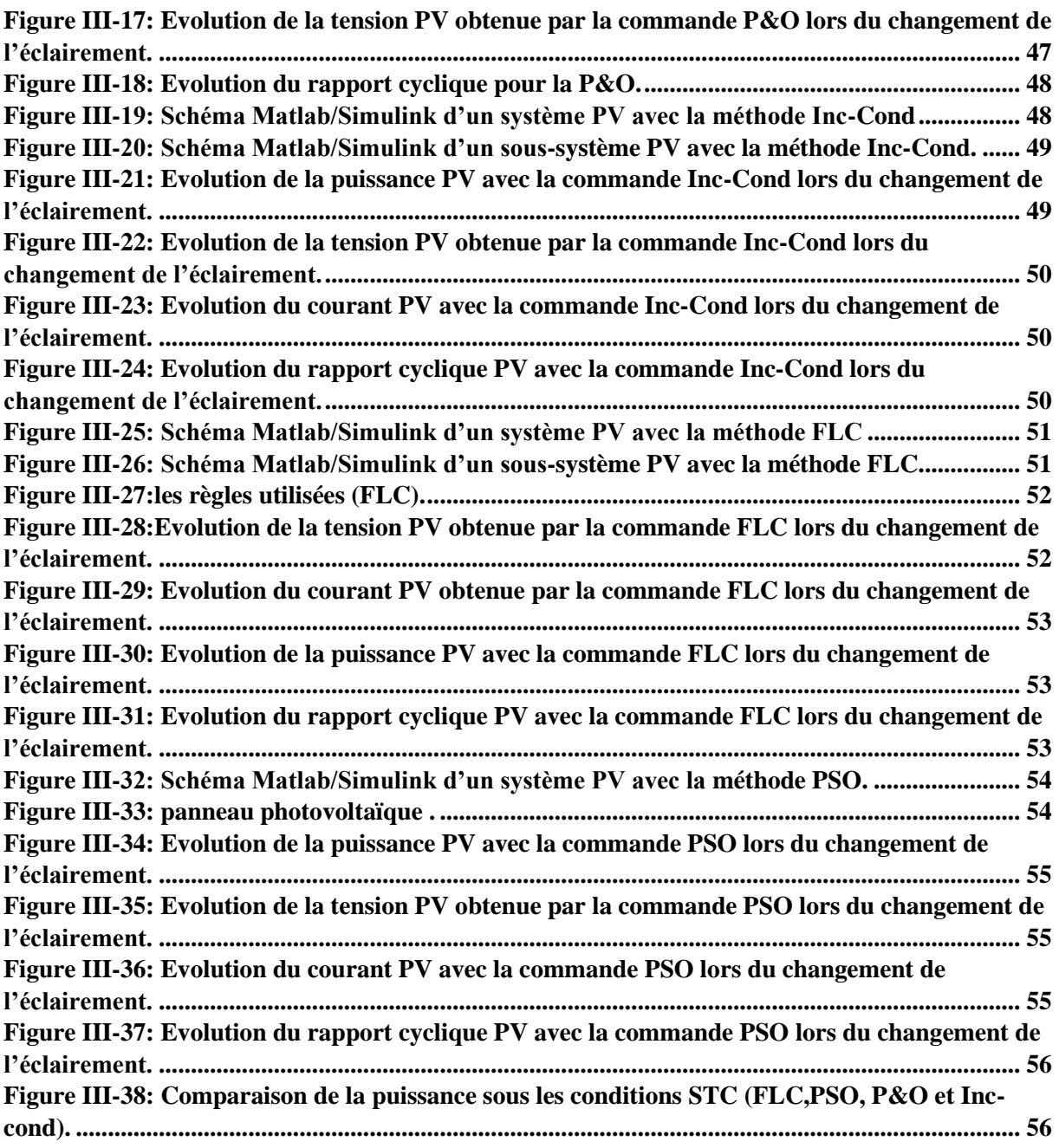

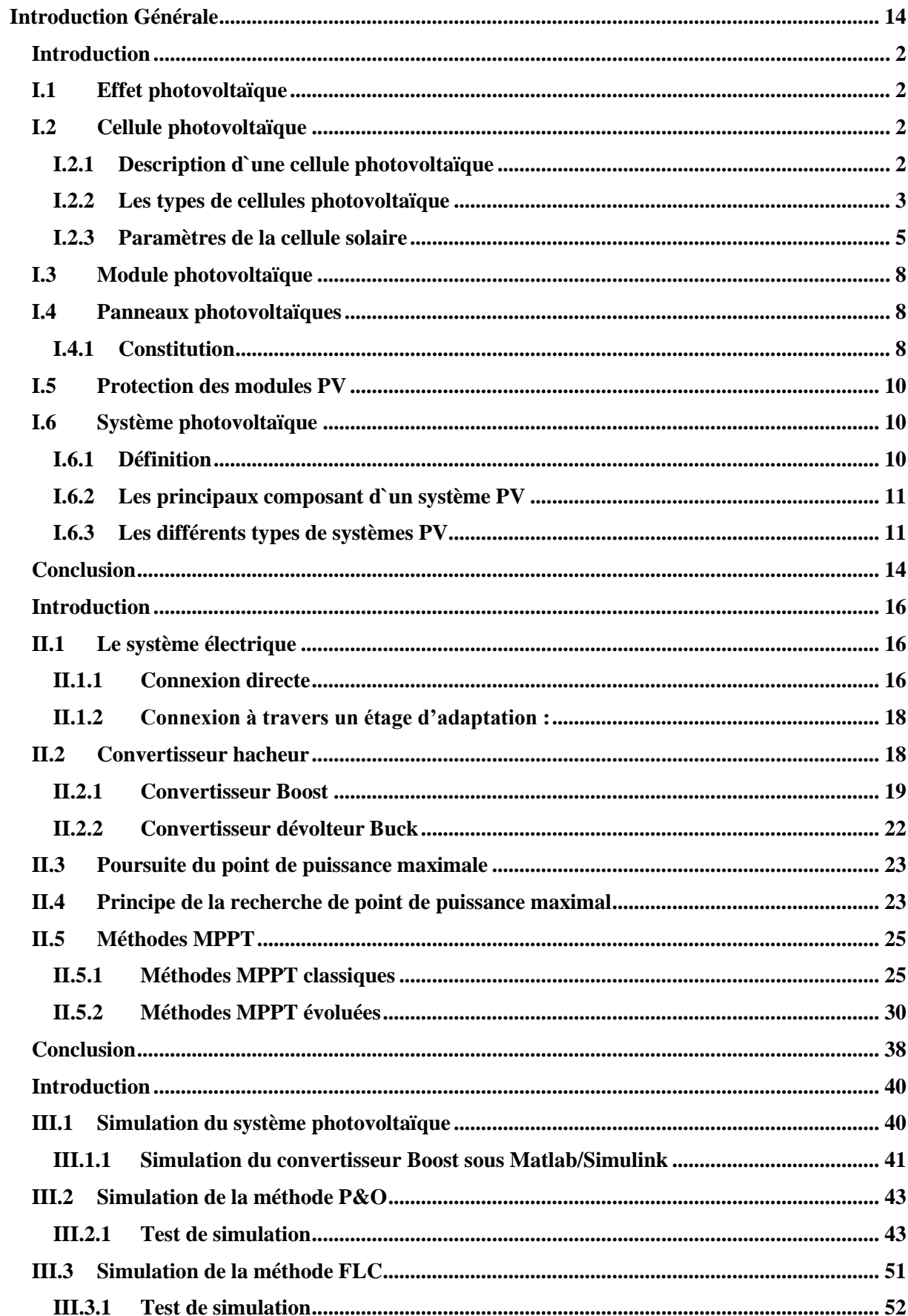

### Sommaire

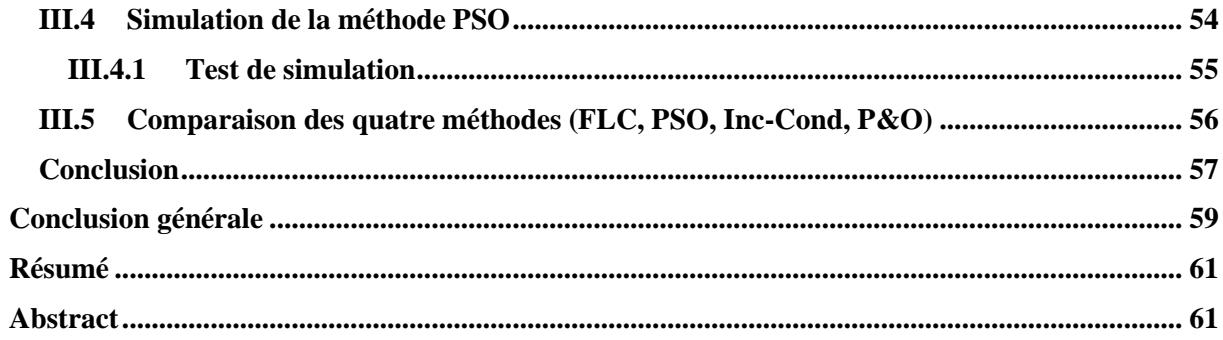

# **INTRODUCTION GENERALE**

#### **Introduction Générale**

<span id="page-13-0"></span>Au cours de ce siècle, l'humanité est confrontée à des défis majeurs liés à la consommation mondiale d'énergie, principalement basée sur les énergies fossiles telles que le pétrole, le charbon, le gaz naturel et le nucléaire, qui ont des effets néfastes sur l'environnement. Le changement climatique, résultant notamment des émissions de gaz à effet de serre provenant de la combustion de ces énergies fossiles, constitue l'un de ces problèmes critiques. Face à l'augmentation des coûts des énergies traditionnelles d'une part, et à la limitation de leurs ressources d'autre part, l'énergie photovoltaïque émerge comme une option énergétique prometteuse. En effet, elle présente des avantages indéniables tels que son abondance, son impact environnemental réduit et sa disponibilité à différentes échelles à travers le monde. Ainsi, l'énergie solaire a acquis une importance capitale en tant qu'alternative énergétique [1].

L'optimisation et l'installation de systèmes photovoltaïques sont des défis importants, car ils offrent la possibilité d'exploiter de manière plus efficiente l'énergie solaire disponible. La question qui se pose est la suivante : quelles approches stratégiques peuvent être adoptées pour maximiser l'efficacité de l'extraction de la puissance d'un générateur photovoltaïque, afin de répondre de manière optimale aux besoins énergétiques futurs ?De nombreux efforts de recherche ont été déployés pour améliorer l'efficacité des systèmes photovoltaïques PV et rendre cette technologie plus accessible. En effet l'utilisationd'un convertisseur statique DC/DC commandé par uncontrôleur MPPT nous permet d'extraire avec un bonrendement, son rôle essentiel est de poursuivre le pointde puissance maximal (PPM) lorsque le système PV estexposé à des conditions météorologiques. L'augmentation de ce rendement et la poursuite au point de puissance maximale est un objectif clé de ce travail, on propose donc de réaliser une étude comparative de plusieurs méthodes MPPT. Cette étude sera menée sur un système comprenant un panneau photovoltaïque [2].

Dans la littérature, divers algorithmes basés sur différentes méthodes sont proposés, notamment la méthode Perturbation et Observation (P&O), la méthode de l'Incrément de la conductance (INC), qui sont des méthodes classiques utilisé pour leur facilité de comprendre et leur simplicité d'implémentation. D'autres méthodes évolué à savoir la logique floue (FL) qui permet de prendre en compte la variation des paramètres tels que l'intensité lumineuse, la température et la tension pour déterminer le point de puissance maximale (PPM) optimal et la méthode optimisation par essaim de particules (PSO)qui est une méthode inspirée du comportement social des essaims d'oiseaux qui cherche à trouver le point de puissance maximale en ajustant les paramètres de commande du système photovoltaïque [3].

L'objectif principal de cette étude est de réaliser une comparaison entre les méthodes classiques et les méthodes intelligentes en termes d'optimisation pour le suivi et la maximisation du point de puissance maximale (PPM), en dépit des variations des conditions environnementales (l'irradiation et la température). Ce travail est organisé en trois chapitres :

Dans le premier chapitre de cette étude, nous abordons les notions générales relatives aux générateurs photovoltaïques. Nous fournissons une description concise de la structure et du fonctionnement des cellules et des générateurs photovoltaïques. De plus, nous explorons les différents types de systèmes photovoltaïques existants, en soulignant leurs caractéristiques distinctives,

Le deuxième chapitre de ce travail se concentre sur la présentation du convertisseur DC/DC et du principe de la technique MPPT (Maximum Power Point Tracking). Ensuite, une étude détaillée des méthodes P&O, IC, FLC et PSO est réalisée, avec une explication approfondie de leurs algorithmes respectifs.

Le dernier chapitre se focalise sur la simulation et la mise en œuvre des méthodes établies dans le chapitre précédent, dans le but de parvenir aux objectifs fixés dans cette étude. Une analyse comparative est réalisée entre les méthodes MPPT classique et évoluées, afin d'évaluer leur performance et leur efficacité dans des conditions climatiques variables.

Notre manuscrit se termine par une conclusion générale, et quelques perspectives.

# **CHAPITRE 01**

#### **Introduction**

<span id="page-16-0"></span>L'énergie photovoltaïque est une forme d'énergie renouvelable produite à partir de la conversion directe de la lumière du soleil en électricité à l`aide des cellules photovoltaïques. Cette source d'Energie a une importance considérable pour plusieurs raisons :

- Elles sont moins polluantes, elles n'émettent pas de gaz à effet de serre et ne produisent pas de déchets ;
- $\triangleright$  Ce sont des sources inépuisables, donc sans risque de crise énergétique ;
- $\triangleright$  Abondance : La quantité d'énergie solaire qui frappe la Terre chaque jour est suffisante pour satisfaire les besoins en énergie du monde entier pendant une année entière. L'énergie photovoltaïque offre donc un potentiel énorme pour répondre aux besoins énergétiques de la planète ;

#### **L'exploitation de l'énergie solaire se fait principalement de deux manières :**

*1. Transformation thermique :* Par l'exploitation de la chaleur du rayonnement solaire dans le but d'échauffer un fluide (liquide ou gaz).

*2. Transformation photovoltaïque (PV) :* C'est la transformation d'une partie de la lumière du rayonnement solaire vers une énergie électrique.

Dans ce chapitre nous décrivons quelques généralités et définitions sur les systèmes photovoltaïques (PV). Commençons par les éléments de base qui sont la cellule PV, module photovoltaïque et les systèmes PV. [4]

#### <span id="page-16-1"></span>**I.1 Effet photovoltaïque**

L'effet photovoltaïque c`est la transformation de l'énergie solaire(photon) en électricité (volt), a été découvert par Alexandre Edmond Becquerel en 1839. Son utilisation industrielle n`est apparu qu`au début des années soixante.

Principalement lorsque la lumière frappe la surface d`un matériau PV, elle libère des électrons, créant ainsi des paires des électrons et de trous. Ces charges électriques se déplacent dans des directions opposées, créant un courant électrique qui peut être utilisé pour alimenter un appareil ou recharger une batterie. [5]

#### <span id="page-16-2"></span>**I.2 Cellule photovoltaïque**

#### <span id="page-16-3"></span>**I.2.1 Description d`une cellule photovoltaïque**

 Une cellule photovoltaïque (ou cellule solaire) est un dispositif qui convertit directement la lumière du soleil en électricité. Elle est composée de matériaux semi-conducteurs qui sont capables de convertir les photons de la lumière en électrons.

#### *Les cellules photovoltaïques sont constituées :*

- D'une fine couche semi-conductrice (les éléments constituésd'une bande interdite, qui joue le rôle de barrière d'énergie que les électrons ne peuvent pas franchir sans excitation extérieure, et dont il est possible de faire varier les propriétés électriques) tel que le silicium, qui est un matériau présentant une conductivité relativement bonne ;
- D'une couche antireflet permettant une pénétration maximale des rayons solaires ;
- D'une grille conductrice sur le dessus ou cathode et d'un métal conducteur sur le dessous ou anode. Les plus récentes possèdent même une nouvelle combinaison de multicouche réfléchissant juste en dessous de semi-conducteur, permettant à la lumière de rebondir plus longtemps dans celui-ci pour améliorer le rendement. [6]

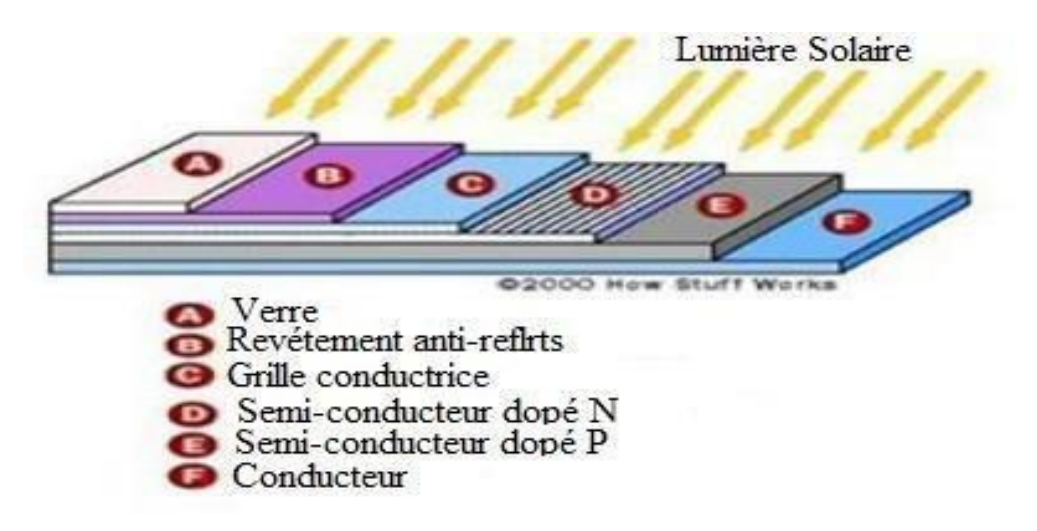

*Figure 0-1: Composants d'une cellule solaire*

#### <span id="page-17-1"></span><span id="page-17-0"></span>**I.2.2 Les types de cellules photovoltaïque**

Il existe plusieurs types de cellules photovoltaïques, en voici les principaux :

#### **a. Cellule en silicium monocristallin**

Une cellule photovoltaïque monocristalline est une cellule solaire fabriquée à partir d'un seul cristal de silicium pur. Le processus de fabrication implique la croissance d'un grand cristal de silicium dans un four spécial, suivi du découpage en tranches minces appelées wafers.

Les cellules monocristallines sont les plus commercialisées offrant un bon rendement électrique compris entre 10% et 17%, mais font appel à une méthode de production plus complexe et donc coûteuse. En effet, l'obtention d'un cristal pur nécessite une grande quantité d'énergie. [7]

#### **b. Cellule en silicium polycristallin**

Une cellule photovoltaïque polycristalline est une cellule solaire qui est fabriquée à partir de silicium polycristalline. Les cristaux ne sont pas alignés de manière régulière, ce qui crée des frontières entre les eux. Cela donne aux cellules solaires polycristallines une apparence "marbrée". Pendant le refroidissement du silicium dans une lingotière, il se forme plusieurs cristaux.

Les cellules polycristallines ont un rendement électrique compris entre 11% et 15%. Leur procédé de fabrication consomme moins d'énergie. Elles ont ainsi un coût de production plus faible mais un rendement légèrement inférieur à celui des cellules monocristallines. [7]

#### **c. Cellule photovoltaïque amorphe**

Les cellules photovoltaïques amorphes sont fabriquées à partir de silicium amorphe plutôt que de silicium cristallin. Le silicium amorphe est un matériau qui n'a pas de structure cristalline ordonnée, ce qui le rend plus flexible et plus facile à produire que le silicium cristallin.

Le silicium lors de sa transformation, produit un gaz, qui est projeté sur une feuille de verre. La cellule est marronne. C'est la cellule des calculatrices et des montres dites « solaires », leurs coûts de fabrication sont les plus intéressants, mais elles ont un rendement compris entre 5 et 7%. [7]

Dans ce tableau on résume les différents types, performances des technologies et les avantages et inconvénient des différentes cellules PV.

<span id="page-19-0"></span>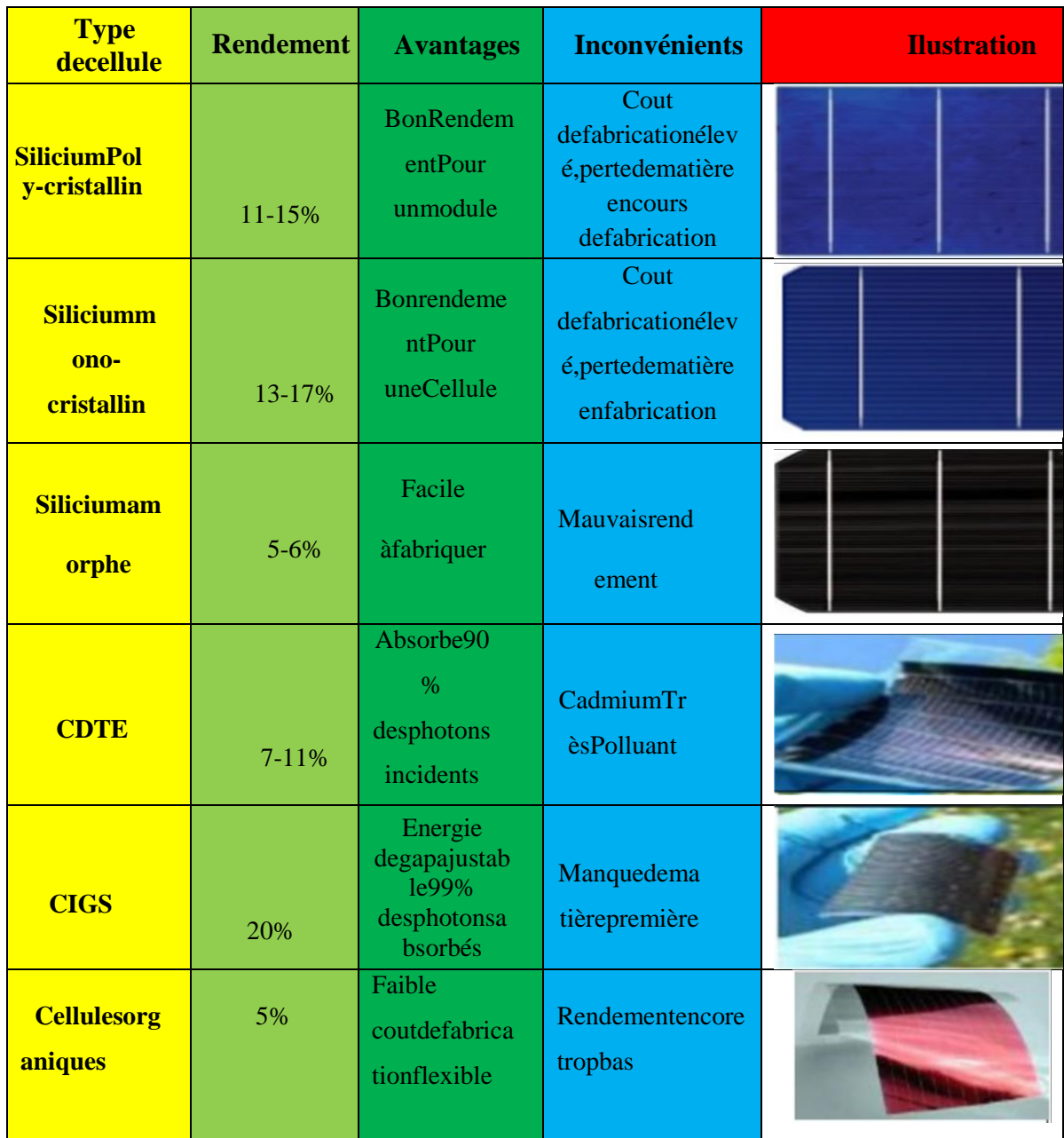

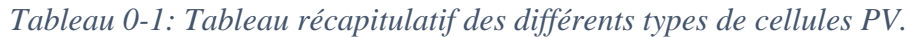

#### <span id="page-19-1"></span>**I.2.3 Paramètres de la cellule solaire**

Les grandeurs caractérisent principalement les cellules solaires sont :

- $\triangleright$  Le courant de court-circuit  $I_{cc}$
- $\triangleright$  La tension en circuit ouvert  $V_{co}$
- $\triangleright$  Le facteur de forme FF
- $\triangleright$  Le rendement de conversion d'énergie  $\eta$
- Le point de puissance maximale **PPM**
- $\triangleright$  La réponse spectrale $R_s$

#### **I.2.3.1 Courant de court- circuit**

Il s'agit du courant qui traverse la cellule photovoltaïque éclairée lorsque celle –ci est en court-circuit, c'est-à-dire lorsque le pôle + est relié au pôle – (la tension V à ses bornes est alors nulle). Dans ce cas la puissance fournit  $P = V * I$  est nulle.

$$
I_{cc} = \frac{I_{ph}}{1 + (R_s/R_{sh})} \tag{I.1}
$$

 $I_{ph}$ : Photo-courant [A], proportionnel à l'irradiance.

 $R_s$ : RésistanceSérie [ohm].

 $R_{sh}$ : Résistance shunt (ou parallèle).

#### **I.2.3.2 La tension en circuit ouvert**

Il s`agit de la tension aux bornes de la cellule lorsque celle-ci est en circuit ouvert, c'est à dire lorsque le pole + et le pôle – sont isoles électriquement de toute autres circuits électriques.

Lorsque la sortie est en circuit ouvert. C'est à dire : $V_{co} = V(I = 0)$ .

Pour une cellule solaire idéale, la tension de circuit ouvert est donnée par :

$$
V_{co} = \frac{KT}{q} * \log \left[ \left( \frac{I_{ph}}{I_s} \right) + 1 \right]
$$
 (1.2)

#### **I.2.3.3 Facteur de forme FF**

Ce coefficient représente le rapport entre la puissance optimale que peut délivrer la cellule notée**ppm** et la puissance maximale que peut avoir la cellule  $I_{cc} * V_{co}$ . Plus la valeur de ce facteur sera grande, plus la puissance exploitable le serait également. Il est défini par la relation suivante :

$$
FF = \frac{P_{max}}{I_{sc}}V_{co} = Vmax \frac{I_{max}}{I_{sc}}V_{co}
$$
 (1.3)

#### **I.2.3.4 Le rendement de conversion**

Le rendement de la cellule solaire exprimé en pourcentage, désigne le rendement de conversion en puissance. Il correspond au rapport entre la puissance électrique effectivement délivrée par la cellule photovoltaïque et la quantité d'énergie solaire reçue. Il est défini selon l`équation suivante :

$$
\eta = V_{ppm} * \frac{I_{ppm}}{I_{pin}} \tag{1.4}
$$

*Avec :*

: Tension optimale au point de puissance maximale **(V).**

: Courant optimal au point de puissance maximal **(A).**

 $I_{pin}$ : Puissance incidente.

#### **I.2.3.5 Le point de puissance maximale**

C`est la puissance électrique maximale que peut fournir le module, qui est associée à une tension maximale Um et a une intensité maximale Im.

Elle est obtenue pour une tension et un courant optimal : $V_{opt}$ et  $I_{opt}$ (appelés  $\text{aussian}_{mnp}, V_{mnp}$ , le fonctionnement de la cellule est donc optimal.

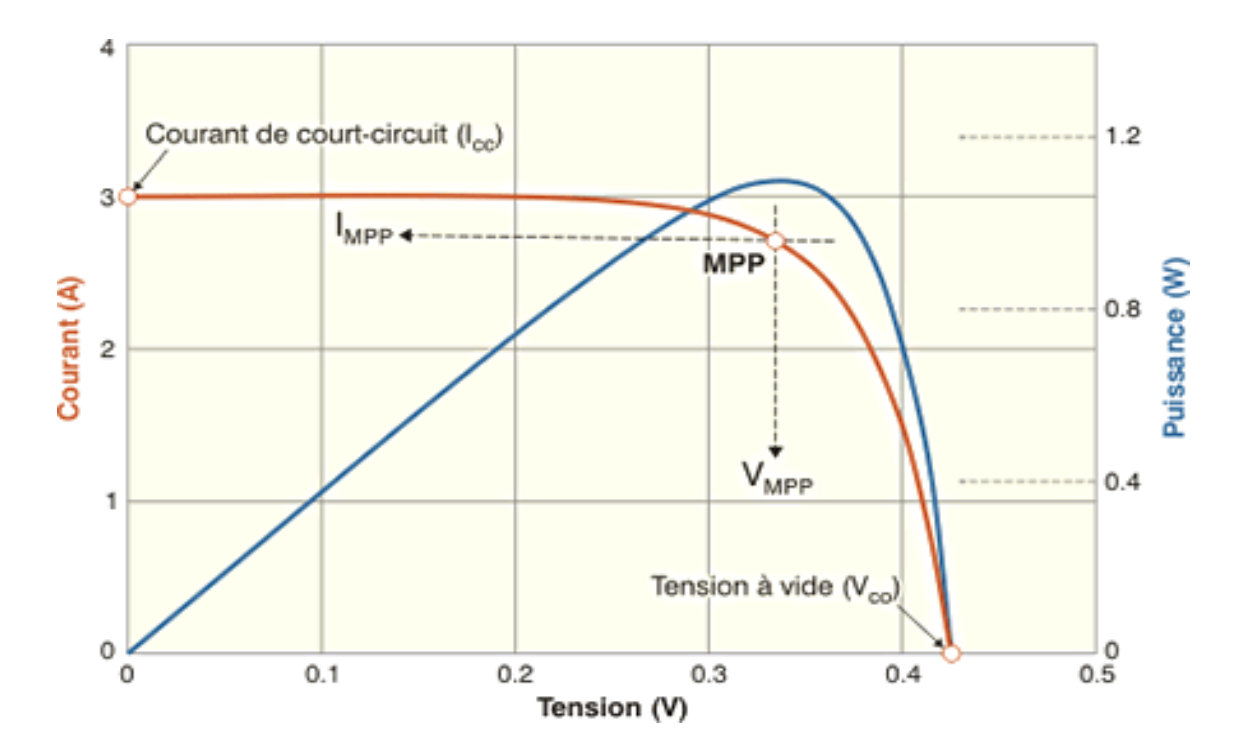

*Figure 0-2: Caractéristiques I(V) et P(V) d'une cellule solaire.*

#### <span id="page-21-0"></span>**La réponse spectrale RS**

La réponse spectrale RS d'une cellule photovoltaïque est le rapport entre le courant de court-circuit généré par la cellule et la puissance lumineuse incidente, en fonction des différentes longueurs d'onde formant le rayonnement incident. La réponse spectrale RS est donnée par la relation suivante :

$$
R_s = \frac{I_{cc}}{P_{in}\left(\frac{A}{W}\right)}\tag{I.5}
$$

#### <span id="page-22-1"></span>**I.3 Module photovoltaïque**

 Un module PV (photovoltaïque) est un dispositif électronique qui convertit la lumière du soleil en électricité utilisable. Ce dernier est constitué de plusieurs cellules photovoltaïques connectées en série ou en parallèle. Cette configuration permet de former un champ photovoltaïque avec une puissance crête définie, en fonction des conditions spécifiques telles que l'éclairement solaire, la température et le spectre solaire.

Lorsque les cellules sont connectées en série, cela augmente la tension du module, tandis que la connexion en parallèle augmente le courant. Afin de générer davantage de puissance, plusieurs cellules sont assemblées pour former un module photovoltaïque.

#### <span id="page-22-2"></span>**I.4 Panneaux photovoltaïques**

#### <span id="page-22-3"></span>**I.4.1 Constitution**

En raison de la faible tension générée par une cellule PV et de sa faible puissance, il est nécessaire de combiner plusieurs cellules, on obtient alors un panneau solaire. Afin d`obtenir les performances électriques désirées telle que la puissance, le courant de courtcircuit et la tension en circuit ouvert, l`association des cellules PV se fait en série ou en parallèle.

 La combinaison des cellules en série permet l`augmentation de la tension pour une irradiation et température fixe.

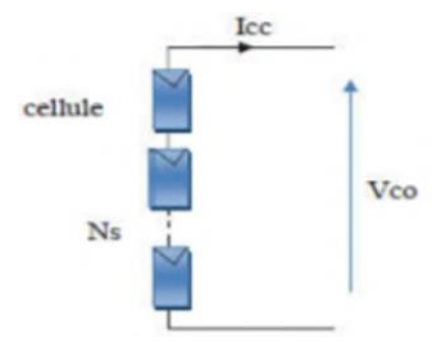

*Figure 0-3: assemblage en série.*

<span id="page-22-0"></span> $\triangleright$  L'association en parallèle permet d'augmenter le courant de cette façon on peut avoir un générateur PV adapté aux applications souhaitées.

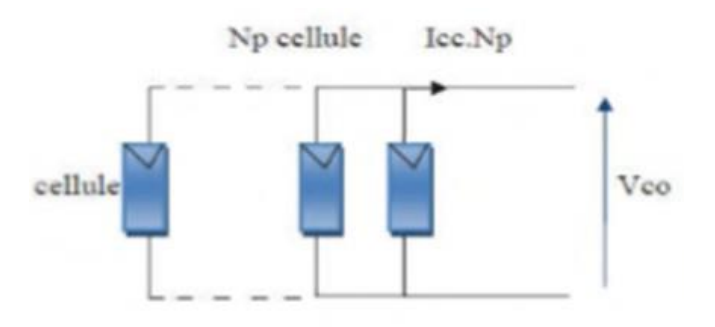

#### *Figure 0-4: assemblage en parallèle*

<span id="page-23-0"></span>La figure I-6 montre l`évolution du courant en fonction de la tension pour une seule cellule (en rouge) et s cellules (en bleu) regroupées en série.

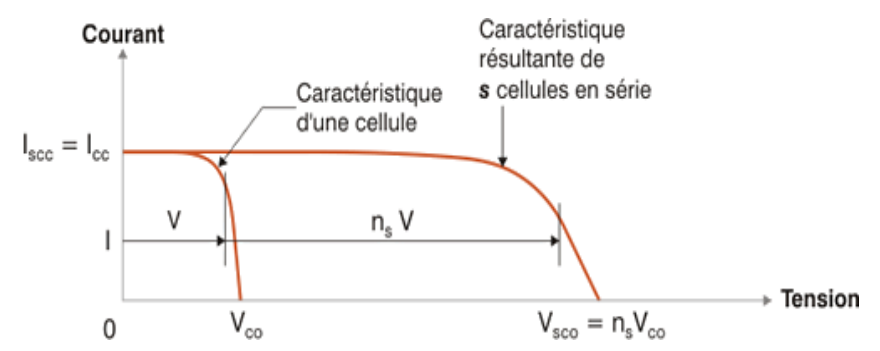

<span id="page-23-1"></span>*Figure 0-5: Evolution du courant en fonction de la tension pour le groupement série*

Lapuissancedescellulesmontéesensérieestillustréeparla figure 7.

L'évolution du courant et la puissance en fonction de la tension, pour une seulecellule(enbleu)etpourp cellules(enrouge)

groupéesenparallèle,estillustréeparlaFigure I-7.

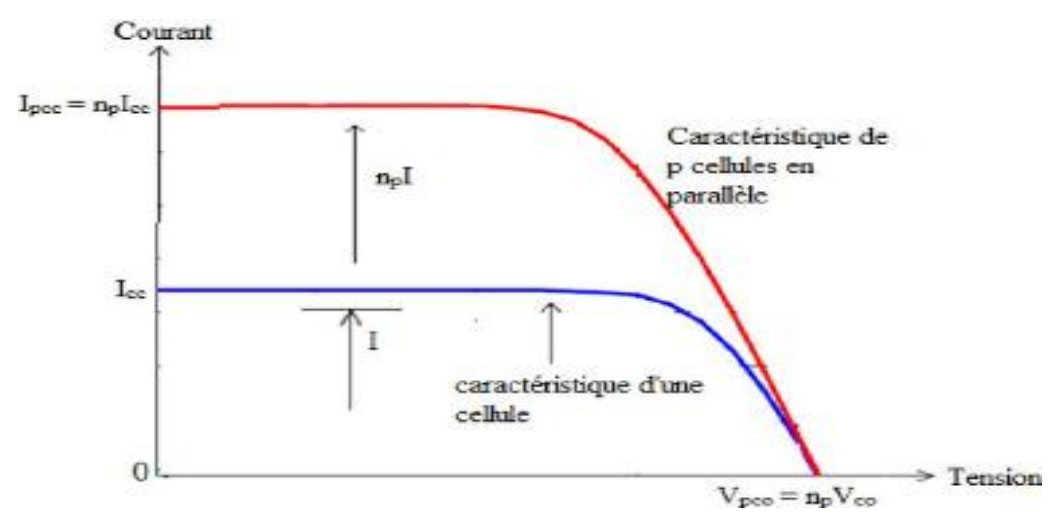

<span id="page-23-2"></span>*Figure 0-6: Evolution du courant en fonction de la tension pour le groupement parallèle*

#### <span id="page-24-2"></span>**I.5 Protection des modules PV**

Ilestnécessairedegarantirlaprotectiondesinstallationsphotovoltaïquesafind'augmenter leurs durées de vie en évitant notamment des pannes destructrices liées à l'association des cellules et leurs fonctionnements **[9]**.

Pour cela, deux types de protections ont mis en place:

#### **Les diodes deby-pass**

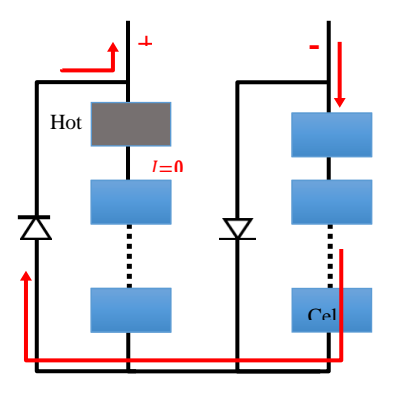

*Figure 0-7: Schéma d`une diode by-pass.*

#### <span id="page-24-0"></span>**Les diodes anti-retours**

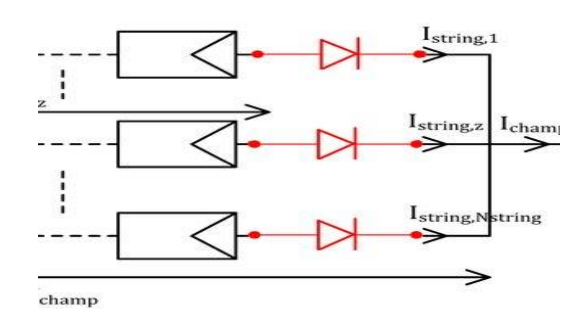

*Figure 0-8: Différentes situations de diode anti-retours.*

#### <span id="page-24-3"></span><span id="page-24-1"></span>**I.6 Système photovoltaïque**

#### <span id="page-24-4"></span>**I.6.1 Définition**

Il existe une grande variété d'application de l'énergie solaire photovoltaïque. Tout d'abord, il faut distinguer les applications dans le système isolé. Des applications photovoltaïques raccordées au réseau électrique et le système autonome hybride [10].

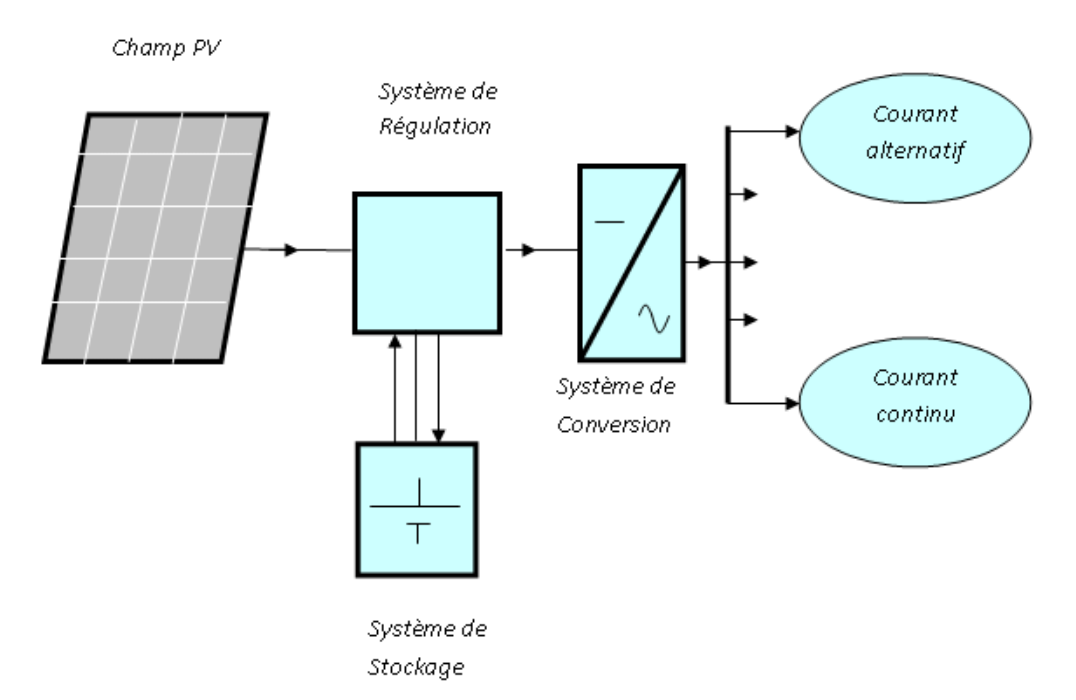

*Figure 0-9: Schéma fonctionnel d`un système photovoltaïque.*

#### <span id="page-25-1"></span><span id="page-25-0"></span>**I.6.2 Les principaux composant d`un système PV**

Un système photovoltaïque est constitué de plusieurs éléments tel que :

#### **En site isolé :**

- $\triangleright$  Panneaux photovoltaïques (+ structure de support)
- Chargeur/régulateur (DC/DC)
- Système de stockage (batteries, condensateurs, ...)
- Eventuellement un onduleur si la consommation est alimentée en courant alternatif.

#### **En site connecté au réseau :**

- $\triangleright$  Panneaux photovoltaïques (+ structure de support)
- $\triangleright$  Coffret de coupure et de protection courant continu DC
- > Onduleurs
- Coffret de coupure et de protection courant alternatif AC
- Facultatif : système de monitoring/supervision pour enregistrer les données et éventuellement y accéder à distance ou via un portail web.

#### <span id="page-25-2"></span>**I.6.3 Les différents types de systèmes PV**

Les systèmes photovoltaïques sont généralement divisés en trois types : les systèmes autonomes, les systèmes hybrides et les systèmes connectés au réseau.

#### **I.6.3.1 Système autonome**

Les systèmes PV autonomes ou isolés également appelés systèmes PV hors réseau sont les installations PV destinées à alimenter des utilisateurs situés dans des zones inaccessibles ou dans le cas d'utilisateurs à très faible consommation d'énergie, ce qui rend peut rentable le raccordement au réseau électrique. [12]

On distingue deux types de systèmes autonomes :

#### **a. Système autonome sans stockage**

- Un système PV autonome sans stockage est un système qui utilise l'énergie solaire pour alimenter directement des charges électriques sans avoir besoin de stocker l'énergie excédentaire.
- L'installation alimentée ne fonctionnera qu'en présence de lumière, et dès que l'éclairement est suffisant pour atteindre la puissance demandée. [12]

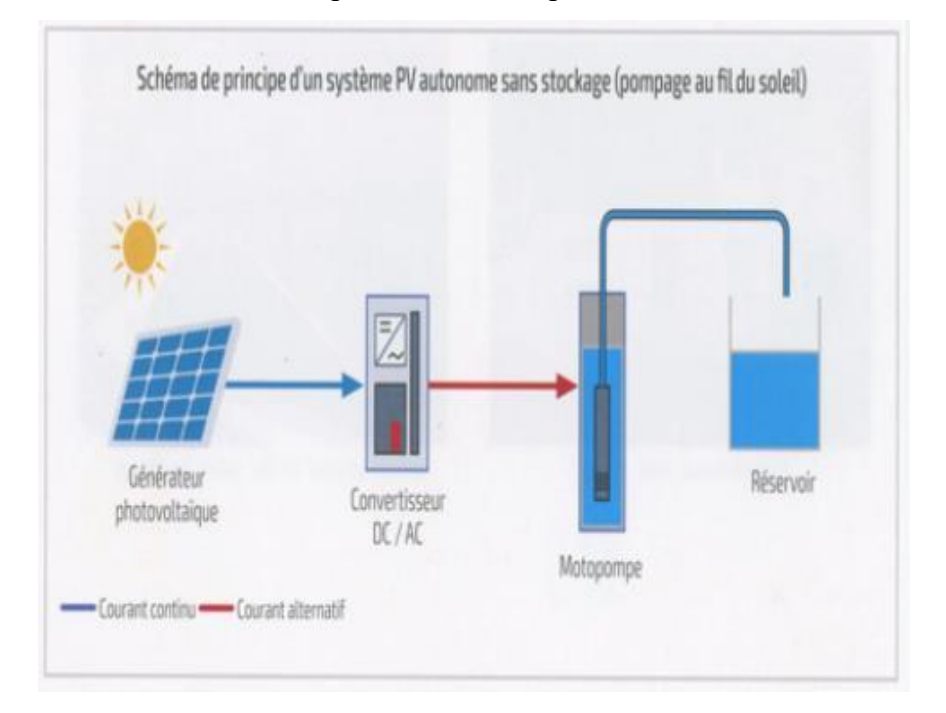

*Figure 0-10: schéma du principe d`un système PV autonome sans stockage.*

#### **b. Système autonome avec stockage**

- <span id="page-26-0"></span> Un système PV autonome avec stockage est un système qui utilise l'énergie solaire pour alimenter des charges électriques et stocker l'énergie excédentaire dans des batteries pour une utilisation ultérieure.
- Le système de stockage sert à emmagasiner l'énergie durant la présence de l'excès d'énergie photovoltaïque et de la restituer durant les autres périodes d'insuffisance d'énergie. [12]

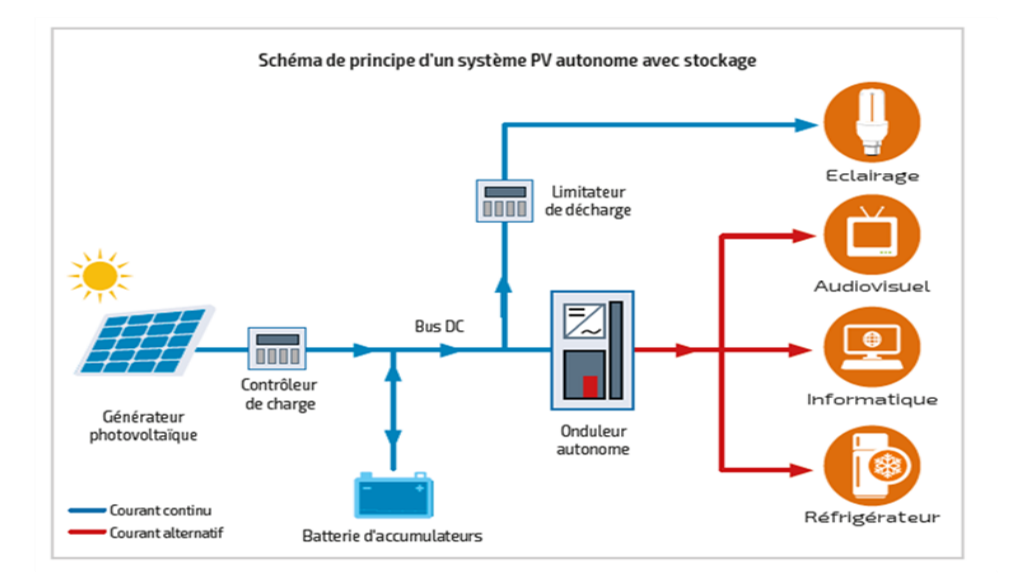

*Figure 0-11: schéma du principe d`un système PV autonome avec stockage.*

#### <span id="page-27-0"></span>**c. Système hybride**

Un système hybride (multi-sources) est composé d'au moins deux sources énergétiques qui sont également indépendantes des réseaux de distribution d`électricité. En pratique le générateur est combine à une éolienne ou à un groupe électrogène à combustible, ou aux deux à la fois avec des accumulateurs de stockage d'énergie.

Le but d'un Système hybride est d'assurer l'énergie demandée par la charge et, si possible, de produire le maximum d'énergie à partir des sources d'énergie renouvelable, tout en fournissant une bonne qualité. [13]

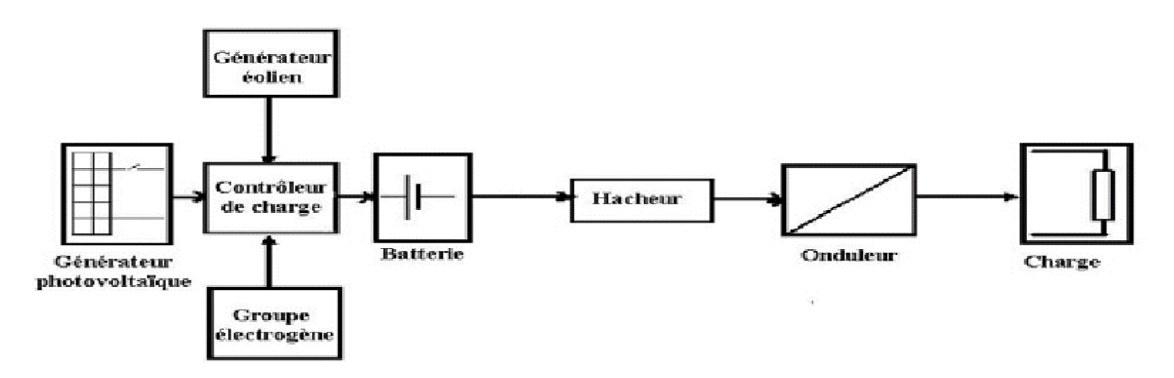

*Figure 0-12: schéma du principe d`un système PV hybride.*

#### <span id="page-27-1"></span>**I.6.3.2 Système PV accordé au réseau**

Ce type de système est souvent appelé système solaire photovoltaïque interconnecté au réseau, Il produit sa propre électricité et envoie l'énergie excédentaire à un réseau à proximité.

L'installation de ce système se compose de trois éléments essentiels qui sont :

- Les panneaux photovoltaïques ;
- Un onduleur synchrone qui transforme le courant pour qu'il soit compatible avec les caractéristiques du réseau. C'est "l'interface" entre l'installation et la compagnie d'électricité ;
- Un compteur d'énergie (en fait, en général, deux compteurs dans le cas des installations décentralisées). [12]

#### **Conclusion**

<span id="page-28-0"></span>Dans ce chapitre nous avons présenté quelques généralités sur l'énergie photovoltaïque, commençant par les cellules PV, passant par l'explication les types et le principe de fonctionnement de cette dernière, puis nous avons défini les panneaux et l`effet photovoltaïque, et à la fin de notre partie, nous avons cité les différents systèmes photovoltaïques.

# **CHAPITRE 2**

#### **Introduction**

<span id="page-30-0"></span>Différentes commandes ont été développées pour amener des dispositifs à fonctionner à leur point de puissance maximale, notamment dans le cas des sources d'énergie. L'objectif est d'optimiser la connexion entre la source et la charge en ajustant le rapport cyclique du convertisseur statique (CS) afin de maximiser la puissance délivrée à la charge. Parmi ces techniques, on trouve la technique de la Poursuite du Point de Puissance Maximum (MPPT).

La mise en place d'un étage d'adaptation avec un algorithme MPPT permet d'optimiser la conversion énergétique et de faciliter la connexion entre un générateur photovoltaïque (GPV) et sa charge. Dans la littérature, plusieurs algorithmes basés sur différentes méthodes sont proposés, tels que la méthode Perturbation et Observation (P&O), la méthode de l'Incrément de la conductance (INC), ainsi que des commandes dites "intelligentes" basées sur la logique floue.

En résumé, des techniques MPPT existantes ont été développées pour permettre au générateur photovoltaïque de fonctionner à sa puissance maximale. L'ajout d'un étage d'adaptation avec un algorithme MPPT optimise la conversion énergétique et facilite la connexion entre le GPV et sa charge. Parmi les techniques couramment utilisées, on retrouve des méthodes telles que Perturbation et Observation (P&O), Incrément de la conductance (INC) et des commandes basées sur la logique floue. [15]

#### <span id="page-30-1"></span>**II.1 Le système électrique**

Il existe différentes solutions pour connecter un générateur photovoltaïque (GPV) à sa charge, allant de la méthode la plus simple avec une connexion directe utilisant une diode, à des solutions plus sophistiquées faisant appel à des convertisseurs statiques capables d'intégrer des lois de commande complexes. Le choix de la méthode dépendra de l'utilisation spécifique, du coût et des performances recherchées. [16]

#### <span id="page-30-2"></span>**II.1.1 Connexion directe**

Dans ce schéma de connexion, il est nécessaire d'ajouter une diode entre le générateur photovoltaïque (GPV) et la charge (voir Figure II-1). Cette diode a pour rôle d'empêcher le GPV de fonctionner en tant que récepteur lorsque la source lumineuse n'est plus présente, ce qui pourrait endommager le GPV en dépassant ses limites opérationnelles en mode récepteur. [17]

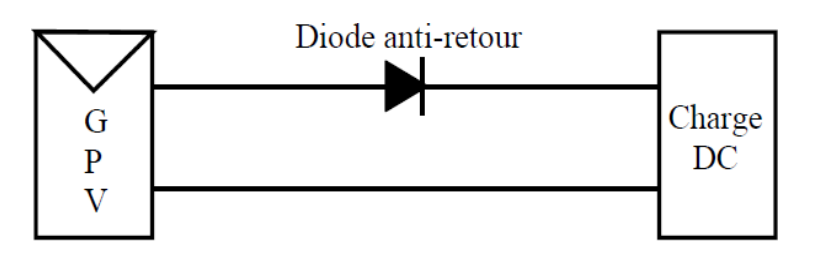

<span id="page-31-0"></span>*Figure 0-13: Connexion directe GPV-Charge par le biais d'une diode anti retour*

Néanmoins, cette configuration de connexion présente quelques inconvénients. Il n'est pas possible de réguler ou de limiter la tension ou le courant de charge. De plus, lorsque la charge est une batterie, c'est la tension de cette dernière qui détermine le point de fonctionnement du système. Il est donc possible que ce point ne coïncide pas avec le point de puissance maximale (PPM) du générateur photovoltaïque (GPV), ce qui signifie que la totalité de la puissance disponible du GPV ne serait pas utilisée.

Même si la charge se trouve temporairement sur le PPM du module, cela ne durerait que brièvement, car de légères variations d'ensoleillement, de température de la cellule ou du niveau de charge de la batterie peuvent faire varier le PPM.

Différents types de charges peuvent être utilisés, qu'ils soient résistifs, similaires à une source de courant continu ou à une source de tension continue. La Figure II.2 illustre les points de fonctionnement correspondants sur la courbe de puissance (points A, B, C) pour chacun de ces types de charges. Il est possible que ces points se trouvent éloignés du PPM, ce qui signifie que le GPV serait sous-exploité et une partie de sa puissance maximale potentielle ne serait pas transférée à la charge. [17]

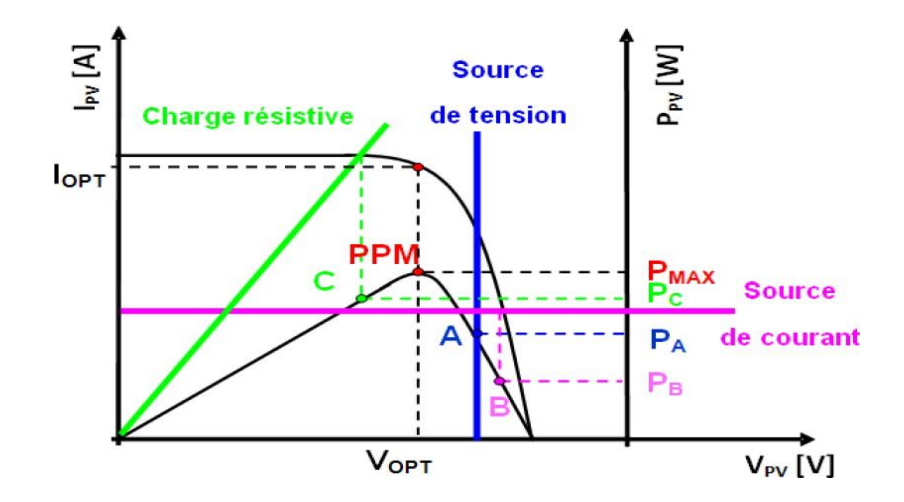

<span id="page-31-1"></span>*Figure 0-14: Points de fonctionnement pour différentes charges*

#### <span id="page-32-1"></span>**II.1.2 Connexion à travers un étage d'adaptation :**

Les générateurs photovoltaïques (GPV) présentent des caractéristiques I(V) non linéaires qui comportent des points de puissance maximale (PPM). Ces caractéristiques varient en fonction du niveau d'éclairement et de la température de la cellule. De plus, lorsqu'ils sont directement connectés à une charge, il peut y avoir un écart important entre la puissance potentielle du générateur et celle réellement transférée à la charge.

Pour maximiser l'extraction de la puissance disponible à chaque instant aux bornes du GPV et la transférer efficacement à la charge, il est courant d'utiliser un étage d'adaptation entre le GPV et la charge, comme illustré dans la Figure II.3. Cet étage d'adaptation joue le rôle d'interface entre les deux éléments et, grâce à une action de contrôle, permet de transférer le maximum de puissance fourni par le générateur, de manière à se rapprocher autant que possible de la puissance maximale disponible (Pmax). [18]

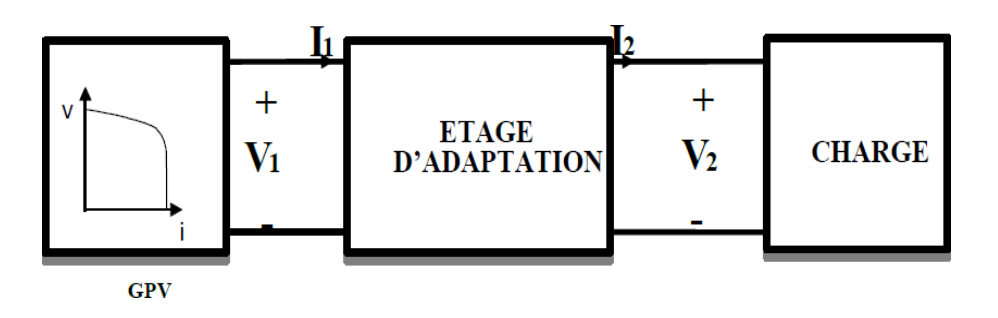

*Figure 0-15: Etage d'adaptation entre un GPV et une charge.*

<span id="page-32-0"></span>L'adaptateur communément utilisé en PV est un convertisseur MPPT, à savoir ;

 Un convertisseur DC/DC si la charge est de type continu avec les différentes topologies possibles, on s'intéresse juste aux hacheurs sans isolation galvanique qui sont dépourvus de transformateur tels que :

- $\checkmark$  Hacheur dévolteur ou abaisseur de tension (Buck);
- $\checkmark$  Hacheur survolteur ou élévateur de tension (Boost) :
- Hacheur abaisseur-élévateur de tension (Buck-Boost).

 Ou d'un convertisseur à deux étages DC/DC suivi par un autre DC/AC (onduleur) si la charge est de type alternatif. [16]

#### <span id="page-32-2"></span>**II.2 Convertisseur hacheur**

Dans notre étude, nous avons utilisé un convertisseur de puissance DC/DC comme étage d'adaptation pour relier la source de tension continue à la charge. Ce convertisseur est considéré comme un transformateur de grandeurs électriques continues. Grâce à ses performances, le convertisseur DC/DC est capable de réguler la tension de sortie en dépit des

variations de charge et de ligne, tout en réduisant les harmoniques de la tension de sortie en dessous des niveaux tolérés.

Il existe différents types de convertisseurs hacheurs, mais dans notre étude, nous nous sommes concentrés sur le convertisseur élévateur, qui est le convertisseur utilisé dans notre système. Ce type de convertisseur permet d'augmenter la tension de sortie par rapport à la tension d'entrée.

En résumé, le convertisseur de puissance DC/DC est utilisé comme étage d'adaptation dans notre étude pour connecter la source de tension continue à la charge. Il régule la tension de sortie malgré les variations de charge et de ligne, tout en réduisant les harmoniques de la tension de sortie. Parmi les types de convertisseurs hacheurs, nous avons principalement étudié le convertisseur élévateur dans notre système. [15]

#### <span id="page-33-1"></span>**II.2.1 Convertisseur Boost**

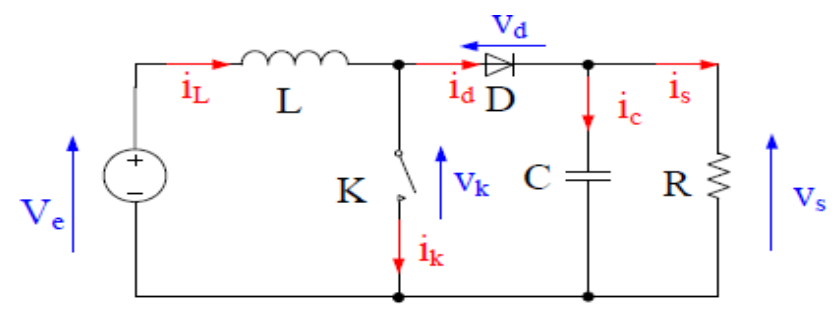

*Figure 0-16: Circuit équivalent du convertisseur Boost.*

#### <span id="page-33-0"></span>**Remarque** :

Un convertisseur Boost est une alimentation à découpage qui permet d'élever la tension de sortie

#### **Principe de fonctionnement :**

Il peut être divisé en deux phases, suivant l'état de l'interrupteur (Figure II.4) :

 Une phase d'accumulation d'énergie : l'interrupteur est fermé (état passant), le courant dans l'inductance augmente, une quantité d'énergie est alors stockée sous forme d'énergie magnétique :

 Une phase où l'interrupteur est ouvert: l'inductance se trouve en série avec le générateur. La force électromotrice de l'inductance s'ajoute à celle du générateur, ce qui donne un effet survolteur. Le courant traversant l'inductance traverse ensuite la diode, le condensateur et la charge. L'énergie accumulée dans l'inductance est transférée vers la charge. [17]

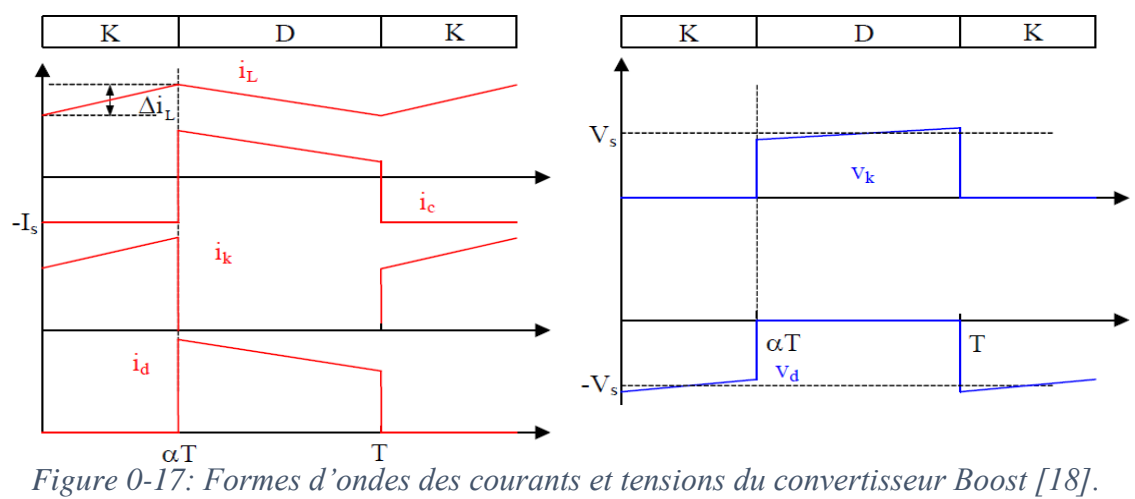

#### **II.2.1.1 Les formes d'ondes du courant et de la tension**

<span id="page-34-0"></span>

*Lorsque l'interrupteur K est fermé*  $(0 < t < \alpha T)$ *, le circuit du convertisseur devient* 

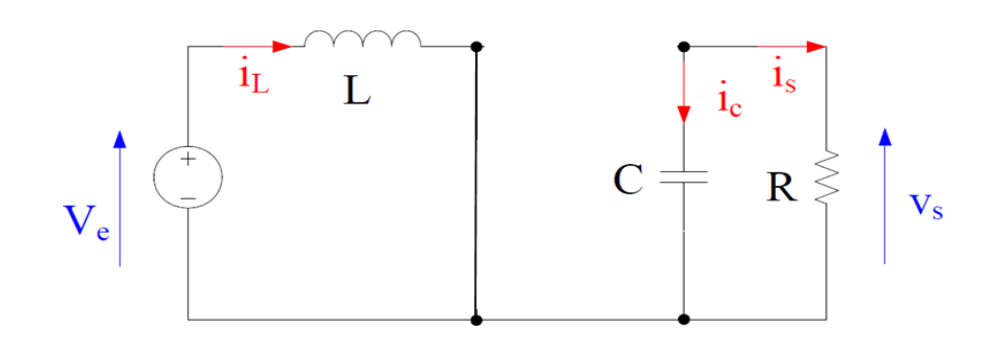

<span id="page-34-1"></span>*Figure 0-18: Circuit équivalent du Boost quand l'interrupteur est fermé*

$$
V_e = L\left(\frac{di_l}{di_t}\right) \tag{II.1}
$$

$$
I_l = I_{min}\left(\frac{V_e}{L_t}\right) \tag{II.2}
$$

$$
\frac{Cd_{Vs}}{d_t} = -i_s \tag{II.3}
$$

Avec  $I_{min}$ : lavaleurminimaleducourantdansl'inductance.

A l'instant  $t = \alpha T$ , le courant dans l'inductance atteint sa valeur maximale  $I_{max}$ 

$$
I_{max} = I_{min} + \left(\frac{V_e}{L}\right) \alpha T \tag{II.4}
$$

Lorsque l'interrupteur K est ouvert ( $\alpha$ T < t < T), le circuit du convertisseur devient

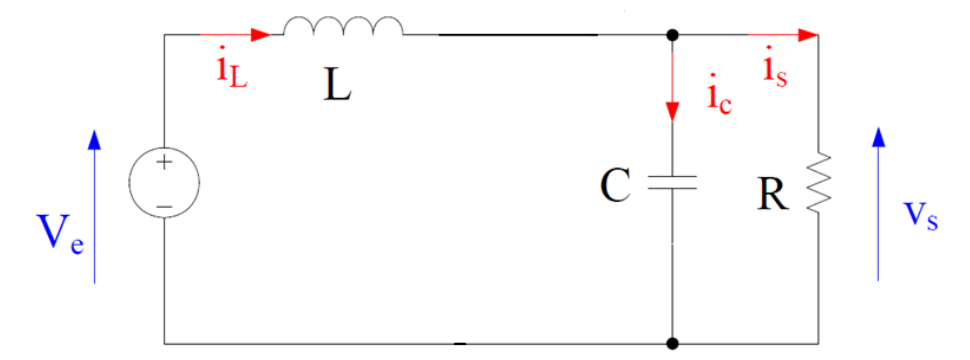

<span id="page-35-0"></span>*Figure 0-19: Circuit équivalent du Boost quand l'interrupteur est ouvert*

$$
L\left(\frac{di_l}{di_t}\right) = V_e - V_s \tag{II.5}
$$

$$
I_l = I_{max} + (V_e - V_s/L)(t - \alpha T) \tag{II.6}
$$

A l'instant (t=T) le courant dans l'inductance revient à sa valeur minimale  $I_{min}$ 

$$
I_{min} = I_{max} + (V_e - V_s/L)(t - \alpha T) \tag{II.7}
$$

En faisant l'égalité des valeurs de l'ondulation du courant tirées des équations  $((II. 4)et(II. 7))$ , on peut déduire la valeur moyenne de la tension de sortie  $V_s$ :

$$
V_s = \frac{1}{(1-\alpha)} V_e \tag{II.8}
$$

Si l'on admet que la puissance de sortie est égale à celle de l'entrée (convertisseur sans pertes), le courant de sortie  $I_s$ etle courantàl'entrée $I_e$ sont liéspar l'équation:

$$
I_s = (1 - \alpha)I_l \tag{II.9}
$$

L'ondulation de courant dans l'inductance et l'ondulation de la tension de sortie:

$$
\Delta_{iL} = \alpha \frac{V_e}{L_f} \tag{II.10}
$$

$$
\Delta_{Vs} = -\alpha \frac{I_s}{C} T - \left(\alpha \frac{V_e}{(1-\alpha)}\right) L_{Cf}
$$
 (II.11)

Avec f: la fréquence de découpage.

#### **II.2.1.2 Le signal de la commande**

L'interrupteur est activé par un signal carré modulé en largeur d'impulsion variable (PWM, Pulse Width Modulation). Ce signal a un niveau suffisant pour fermer l'interrupteur
pendant la phase "ton" et est nul pendant la phase "toff". Le signal PWM peut être généré en comparant un signal triangulaire avec la valeur du rapport cyclique D (Figure II.8). [18]

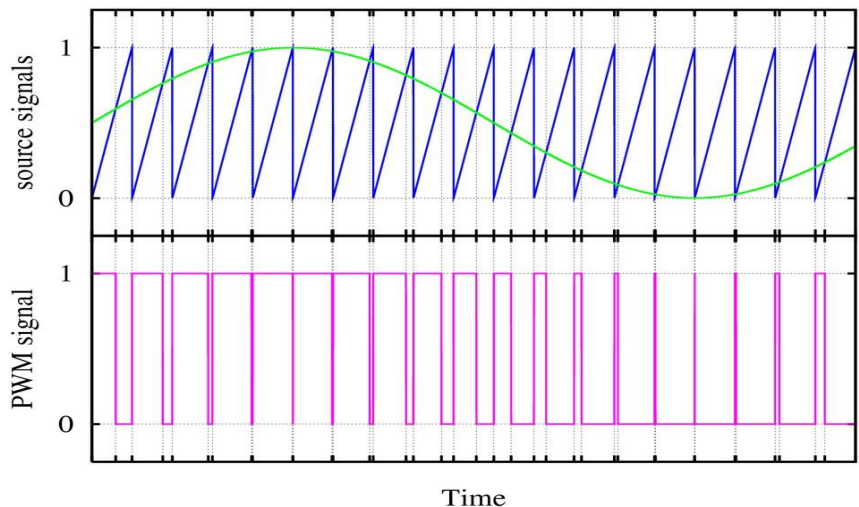

*Figure 0-20: Signal de commande PWM.*

### **II.2.2 Convertisseur dévolteur Buck**

Un hacheur dévolteur de tension, également appelé hacheur Buck, est un convertisseur électronique qui permet de réduire la tension d'entrée pour obtenir une tension de sortie inférieure. Il fonctionne en utilisant des interrupteurs électroniques (comme des transistors) pour contrôler le flux d'énergie entre une source d'alimentation et une charge. L'hacheur Buck est couramment utilisé dans les alimentations à découpage pour réguler la tension dans les applications électroniques, les régulateurs de tension, les systèmes d'alimentation de véhicules électriques, etc. Son fonctionnement repose sur le principe de commutation et nécessite

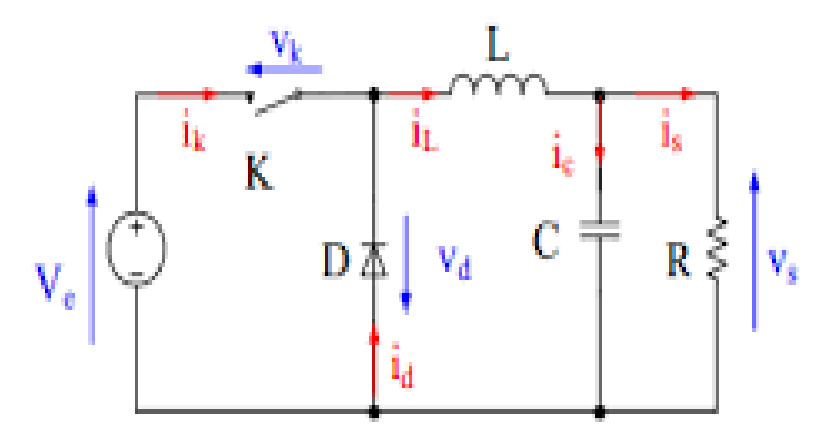

l'utilisation d'une inductance et d'un condensateur pour stocker et délivrer l'énergie.

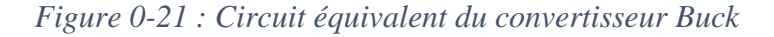

### **II.3 Poursuite du point de puissance maximale**

La commande MPPT (Maximum Power Point Tracking) est utilisée pour garantir que le générateur photovoltaïque fonctionne en permanence à son niveau de puissance maximale, indépendamment des conditions météorologiques telles que l'irradiation solaire et la température. Elle permet d'optimiser le système en le maintenant au point de fonctionnement optimal (Vopt, Iopt). L'introduction du premier système de puissance MPPT remonte à 1968, dans le contexte des applications spatiales. Depuis lors, plusieurs algorithmes MPPT ont été développés et largement adoptés pour déterminer le point de puissance maximum. Dans la suite, nous présenterons quelques techniques courantes utilisées pour la recherche du point de puissance maximale.

### **II.4 Principe de la recherche de point de puissance maximal**

L'optimisation vise à atteindre en permanence le point de fonctionnement où la puissance délivrée est maximale en agissant automatiquement sur la charge vue par le générateur photovoltaïque. Cette adaptation de charge est généralement réalisée à l'aide d'un convertisseur statique, avec des pertes aussi faibles que possible, qui peut également assurer la mise en forme de la sortie du générateur. Différentes approches peuvent être envisagées pour la commande de cet adaptateur. Cette commande est souvent appelée Recherche du Point de Puissance Maximum (Maximum Power Point Tracking - MPPT). La figure (II.9) représente une chaîne élémentaire de conversion photovoltaïque associée à une commande MPPT. Dans cette configuration simplifiée, une charge en courant continu (DC) est choisie. Comme la figure montre, dans le cas de la conversion solaire, l'adaptateur peut être réalisé à l'aide d'un convertisseur DC-DC de manière à ce que la puissance fournie par le générateur photovoltaïque corresponde à sa puissance maximale (P max) et puisse ensuite être directement transférée à la charge.

La technique de contrôle couramment utilisée consiste à ajuster automatiquement le rapport cyclique du convertisseur afin d'amener le générateur à sa valeur optimale de fonctionnement, indépendamment des instabilités météorologiques ou des variations soudaines de charge qui peuvent se produire.

La figure (II.10) illustre trois cas de perturbations où le point de fonctionnement bascule du point de puissance maximale PPM1 vers un nouveau point P1, plus ou moins éloigné de l'optimum. [17]

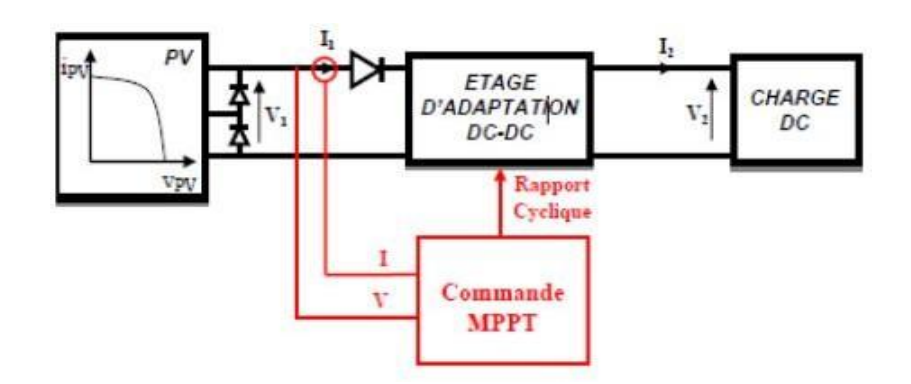

### *Figure 0-22: Chaine élémentaire de conversion photovoltaïque*

Rapport cyclique pour converger vers le nouveau point de puissance maximale PPM2.

- Variations de température de fonctionnement du G PV (cas b) : Bien qu'il faille également agir au niveau de la commande ;
- Pour une variation de charge (cas c) : On peut également constater une modification du point de fonctionnement qui peut retrouver une nouvelle position optimale grâce à l'action d'une commande.

En résume, le suivi du PPM est réalisé au moyen d'une commande spécifique nommée MPPT qui agit essentiellement sur le rapport cyclique du convertisseur statique (CS) pour rechercher et atteindre le PPM du GPV. Il existe plusieurs principes de fonctionnement des commandes MPPT plus ou moins performantes basées sur les propriétés du GPV [18] [19].

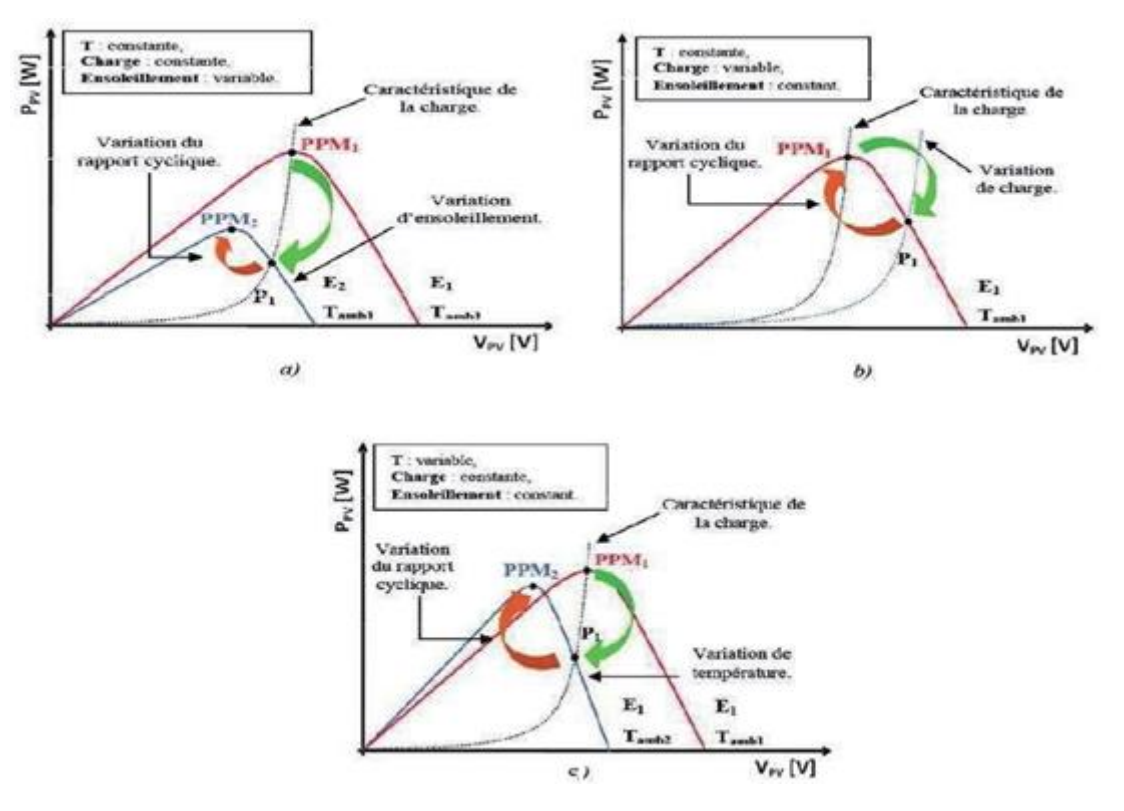

*Figure 0-23: Recherche et recouvrement du point de puissance maximale*

### **II.5 Méthodes MPPT**

Les méthodes MPPT, pour la recherche du point de puissance maximale, peuvent être classées en deux catégories : les méthodes classiques et les méthodes évaluées Voici une description générale de ces deux types de méthodes :

### **II.5.1 Méthodes MPPT classiques**

#### **II.5.1.1 Méthode perturbation et observation (P&O, Perturbe and Observe)**

La méthode P&O (Perturbation and Observation) consiste à perturber la tension  $V_{PV}$ d'une faible amplitude autour de sa valeur initiale et à analyser le comportement de la variation de puissance  $P_{PV}$  qui en résulte. En observant les effets de l'augmentation ou de la diminution de la tension sur la puissance, on peut déterminer la position du point de fonctionnement par rapport au point de puissance maximale (PPM).

Si une augmentation de tension entraîne une augmentation de la puissance $P_{\nu\nu}$ , cela indique que le point de fonctionnement se situe à gauche du PPM. En revanche, si la puissance diminue, cela signifie que le système a dépassé le PPM. Un raisonnement similaire peut être appliqué lorsque la tension diminue.

En se basant sur ces analyses du comportement de la puissance  $P_{\text{pv}}$ en réponse à une variation de tension, il est possible de déterminer la position du point de fonctionnement par rapport au PPM. En utilisant une commande appropriée, il est alors possible de faire converger le point de fonctionnement vers le maximum de puissance.

En résumé, lorsqu'une perturbation de tension entraîne une augmentation de la puissance  $P_{PV}$ , la direction de la perturbation est maintenue. Si la puissance diminue, la direction de la perturbation est inversée pour retrouver la convergence vers le nouveau PPM [20].

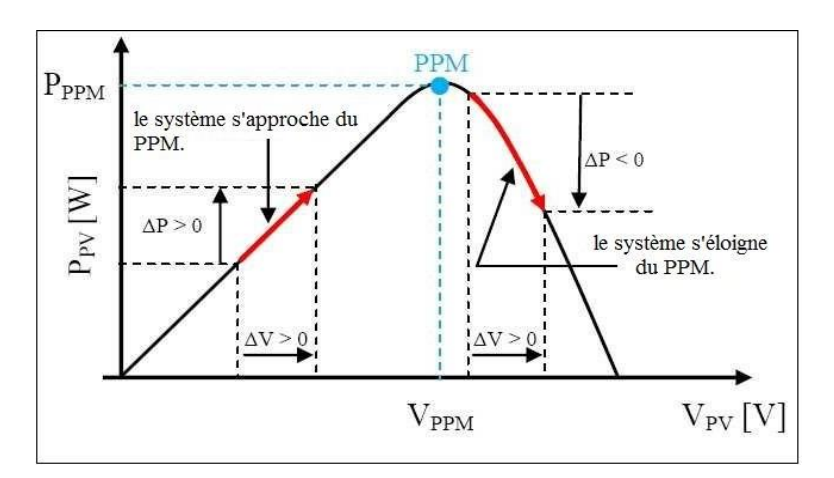

*Figure 0-24: Principe de la méthode P&O.*

# **Chapitre 02 : Techniques de poursuite du point de puissance maximale**

Il est important de souligner que dans l'algorithme P&O, la variable à contrôler peutêtre soit la tension, soit le courant du générateur photovoltaïque (GPV). Cependant, la variable idéale qui caractérise le point de puissance maximale (PPM) est celle qui varie peu lors d'un changement climatique. Cette méthode présente un inconvénient lorsqu'il y a un changement rapide d'éclairage. Dans de telles situations, la puissance mesurée au point de recherche sera perturbée par les variations d'ensoleillement et non par la perturbation de l'algorithme lui-même. Cela peut entraîner une divergence de l'algorithme, ce qui signifie qu'il peut prendre du temps pour revenir dans la bonne direction et encore plus de temps pour atteindre le PPM. La Figure II.12 illustre ce problème. Supposons que nous soyons au point A, en se déplaçant vers la droite dans la bonne direction de recherche (∆V>0). Si nous supposons que l'ensoleillement ne change pas (ou change lentement), la prochaine mesure de puissance au point B sera supérieure (∆P>0), ce qui nous incite à augmenter la tension (V) et à nous rapprocher du PPM. Cependant, si un changement brusque d'éclairage se produit, nous passerons au point C, où la puissance mesurée sera plus faible (∆V>0 et ∆P<0). Par conséquent, la tension sera réduite et nous nous éloignerons du PPM.

Ce phénomène peut rendre l'algorithme P&O moins efficace dans des conditions de changement rapide d'éclairage, et il peut nécessiter plus de temps pour atteindre le PPM en raison des ajustements nécessaires pour compenser les perturbations causées par les variations d'ensoleillement. [18]

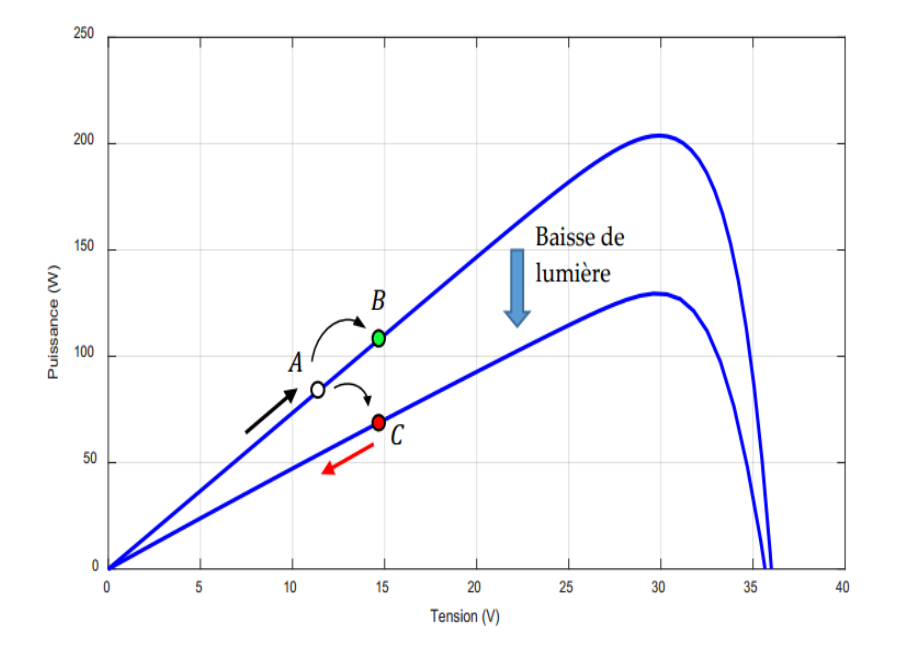

*Figure 0-25: Changement rapide de l'éclairement dans le cas de la commande P&O.*

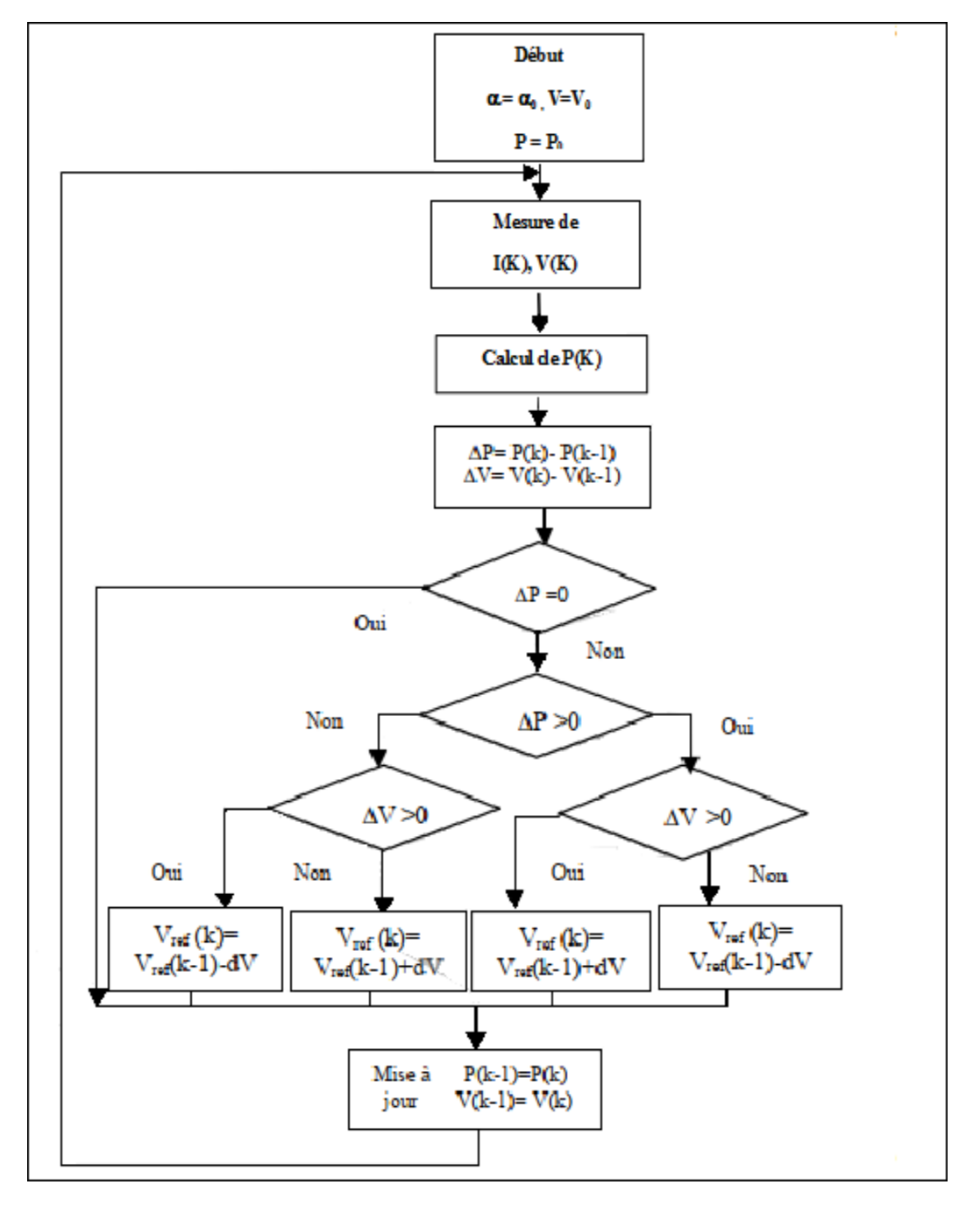

### **II.5.1.1.1 Organigramme de la méthode P&O**

*Figure 0-26: Organigramme de la méthode P&O.*

### **II.5.1.2 Methode incrumentation conductance Inc-Cond.**

La méthode IncCond (Incrémentation Conductance) est une approche largement utilisée et facile à mettre en œuvre qui vise à résoudre le problème de divergence rencontré par la méthode P&O lors des changements rapides d'ensoleillement.

Cette méthode repose sur l'évaluation de la conductance et de sa variation pour le générateur photovoltaïque. La conductance est définie comme le rapport entre le courant et la tension  $(G = I/V)$ . La variation de conductance, quant à elle, est le quotient de la variation de courant par la variation de tension entre deux instants. $(dG = \frac{dI}{dV})$ 

En comparant la conductance G à l'incrémentation de conductance dG, on recherche le point qui maximise la puissance délivrée par le générateur photovoltaïque. L'idée est de trouver le rapport courant-tension qui permet d'optimiser la conductance instantanée et ainsi maximiser la puissance.

En utilisant cette méthode, on ajuste la tension de commande dans la direction qui maximise la conductance, permettant ainsi de suivre le point de puissance maximale du générateur photovoltaïque de manière plus précise et stable, même lors des changements rapides d'ensoleillement.

En résumé, la méthode IncCond exploite la conductance et sa variation pour rechercher le maximum de puissance délivrée par le générateur photovoltaïque, offrant ainsi une amélioration par rapport à la méthode P&O lors des variations rapides d'ensoleillement. [18]

La puissance en sortie de la source peut s'écrire:

$$
P = V * I \tag{II.12}
$$

$$
\frac{dP}{dV} = \frac{d(V \ast I)}{dV} = V \frac{dI}{dV} + I = V \frac{\Delta I}{\Delta V} + I \tag{II.13}
$$

Donc, l'équation (II.13) peut être écrite comme suit : Si ∆P/  $\Delta V > 0$  et  $\Delta I/\Delta V > - I/V$ , , à gauche du PPM →Augmenter V Si  $\Delta P/\Delta V$  < 0 et  $\Delta I/\Delta V$  < - I/ V, a droite du PPM  $\rightarrow$ Diminuer V Si  $\Delta P / \Delta V \approx 0$  et  $\Delta I / \Delta V \approx - I / V$ , au voisinage du PPM

.

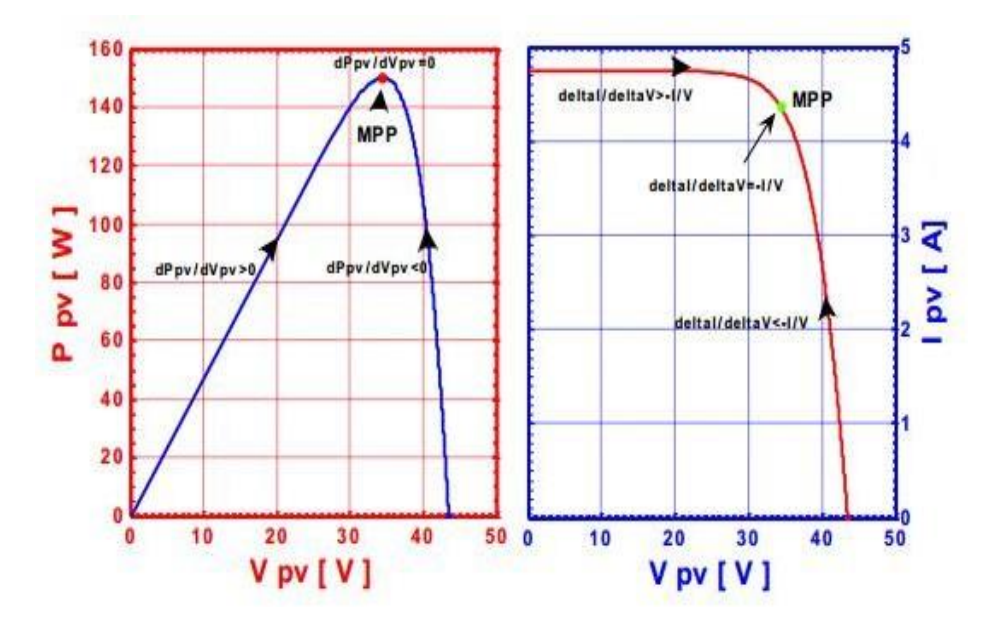

*Figure 0-27: Positionnement du point de fonctionnement.*

La figure II.15présente le schéma de la méthode d'incrémentation de la conductance. Les valeurs actuelles et précédentes de la tension et du courant du GPV sont utilisées pour calculer les valeurs de dl et dl  $\ell$ . Si  $dV = 0$  et  $dI = 0$ , cela signifie qu'il n'y a pas eu de changement dans les conditions atmosphériques et que le système fonctionne toujours au point de puissance maximale. Si  $dI > 0$  et  $dV = 0$ , cela indique une augmentation de l'irradiation solaire, ce qui entraîne une augmentation de la tension du point de puissance maximale. Par conséquent, le système doit augmenter la tension de fonctionnement du GPV pour atteindre le nouveau PPM. À l'inverse, si  $dI < 0$ , cela signifie une diminution de l'irradiation solaire, ce qui abaisse la tension du PPM. Dans ce cas, le système doit réduire la tension de fonctionnement du GPV. Si les changements de tension et de courant ne sont pas nuls, les rapports des équations (3.3) et (3.4) sont utilisés pour déterminer la direction dans laquelle la tension doit être ajustée afin d`atteindre le PPM. [18]

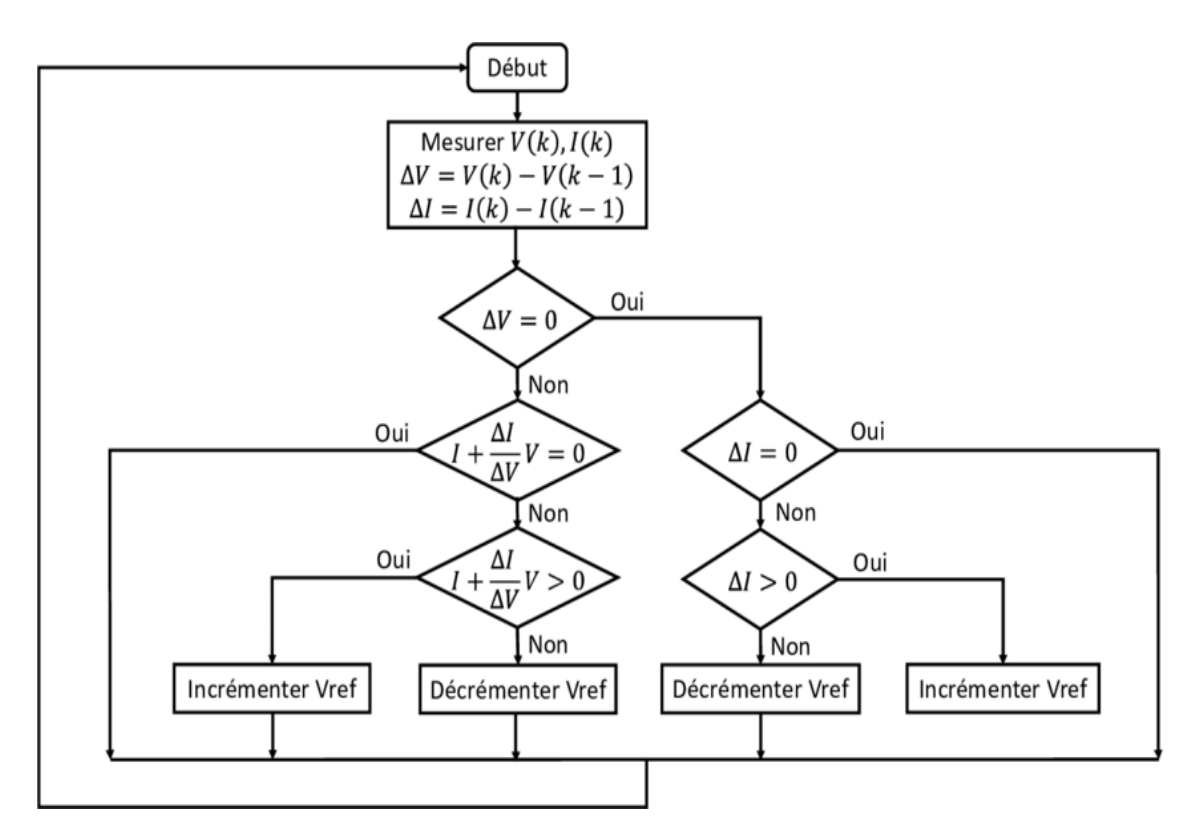

*Figure 0-28: Organigramme de la méthode Inc-Cond.*

## **II.5.2 Méthodes MPPT évoluées**

### **II.5.2.1 Méthode de la logique floue (fuzzy logique)**

La logique floue a fait son apparition en 1965 avec les travaux de L. Zadeh. La commande floue a les mêmes objectifs de régulation et de poursuite qu'une commande réalisée en automatique classique. Cependant, il est possible de se passer d'un modèle explicite du procédé à commander. C'est le plus souvent, le savoir-faire d'un expert ou d'opérateurs qualifiés manipulant le procédé qui est pris en compte pour l'élaboration de la loi de commande.

Lors de la conception d'un algorithme MPPT basé sur la logique floue, il est nécessaire de suivre trois grandes phases : la fuzzification, le raisonnement flou et la défuzzification. La figure ci-dessous illustre la structure de la commande MPPT floue utilisée pour atteindre la puissance maximale d'un générateur photovoltaïque. [21]

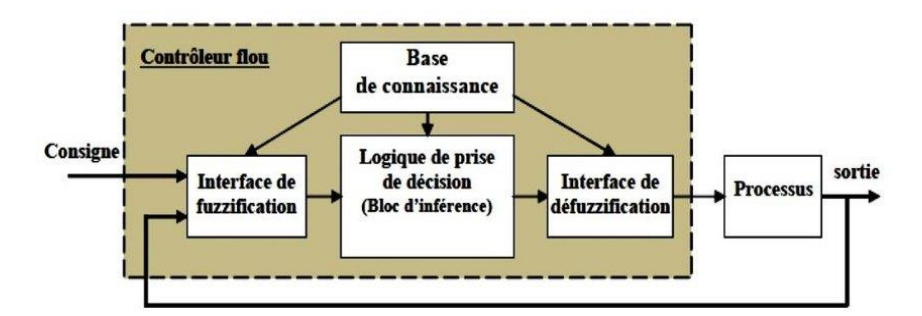

*Figure 0-29: Structure générale d'un système basé sur la logique floue.*

### **II.5.2.1.1 Fuzzification**

L'objectif de la fuzzification est de définir les fonctions d'appartenance pour les différentes variables afin de rendre les variables d'entrée floues. Une étape préliminaire consiste à définir l'intervalle de variation maximale autorisée pour les variables d'entrée, également appelé univers de discours. La fuzzification se déroule généralement en trois étapes:

Dans une première étape préliminaire, l'intervalle de variation maximale autorisée pour les variables d'entrée est défini, créant ainsi l'univers de discours.

Ensuite, l'univers de discours est partitionné en classes floues.

Les fonctions d'appartenance des classes floues définies précédemment sont déterminées.

L'erreur (E) et le changement d'erreur (∆E) sont calculés en fonction des valeurs instantanées de la puissance (P) et de la tension (V) selon les formules suivantes :

$$
E(t) = \frac{\Delta P}{\Delta V} = \frac{(P(t) - p(t - 1))}{V(t) - V(t - 1)}
$$
 (II. 14)

$$
\Delta E(t) = E(t) - E(t-1) \tag{II.15}
$$

Où :

 $P(t)$ : Puissance actuelle [W].

 $p(t - 1)$ : Puissance précédente [W].

 $\Delta P$  : Variation de la puissance [W].

 $V(t)$ : Tension actuelle [V].

 $V(t - 1)$ : Tension précédente [V].

 $\Delta V$  : Variation de la tension [V].

 $E(t)$ : L'erreur à l'instant t actuel (dérivée de la puissance).

 $E(t-1)$ : L'erreur à l'instant précédent (dérivée de la puissance).

ΔE(t) : La variation de l'erreur.

Les variables d'entrée linguistiques E et ∆E peuvent prendre respectivement les valeurs suivantes : N (Négatif), Z (Zéro), P (Positif) et D (Décroit), S (Stable), C (Croît).

La variable de sortie  $\Delta V$  peut prendre les valeurs linguistiques suivantes : Dim (Diminuer), Inch (Inchangé) et Aug (Augmenter). (Voir Figure II.16). [18]

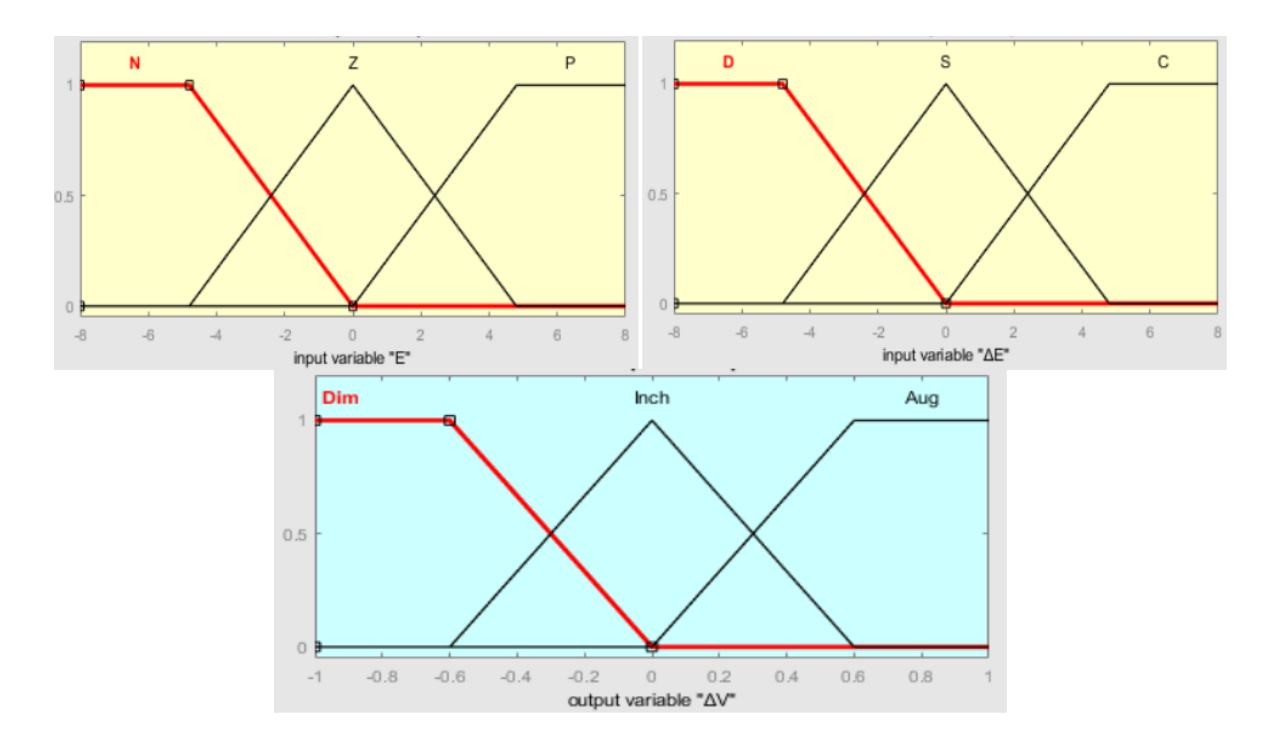

*Figure 0-30: Structure de base de la commande floue.*

### **II.5.2.1.2 Inférence**

Le raisonnement flou comprend plusieurs étapes. La première consiste à établir des règles qui relient les variables d'entrée à la variable de sortie (ou aux variables de sortie, le cas échéant). Ces règles utilisent généralement une structure de type "SI ... ALORS ...". Dans notre cas, nous utilisons des règles de type "SI ... ET ... ALORS ...". Pour faciliter la lecture des règles, notamment lorsque le nombre d'entrées et de sorties est faible, ces règles peuvent être représentées sous forme d'une matrice appelée "matrice d'inférence". La matrice d'inférence permet de visualiser de manière plus claire les relations entre les différentes variables. Le tableau suivant illustre un exemple de matrice d'inférence. [22]

# **Chapitre 02 : Techniques de poursuite du point de puissance maximale**

|   |           | dE        |           |           |           |           |           |           |
|---|-----------|-----------|-----------|-----------|-----------|-----------|-----------|-----------|
| S |           | <b>NG</b> | <b>NM</b> | NP        | z         | <b>PP</b> | <b>PM</b> | <b>PG</b> |
| Е | <b>NG</b> | <b>NG</b> | NG        | <b>NG</b> | <b>NM</b> | <b>NM</b> | NP        | z         |
|   | <b>NM</b> | NG        | NG        | <b>NM</b> | <b>NM</b> | NP        | Z         | <b>PP</b> |
|   | NP        | <b>NG</b> | <b>NM</b> | <b>NM</b> | NP        | z         | <b>PP</b> | <b>PM</b> |
|   | Ζ         | <b>NM</b> | <b>NM</b> | NP        | Ζ         | <b>PP</b> | <b>PM</b> | <b>PM</b> |
|   | <b>PP</b> | <b>NM</b> | NP        | z         | PP        | <b>PM</b> | <b>PM</b> | PG        |
|   | <b>PM</b> | NP        | z         | <b>PP</b> | <b>PM</b> | <b>PM</b> | PG        | PG        |
|   | PG        | z         | <b>PP</b> | <b>PM</b> | <b>PM</b> | PG        | P G       | PG        |

*Figure 0-31: Matrice d'inférence*

Dans notre cas :

- Si l'erreur (e) est égale à Négatif cela indique que le point se situe à droite.
	- De plus, si le changement de l'erreur (Δe) est décroissant, cela signifie qu'il faut se déplacer vers la droite. Par conséquent, le changement de la variable (ΔV) doit être négatif pour changer de direction et se déplacer vers la gauche en diminuant V ;
	- Si le changement de l`erreur (Δe) est stable, il y`a pas de déplacement, par conséquent le changement de variable (ΔV) doit être négatif pour déplacer vers la gauche en diminuant V ;
	- Si le changement de l'erreur (Δe) est croissant, il faut se déplacer vers la gauche, par conséquent le changement de variable (ΔV) doit être nul pour rester dans cette direction et continuer à diminuer V
- $\triangleright$  Si l'erreur (e) est Nulle, cela indique que l'on est au Point de Potentiel Minimum (PPM).
	- De plus, si le changement de l'erreur  $(\Delta e)$  est décroissant, cela signifie qu'il faut se déplacer vers la droite. Par conséquent, le changement de la variable (ΔV) doit être négatif pour revenir au PPM et se déplacer vers la gauche en diminuant V ;
	- Si le changement de l'erreur ( $\Delta e$ ) est stable, il n'y a pas de déplacement nécessaire ;
	- Si le changement de l'erreur ( $\Delta e$ ) est croissant, cela signifie qu'il faut se déplacer vers la gauche. Par conséquent, le changement de la variable (ΔV) doit être positif pour revenir au PPM et se déplacer vers la droite en augmentant V ;
- $\triangleright$  Si l'erreur (e) est égale à Positif, cela indique que le point se situe à gauche.
	- De plus, si le changement de l'erreur (Δe) est décroissant, cela signifie qu'il faut se déplacer vers la droite. Par conséquent, le changement de la variable  $(\Delta V)$  doit être nul pour rester dans cette direction et continuer à augmenter V ;
	- Si le changement de l'erreur (Δe) est stable, il n'y a pas de déplacement. Par conséquent, le changement de la variable (ΔV) doit être positif pour augmenter  $V:$
	- Si le changement de l'erreur (Δe) est croissant, cela signifie qu'il faut se déplacer vers la gauche. Par conséquent, le changement de la variable (ΔV) doit être positif pour revenir au PPM et se déplacer vers la droite en augmentant V.

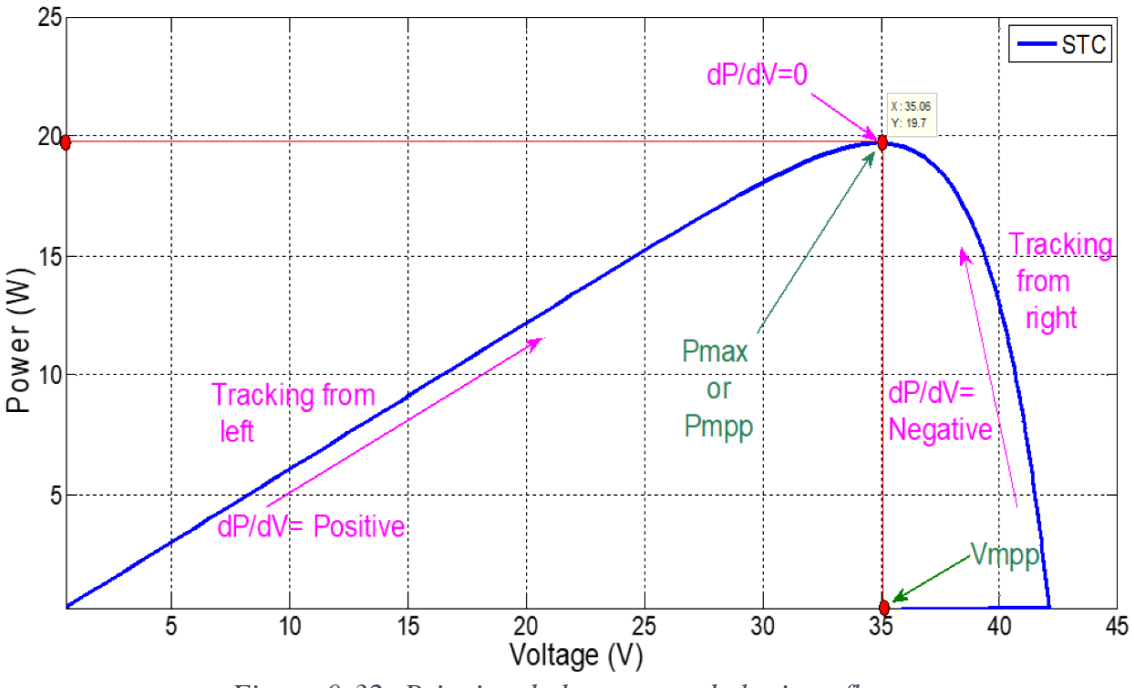

*Figure 0-32: Principe de la commande logique floue.*

## **II.5.2.1.3 Défuzzification**

La défuzzification, dernière étape de la logique floue, vise à convertir les sorties d'inférence, représentées sous forme de degrés d'appartenance aux fonctions de sortie, en valeurs réelles (numériques) exploitables pour le processus de contrôle. Selon la forme de sortie souhaitée, le type de contrôle et les fonctions d'appartenance de la sortie, il existe trois méthodes principales de défuzzification, dont la plus couramment utilisée est l'opérateur du "centre de gravité". Cet opérateur est défini par l'équation suivante :

$$
\Delta V = \sum \mu \, (\Delta V * \Delta V) - \sum \mu \, (\Delta V) \tag{II.16}
$$

Cela signifie que la valeur de ΔV est calculée en effectuant la somme pondérée des degrés d'appartenance  $\sum \mu (\Delta V)$  multipliés par les valeurs correspondantes de  $\Delta V$ , puis en divisant cette somme par la somme des degrés d'appartenance. Ainsi, la méthode du centre de gravité permet de convertir les valeurs floues en une valeur numérique représentant la sortie désirée. [18]

### **II.5.2.2 Méthode optimisation par essaims particulaire**

### **II.5.2.2.1 Principe de fonctionnement d'essaim particules**

Un essaim de particules est une population d'agents simples appelés particules. Chaque particule représente une solution potentielle au problème et possède une position (vecteur solution) ainsi qu'une vitesse. Chaque particule a également une mémoire qui lui permet de se souvenir de sa meilleure performance en termes de position et de valeur, ainsi que de la meilleure performance atteinte par les particules voisines, également appelées informatrices. Chaque particule fait partie d'un groupe de particules voisines formant son voisinage.

L'essaim de particules se déplace dans l'espace de recherche à la recherche de l'optimum global. Le déplacement d'une particule est influencé par trois composantes :

- 1. Une composante d'inertie : la particule a tendance à suivre sa direction de déplacement actuelle ;
- 2. Une composante cognitive : la particule est attirée vers les meilleurs emplacements qu'elle a déjà visités ;
- 3. Une composante sociale : la particule se fie à l'expérience de ses congénères et se dirige ainsi vers les meilleurs emplacements atteints par ses voisins.

En résumé, l'essaim de particules utilise ces trois composantes (inertie, cognition et sociale) pour guider le mouvement des particules à travers l'espace de recherche, dans le but de trouver l'optimum global du problème d'optimisation. [22]

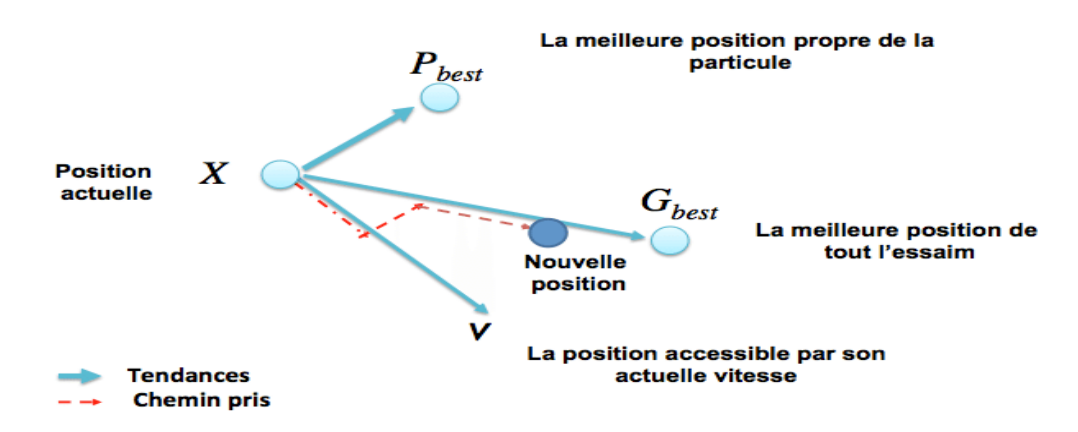

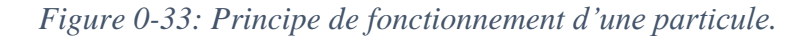

### **II.5.2.2.2 Formalisation**

Dans un espace de recherche de dimension D, la particule i de l'essaim est modélisée par son vecteur position  $xi^* = (x_i1, x_i2, \ldots, x_iD)$  et par son vecteur vitesse  $vi^* = (vi1, vi2, \ldots, vi2)$ ,). La qualité de sa position est déterminée par la valeur de la fonction objective en ce point.

Cette particule garde en mémoire la meilleure position par laquelle elle est déjà passée, que l'on note *Phesti* = (*phesti* 1, *phesti* 2, ..., *phesti* D). La meilleure position atteinte par les particules de l'essaim est notée *Gbesti* = (*gbesti* 1, *gbesti* 2, ..., *gbesti* D). Nous nous référons à la version globale de PSO, où toutes les particules de l'essaim sont considérées comme voisines de la particule i, d'où la notation  $Gbesti$  (Global best). [22]

Au départ de l'algorithme, les particules de l'essaim sont initialisées de manière aléatoire/régulière dans l'espace de recherche du problème. Ensuite, à chaque itération, chaque particule se déplace, en combinant linéairement les trois composantes citées ci-dessus. En effet, à l'itération t+1 le vecteur vitesse et le vecteur position sont calculés à partir des équations suivantes.

$$
v_{i,j^{t+1}} = w v_{i,j^t} + c_1 \left[ p_{best_{i,j^t}} - x_{i,j^t} \right] + c_2 \left[ g_{best_{j^t}} - x_{i,j^t} \right], j \in \{1, 2, ..., D\}
$$
 (II. 17)

$$
x_{i,j}t+1} = x_{i,j}t + x_{i,j}t+1
$$
\n(II. 18)

 $O\mathbf{\hat{u}}$  : *W* est une constante, appelée coefficient d'inertie.

 $c_1$ et  $c_2$  sont deux constantes, appelées coefficients d'accélération.

Les trois composantes mentionnées ci-dessus (i.e. d'inertie, cognitive et sociale) sont représentées dans l'équation (III.1) par les termes suivants :

W $v_{i,j}$ t correspond à la composante d'inertie du déplacement, où le paramètre w contrôle l'influence de la direction de déplacement sur le déplacement futur.

 $c_1 \left[ p_{best_{i,j}t} - x_{i,j}t \right]$  correspond à la composante cognitive du déplacement, où le paramètre  $c1$ contrôle le comportement cognitif de la particule.

 $c_2 \left[ g_{best_{jt}} - x_{i,j} t \right]$  correspond à la composante sociale du déplacement, où le paramètre  $c2$  contrôle l'aptitude sociale de la particule.

Une fois le déplacement des particules effectué, les nouvelles positions sont évaluées et les deux vecteurs  $p_{best_i}$ et  $g_{best_i}$  sont mis à jour, à l'itération t + 1, suivant les deux

équations  $(II. 17)$  (dans le cas d'une minimisation) et  $(II. 18)$ (dans une version globale de PSO), respectivement. Cette procédure est présentée dans l'Algorithme ci-dessous, où N est le nombre de particules de l'essaim. [22]

$$
\mathcal{P}_{\overline{best_l(t+1)}} = \left\{ \overline{Pbest_l(t)}, \text{ si } f\left(\overline{x}(t+1)\right) \ge \overline{Pbest_l(t)}, \overline{x}(t+1), \text{sinon} \right\} \tag{II.19}
$$

$$
G_{\overline{best_t(t+1)}} = argmin_{\overline{pbest}} f \quad ((P_{besti}(t+1)), \quad 1 \le i \le N \tag{II.20}
$$

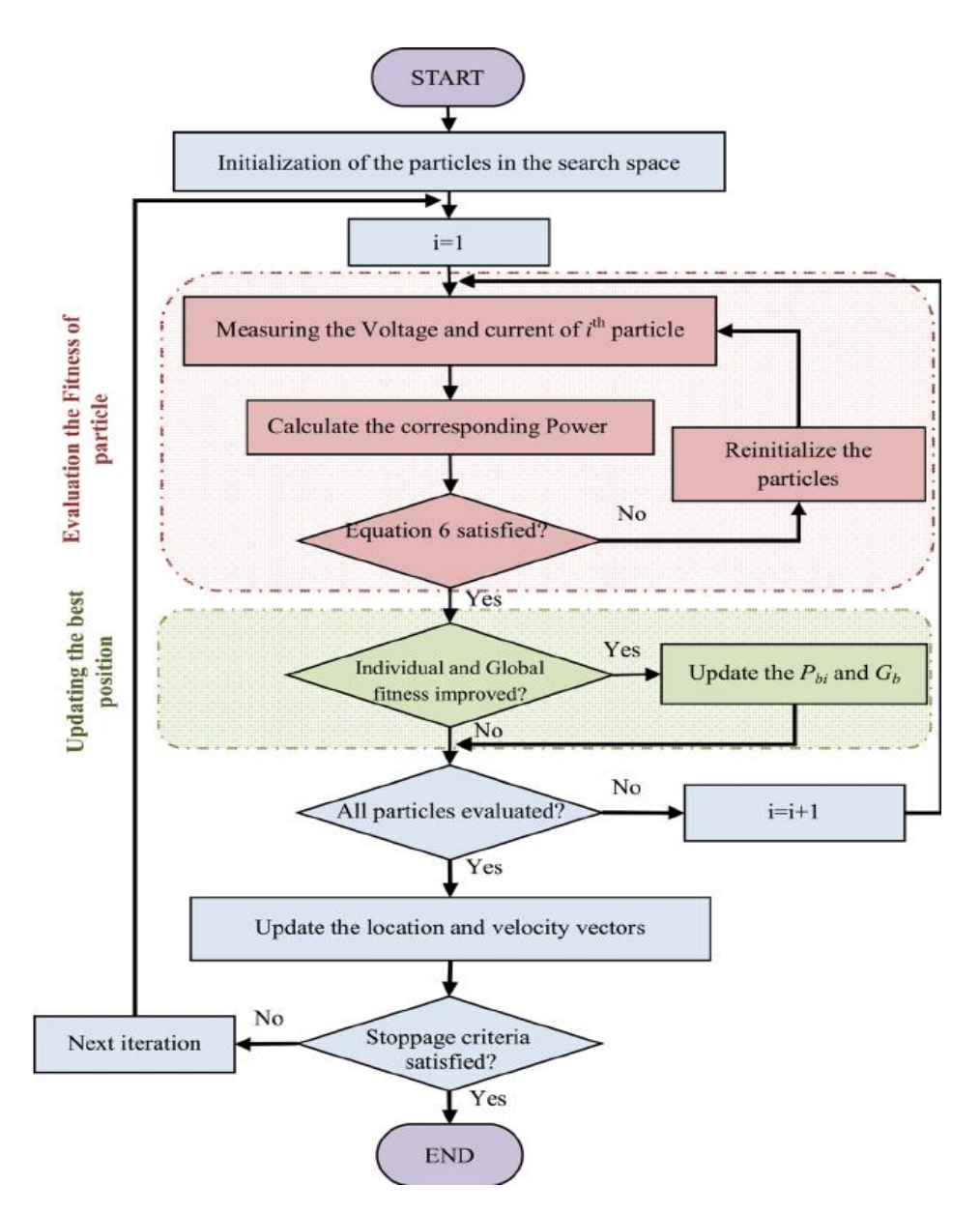

*Figure 0-34: organigramme de la méthode PSO.*

## $\triangleright$  Étape 1 : Initialisation de l'algorithme :

Génération aléatoire des particules, avec leurs valeurs initiales de  $D$  et  $\Delta D$ , dans l'espace de travail (nombre de particules  $np$  de l'essaim).

Définition des constantes d'optimisation ( $w$ ,  $c$  1,  $c$  2,  $r$  1,  $r$  2) qui influencent le comportement de l'algorithme et nécessitent une bonne connaissance du système.

 $\triangleright$  Étape 2 : Évaluation des particules

Chaque particule applique un rapport cyclique au convertisseur, puis récupère la tension et le courant correspondant.

Calcul de la puissance pour chaque particule, où une puissance optimale correspond à une valeur plus élevée.

 $\triangleright$  Étape 3 : Mise à jour de la position optimale locale et globale

Si le rapport cyclique d'une particule donne la meilleure puissance rencontrée jusqu'à présent, cette valeur est enregistrée en tant qu'optimum local **D**opi.

Si le rapport cyclique d'une particule donne la plus grande puissance parmi toutes les particules, alors ce rapport devient l'optimum global  $\mathbf{D}$ op<sub>a</sub>.

 $\triangleright$  Étape 4 : Mise à jour de **D** et  $\Delta$ **D** 

Si le critère d'arrêt est satisfait, le meilleur rapport cyclique  $\mathbf{D}$ op<sub>g</sub> est utilisé.

Sinon, une optimisation de  $D$  et  $\Delta D$  est appliquée à toutes les particules en utilisant des équations spécifiques.

S'il n'y a pas de changement d'éclairement, le PPM ne change pas. Dans ce cas, il est inutile de perturber continuellement le système à la recherche d'un nouveau PPM. Ainsi, un test de changement d'ensoleillement est effectué pour déterminer s'il est nécessaire de poursuivre l'optimisation. [3]

### **Conclusion**

Dans ce chapitre, nous avons présenté les convertisseurs DC-DC et examiné en détail les algorithmes les plus utilisés pour le suivi du Point de Puissance Maximale dans les systèmes de conversion photovoltaïques, ainsi que leurs principes de fonctionnement illustrés par des organigrammes correspondant à chaque méthode.

Dans le prochain dernier chapitre, nous procéderons à la simulation du système photovoltaïque et nous analyserons les résultats obtenus pour chaque algorithme de commande MPPT.

38

# **CHAPITRE 03**

# **Introduction**

Nous aborderons dans ce qui suit la simulation et les résultats des techniques de maximisation de la puissance (MPPT) pour les systèmes photovoltaïques (PV).

Dans le but de pouvoir visualiser les caractéristiques de sortie des méthodes MPPT il faudra faire la schématisation électrique de ce phénomène. Pour cela l'environnement MATLAB/SIMULINK est convenable à faire cette simulation.

L'objectif de ce chapitre est de présenter les différentes techniques de MPPT qui ont été étudiées et de les évaluer grâce à des simulations approfondies. Nous analyserons les performances de chaque technique en termes de suivi précis du point de puissance maximale (PPM), de temps de réponse, d'efficacité énergétique et de stabilité du système.

# **III.1Simulation du système photovoltaïque**

La figure suivante représente les paramètres du panneau photovoltaïque utilisé :

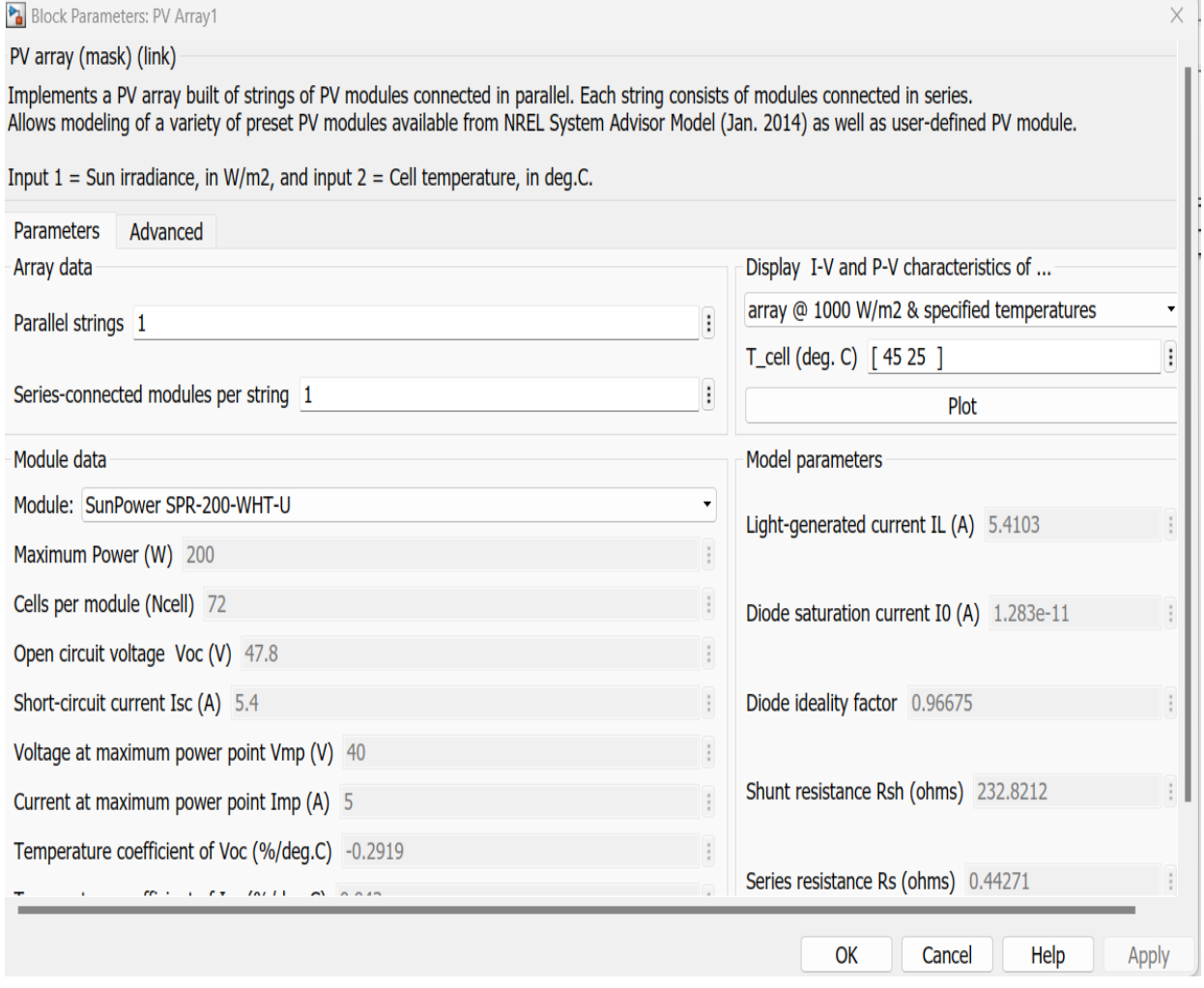

*Figure 0-1: Paramètres du panneau utilisé.*

# **III.1.1 Simulation du convertisseur Boost sous Matlab/Simulink**

La figure 2 présente le schéma du convertisseur Boost connecté à une charge résistive. La tension d'entrée du convertisseur est de 47.8V (Ve), et le contrôle est réalisé à l'aide d'un signal MLI (Modulation de Largeur d'Impulsion, également appelé PWM)

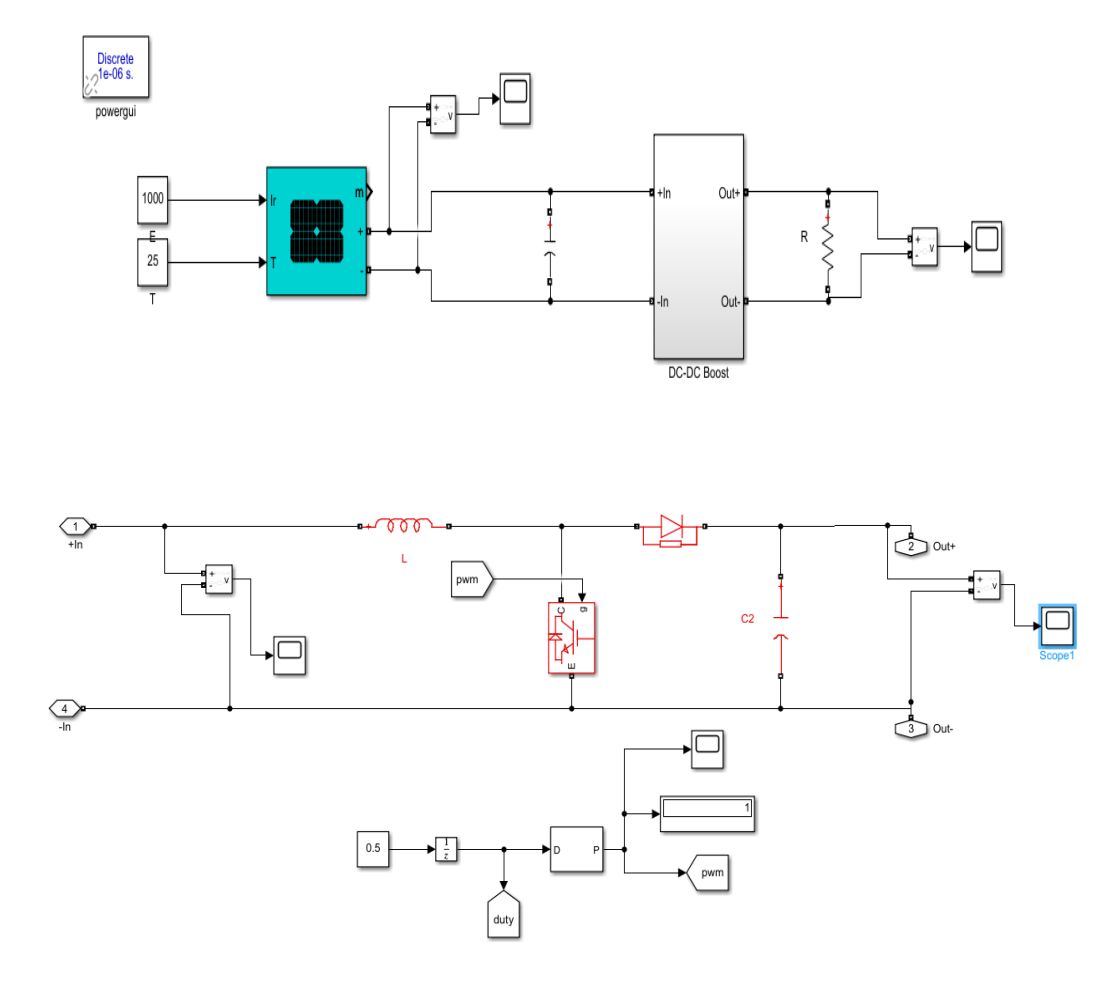

*Figure 0-2: Modèle du convertisseur DC/DC Boost sous Matlab/Simulink*

| Composants                                      | Valeurs             |  |  |
|-------------------------------------------------|---------------------|--|--|
| Inductance(H)                                   | $5e-3$              |  |  |
| Capacité de sortie (F)<br>Capacité d'entrée (F) | $100e-6$<br>6000e-6 |  |  |
| Résistance (Ohms)                               | 100                 |  |  |
| Fréquence du générateur PWM (Hz)                | 20000               |  |  |

*Tableau 0-2 : Paramètres du convertisseur DC/DC Boost.*

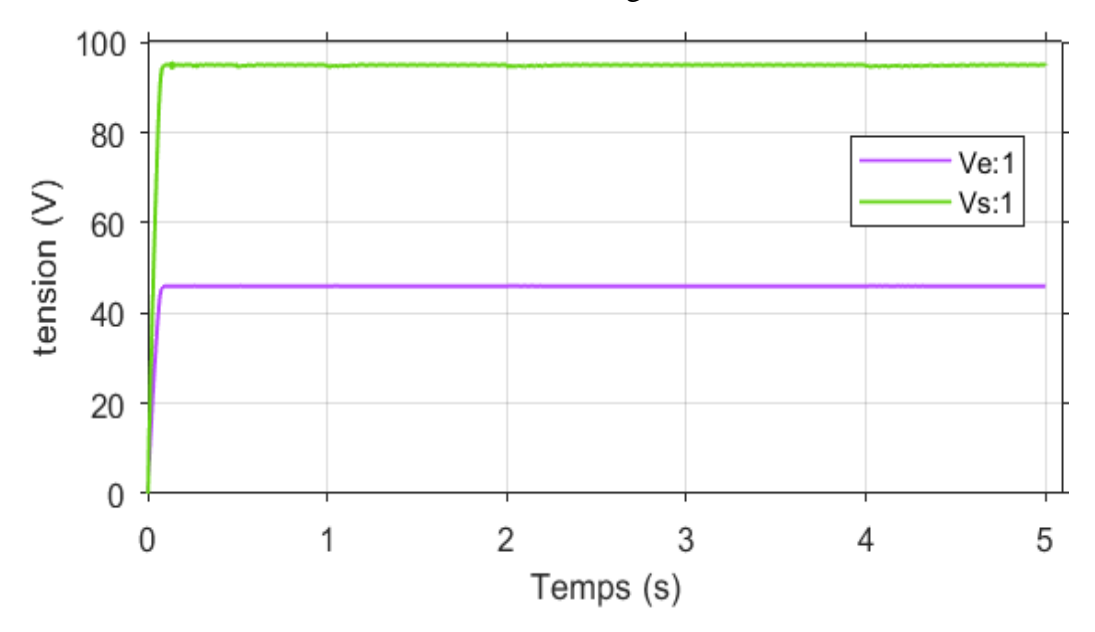

Les résultats de simulation sont illustrés sur les figures ci-dessus :

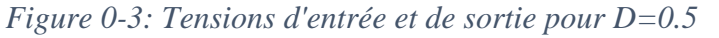

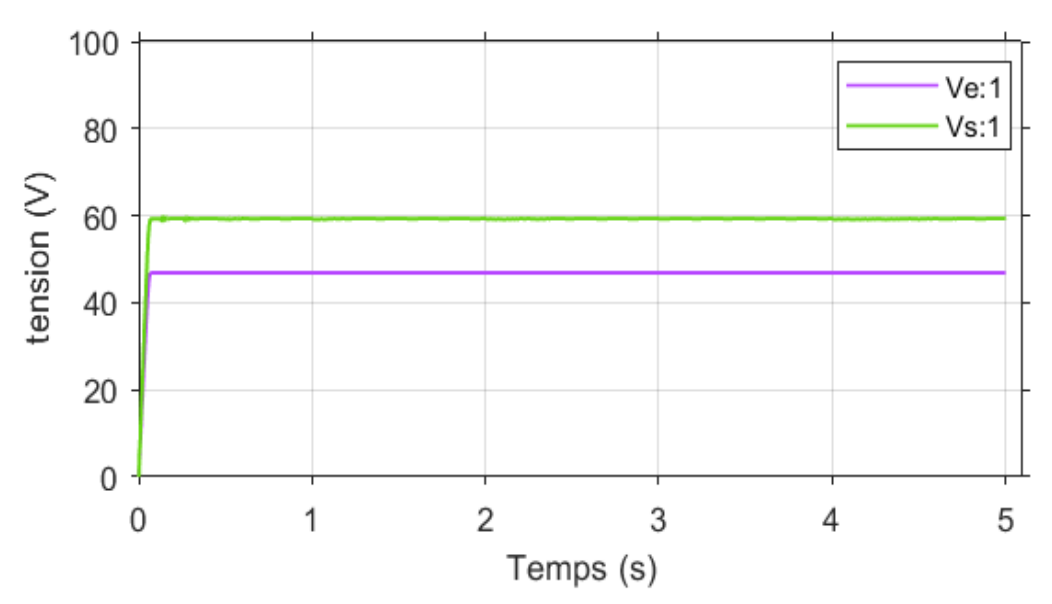

*Figure 0-4:Tensions d'entrée et de sortie pour D=0.2*

# **Perspectives :**

Des essais ont été réalisés sur le Boost avec une tension d'entrée de 47.6V et avec un rapport cyclique de D=0.5 (Figure III.3) et D=0.2 (Figure III.4). Il est notable qu'une légère diminution de tension se produit, ce qui est attribué à la résistance interne de la bobine et à la tension aux bornes de la diode.

# **III.2Simulation de la méthode P&O**

La figure III.5 illustre le modèle du système PV commandé par la technique P&O sous Matlab/Simulink :

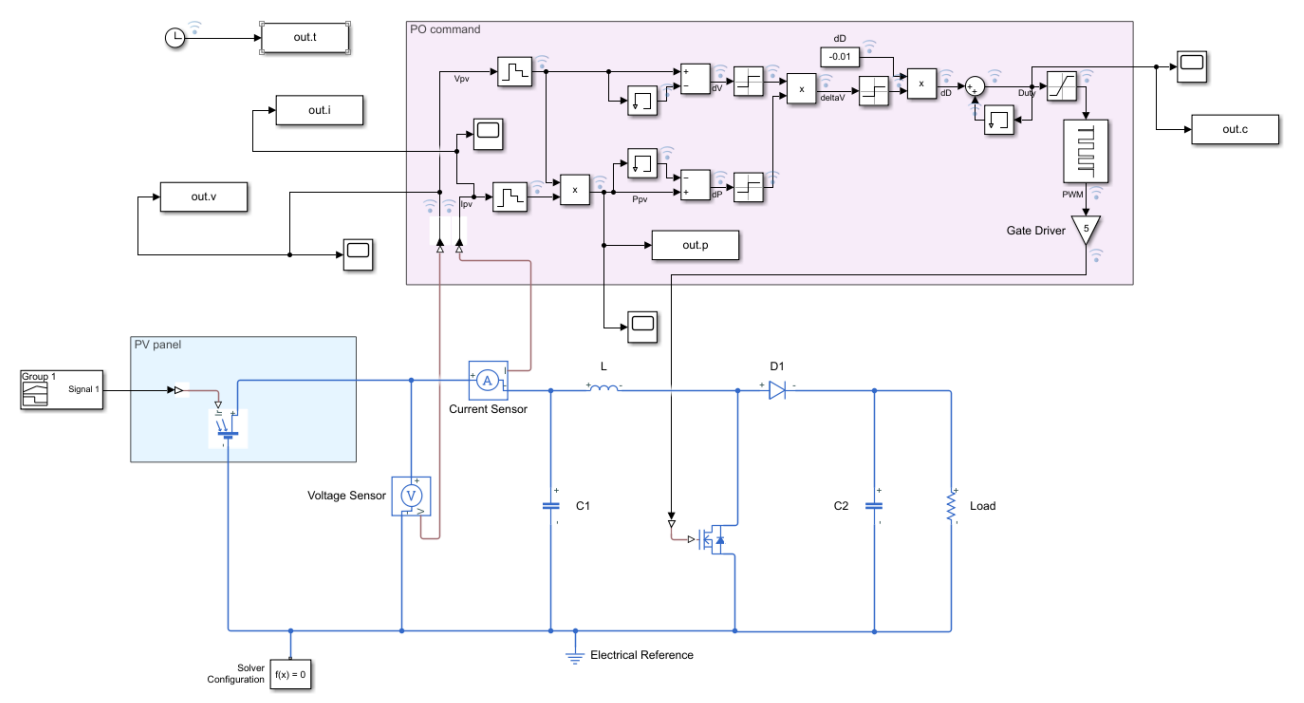

*Figure 0-5: Schéma Matlab/Simulink d'un système PV avec la méthode P&O*

## **III.2.1 Test de simulation**

Pour une première simulation, nous allons garder le système sous les conditions climatiques standards (T=25C° et G=1000W/m<sup>2</sup>) et un pas de perturbation variable ( $\Delta \alpha$ =0.001et  $\Delta \alpha$  =0.01). Les résultats obtenus sont illustrés dans les figures suivantes :

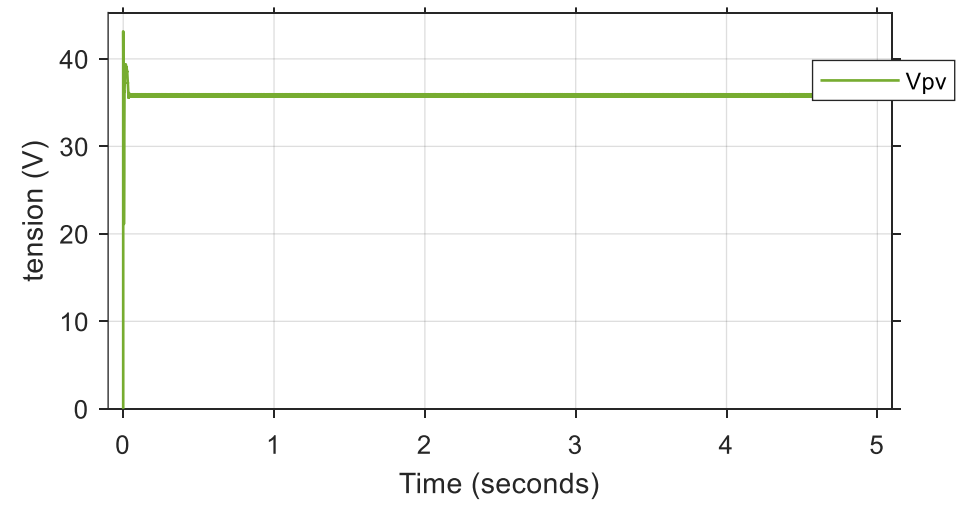

*Figure 0-6: tension d`entrée pour ΔD=0.001.*

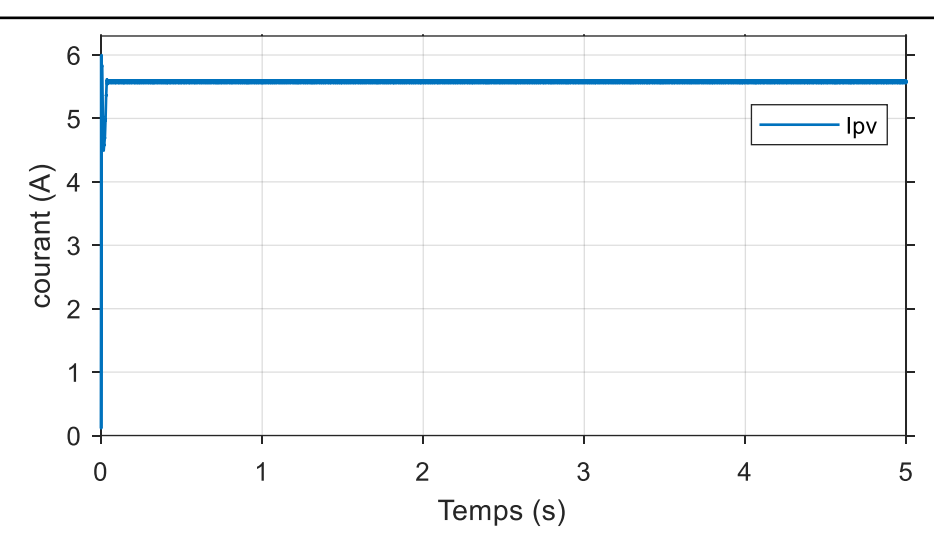

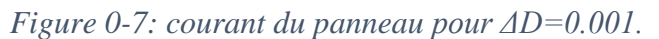

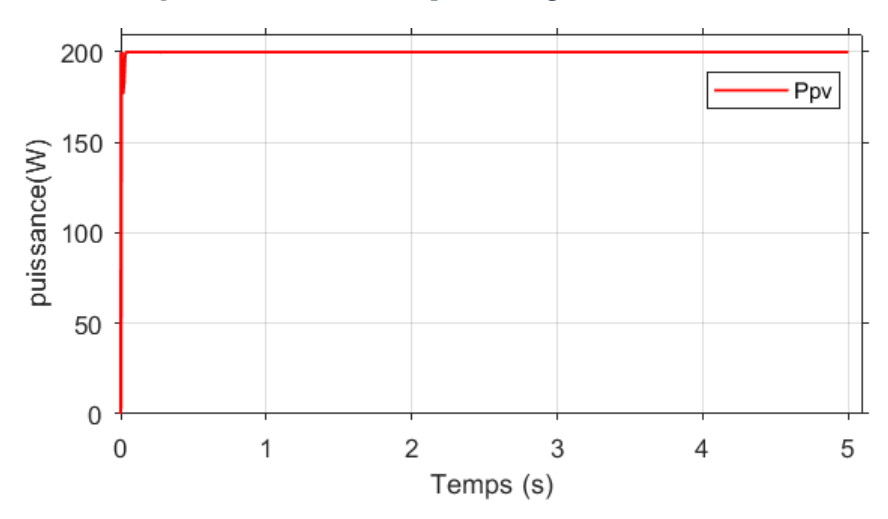

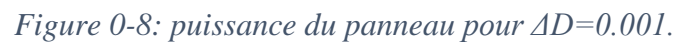

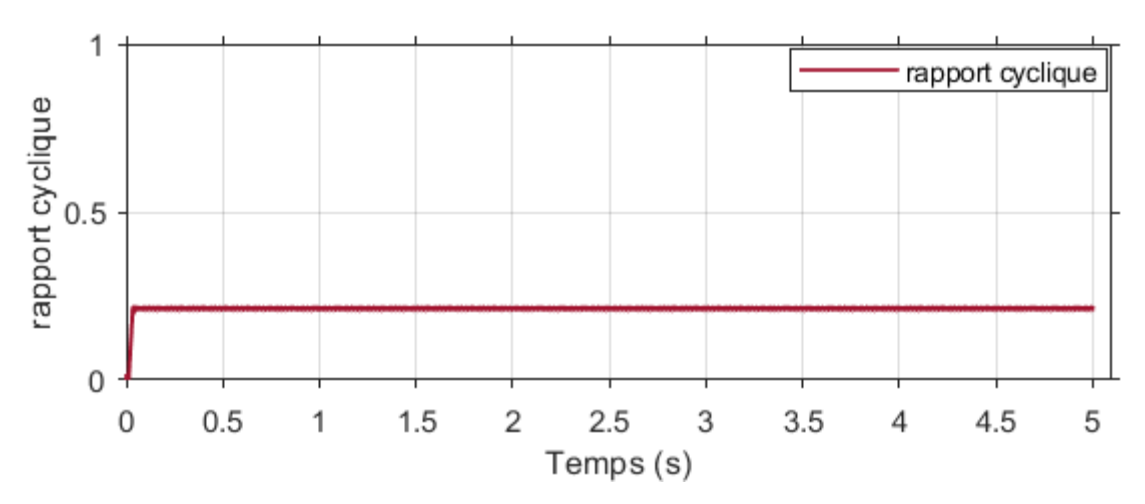

*Figure 0-9: Evolution du rapport cyclique pour ΔD=0.001.*

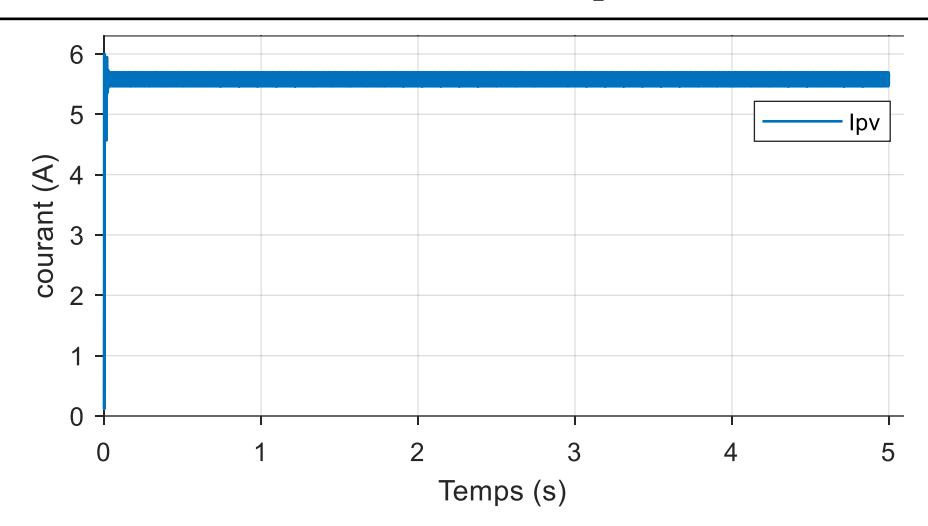

*Figure 0-10: courant d`entrée pour ΔD=0.01.*

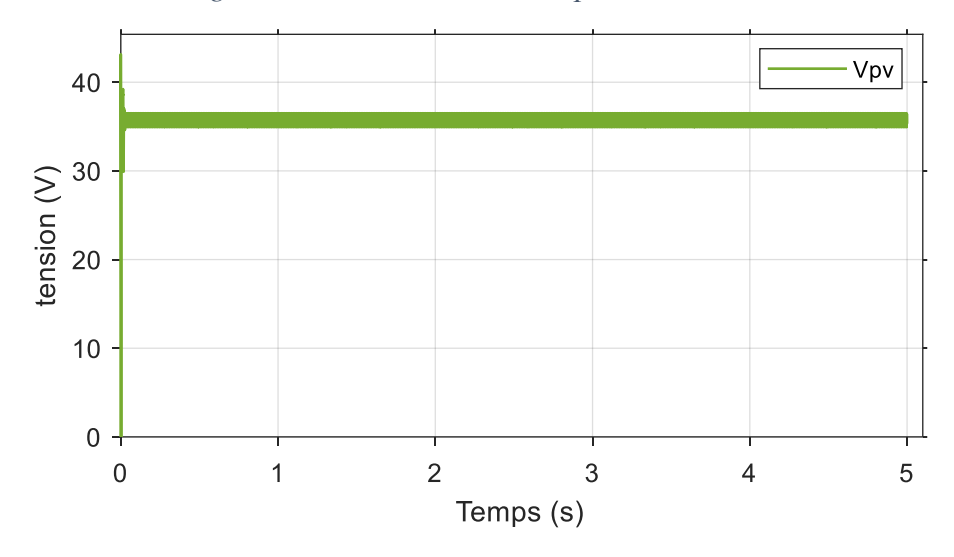

*Figure 0-11: tension d`entrée pour ΔD=0.01.*

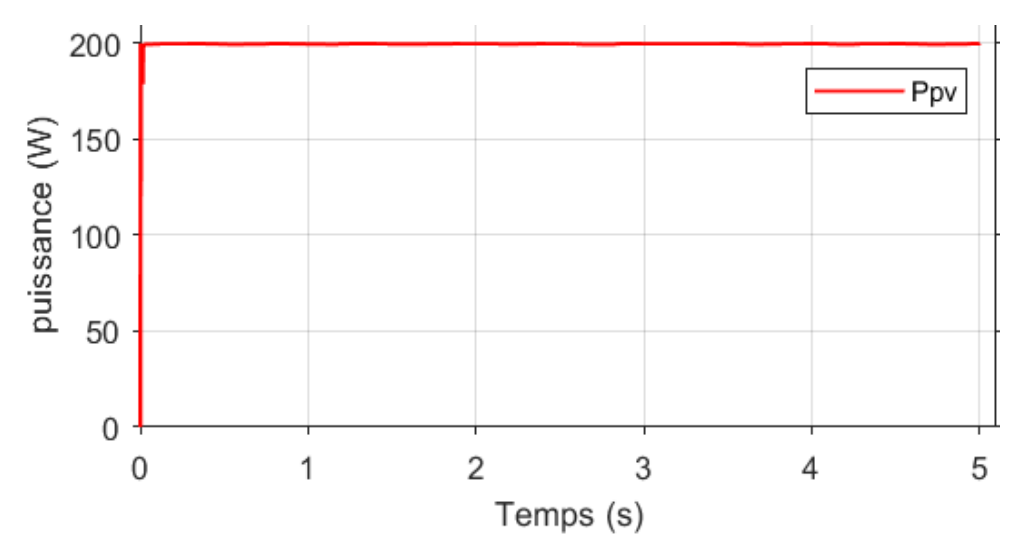

*Figure 0-12: puissance d`entrée pour ΔD=0.01.*

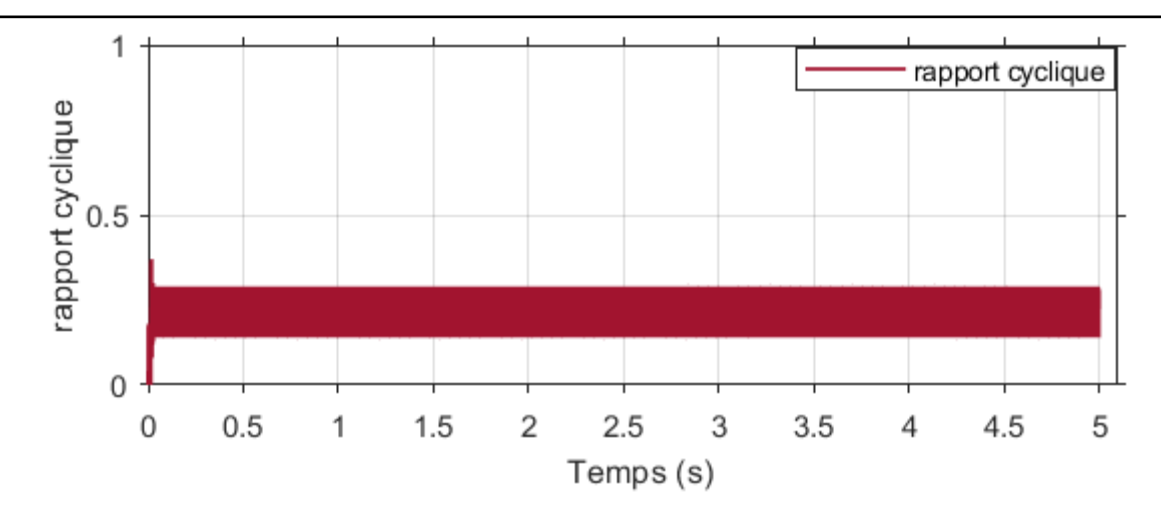

*Figure 0-13: Rapport cyclique pour ΔD=0.01.*

### **Perspectives :**

Les figures précédentes mettent en évidence l'impact de la taille de la perturbation sur les oscillations autour du point de puissance maximale (PPM). Lorsque le rapport cyclique D est perturbé avec un grand pas (ΔD=0.01), la méthode présente une réponse plus rapide, mais cela entraîne de fortes oscillations de la puissance, en particulier autour du PPM. En revanche, une perturbation plus petite du rapport cyclique D (ΔD=0.001) augmente le temps de réponse tout en réduisant les oscillations à l'état permanent.

L'évolution de la tension a le même comportement que la puissance au régime permanent, elle oscille autour d'une valeur correspondant à la tension du point de puissance maximale

 $Vppm = 47.8V$ .

Pour une deuxième simulation nous allons garder la température constante à T=25C° et on fait varier l'éclairement selon le profil de la [Figure 0-14.](#page-60-0)

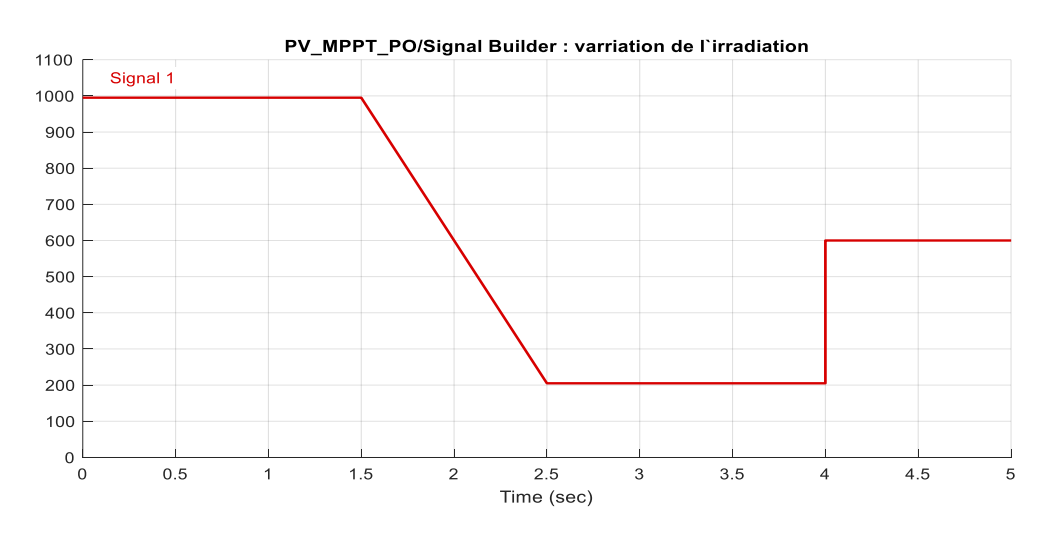

<span id="page-60-0"></span>*Figure 0-14 Profil de variation de l'éclairement.*

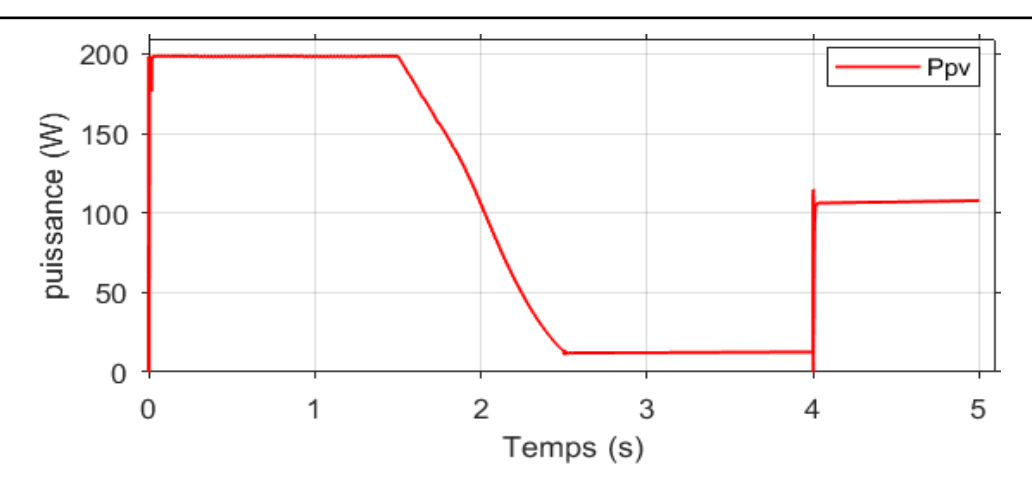

*Figure 0-15: Evolution de la puissance du PV avec la commande P&O*

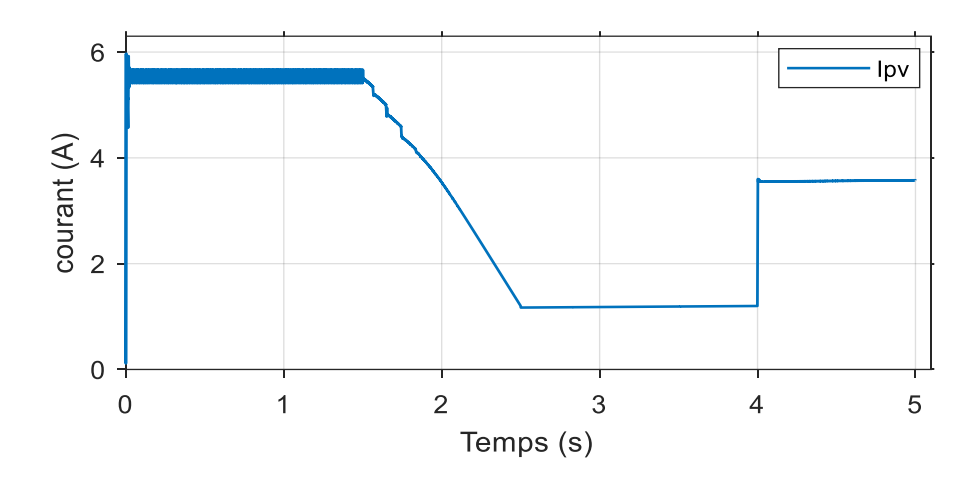

*Figure 0-16:Evolution du courant PV avec la commande P&O lors du changement de l'éclairement.*

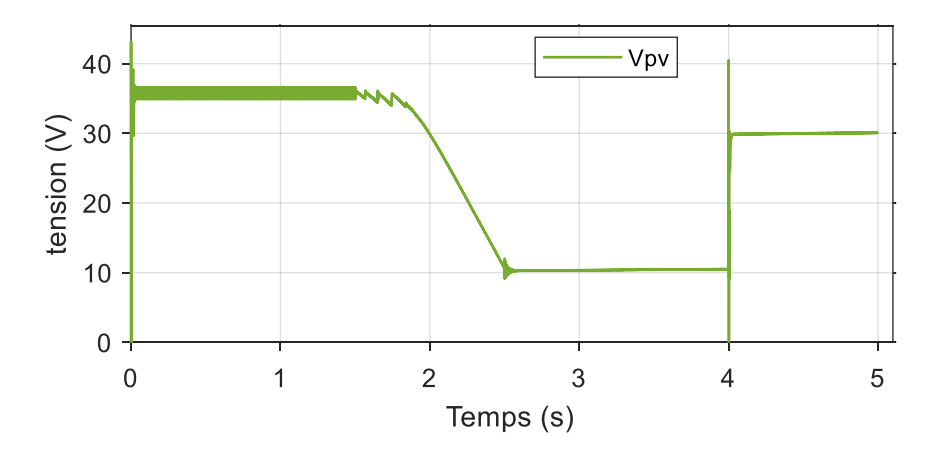

*Figure 0-17: Evolution de la tension PV obtenue par la commande P&O lors du changement de l'éclairement.*

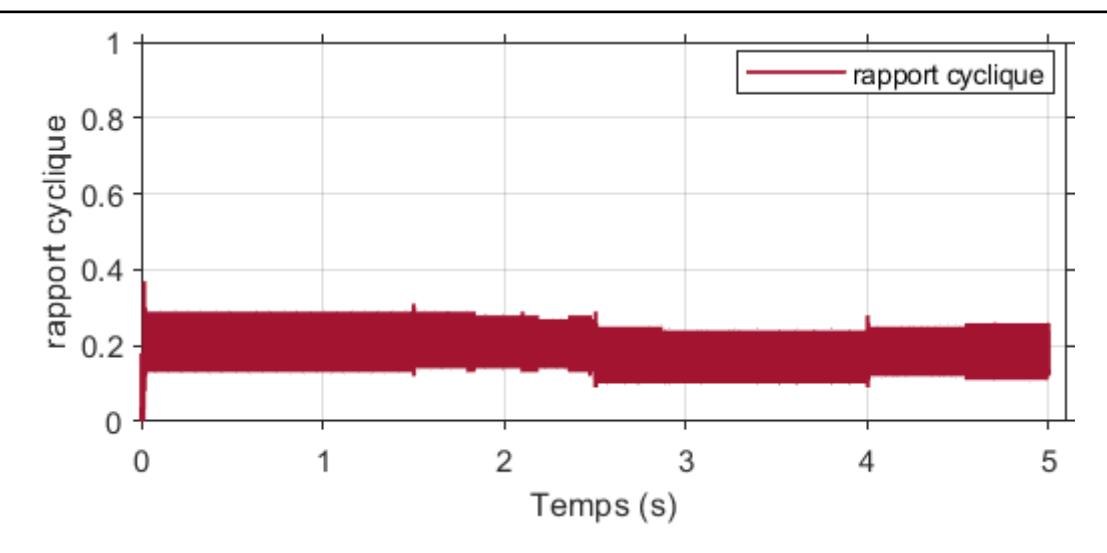

*Figure 0-18: Evolution du rapport cyclique pour la P&O.*

### **Discussion des résultats**

L'objectif de cette simulation est d'observer la réponse du système aux variations des conditions climatiques, en particulier de l'éclairement. Nous constatons que le courant, la puissance et la tension de charge s'adaptent parfaitement aux changements d'éclairement de manière instantanée. En revanche, la tension du module photovoltaïque demeure constante malgré les variations de l'éclairement.

# **Simulation de la méthode Inc-Cond**

La figure III.14 illustre le modèle du système PV commandé par la technique Inc-Cond sous Matlab/Simulink :

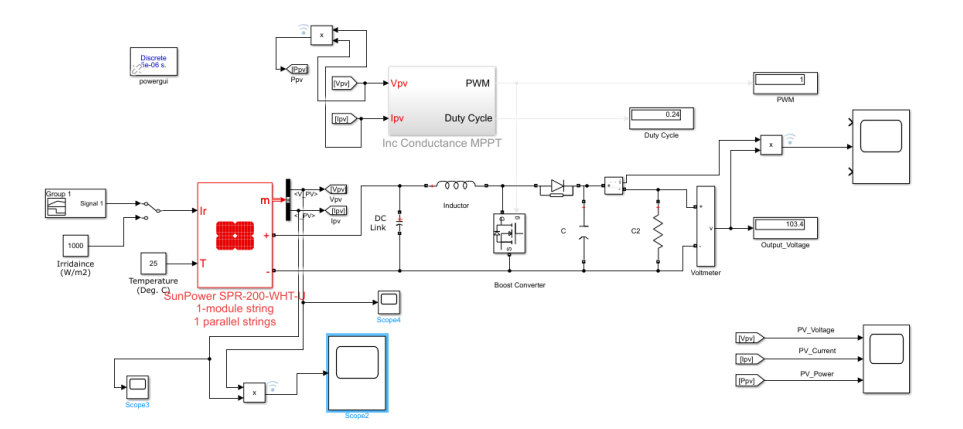

*Figure 0-19: Schéma Matlab/Simulink d'un système PV avec la méthode Inc-Cond*

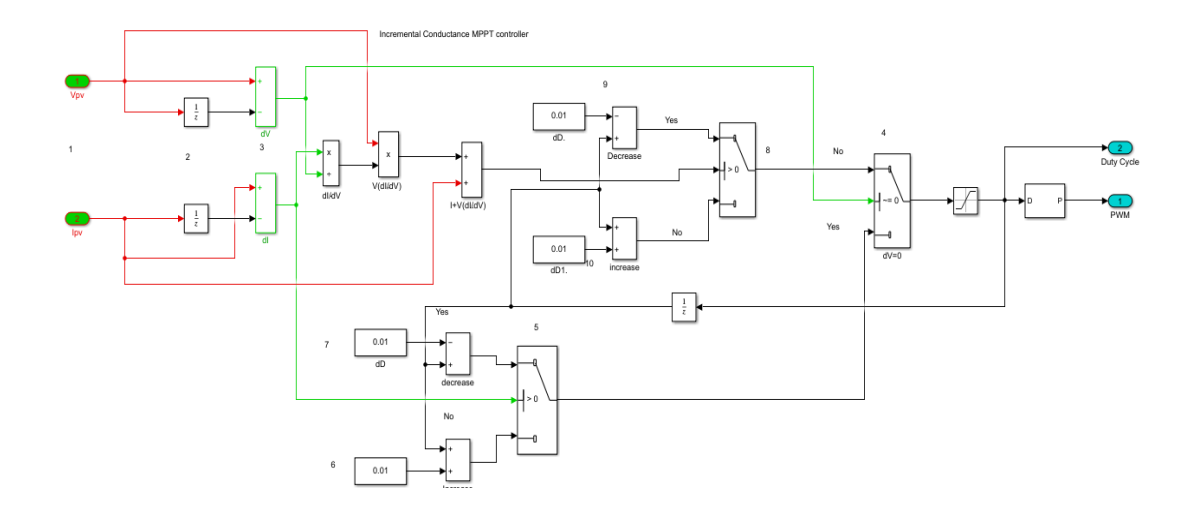

*Figure 0-20: Schéma Matlab/Simulink d'un sous-système PV avec la méthode Inc-Cond.*

## **Résultats de simulation**

Pour une première simulation, nous allons garder le système sous une température fixe et en varier l`éclairement.

Les résultats obtenus sont illustrés dans les figures suivantes :

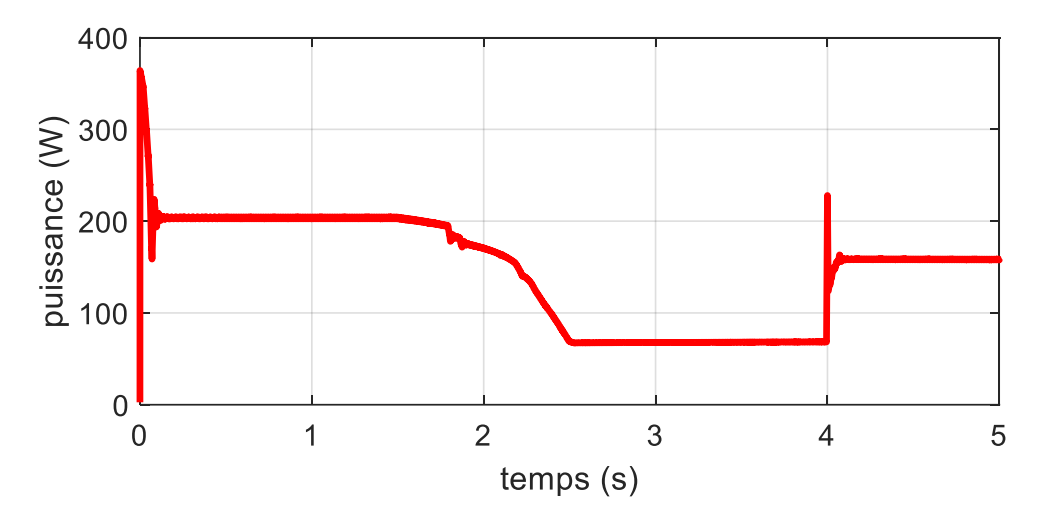

*Figure 0-21: Evolution de la puissance PV avec la commande Inc-Cond lors du changement de l'éclairement.*

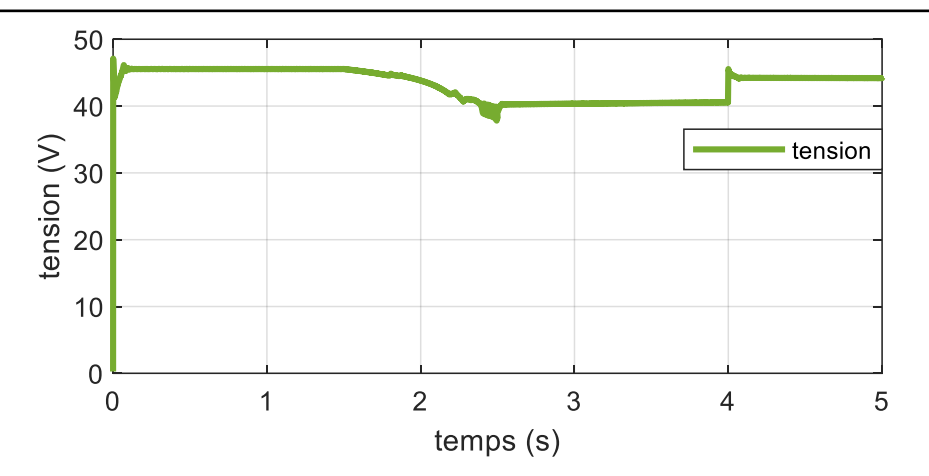

*Figure 0-22: Evolution de la tension PV obtenue par la commande Inc-Cond lors du changement de l'éclairement.*

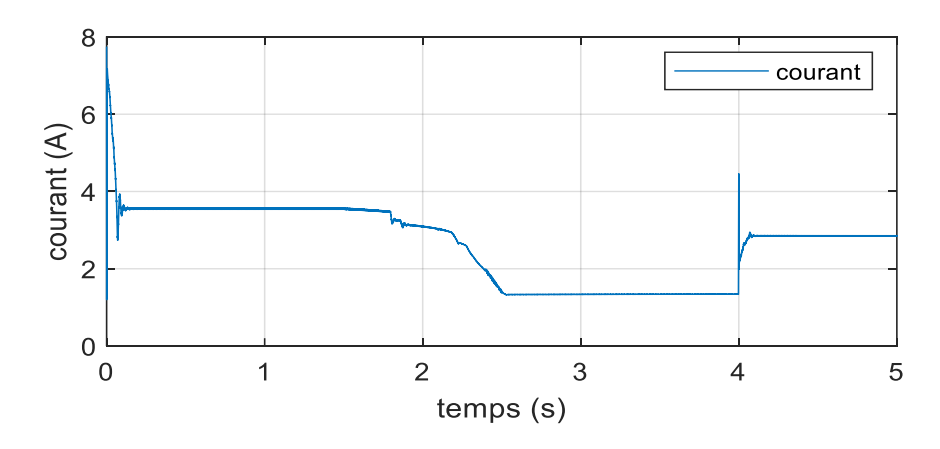

*Figure 0-23: Evolution du courant PV avec la commande Inc-Cond lors du changement de l'éclairement.*

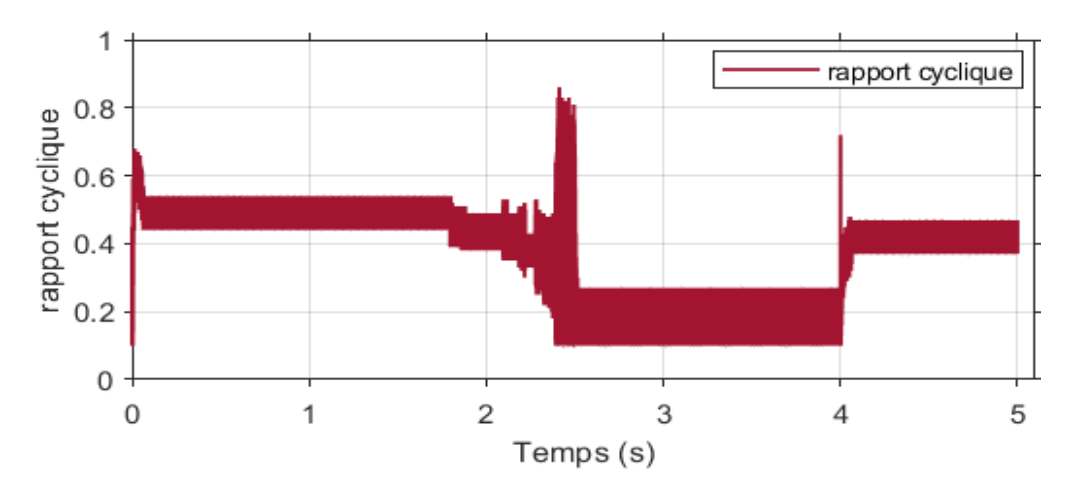

*Figure 0-24: Evolution du rapport cyclique PV avec la commande Inc-Cond lors du changement de l'éclairement.*

# **Perspectives :**

Le contrôle utilisé réagit de manière appropriée aux variations d'irradiantes, permettant ainsi au panneau solaire de fonctionner en maximisant sa puissance à tout moment. Nous observons que lorsque l'éclairement varie, la puissance et le courant du panneau solaire varient également dans la

même direction, tandis que la tension du panneau solaire reste presque constante. La puissance du générateur photovoltaïque (GPV) augmente jusqu'à atteindre un niveau de 200 W, où elle se stabilise.

# **III.3Simulation de la méthode FLC**

La figure III.14 illustre le modèle du système PV commandé par la technique FLC sous Matlab/Simulink :

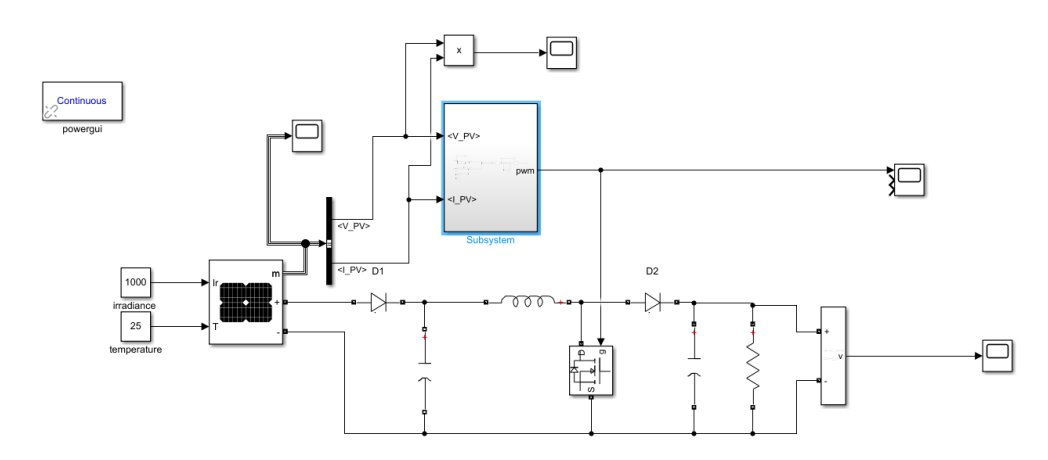

*Figure 0-25: Schéma Matlab/Simulink d'un système PV avec la méthode FLC*

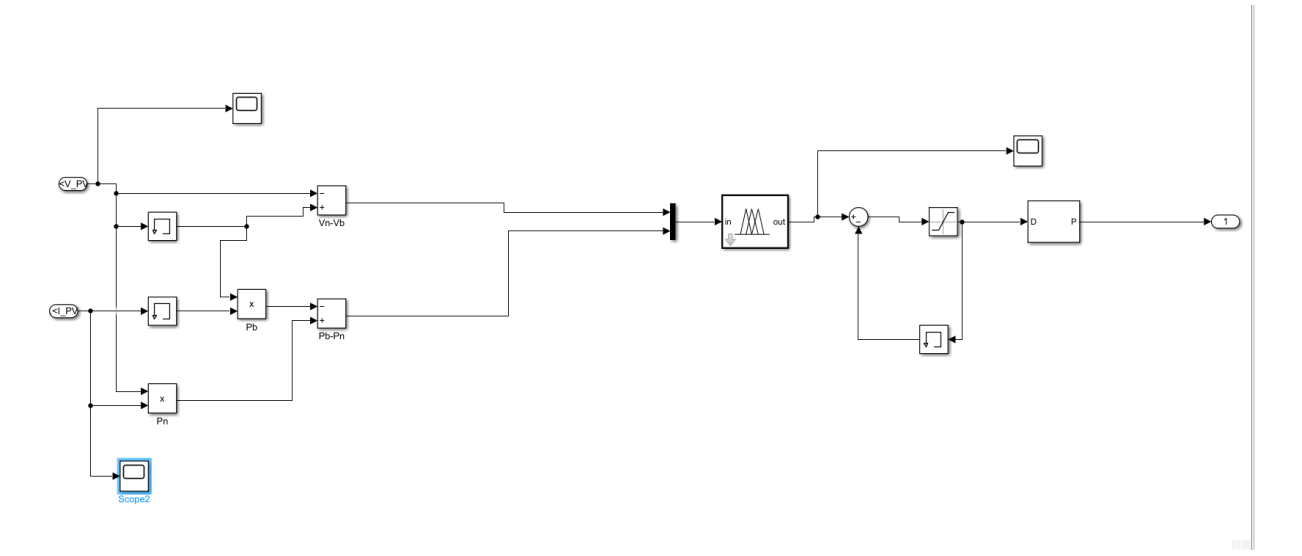

*Figure 0-26: Schéma Matlab/Simulink d'un sous-système PV avec la méthode FLC.*

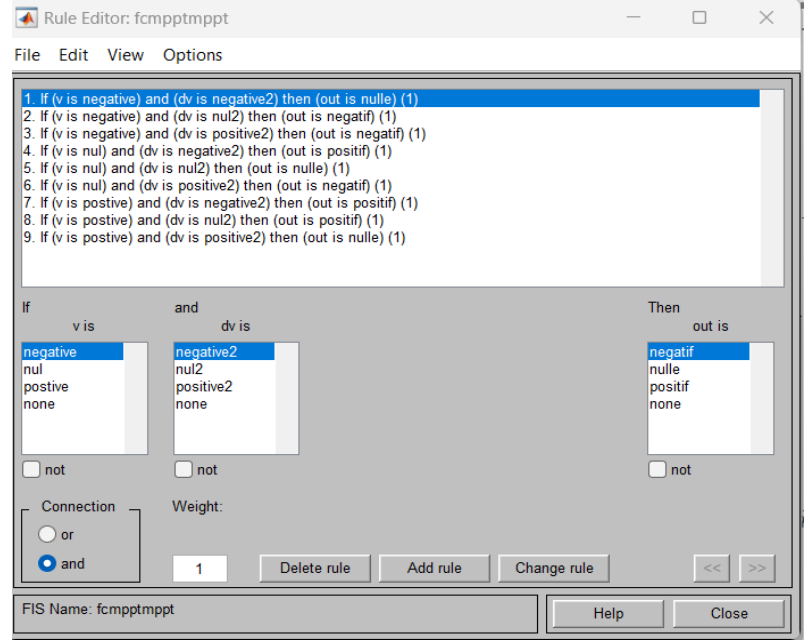

*Figure 0-27:les règles utilisées (FLC).*

# **III.3.1 Test de simulation**

Pour une première simulation, nous allons garder le système sous les conditions climatiques standards T=25C° et éclairement variable.

Les résultats obtenus sont illustrés dans les figures suivants :

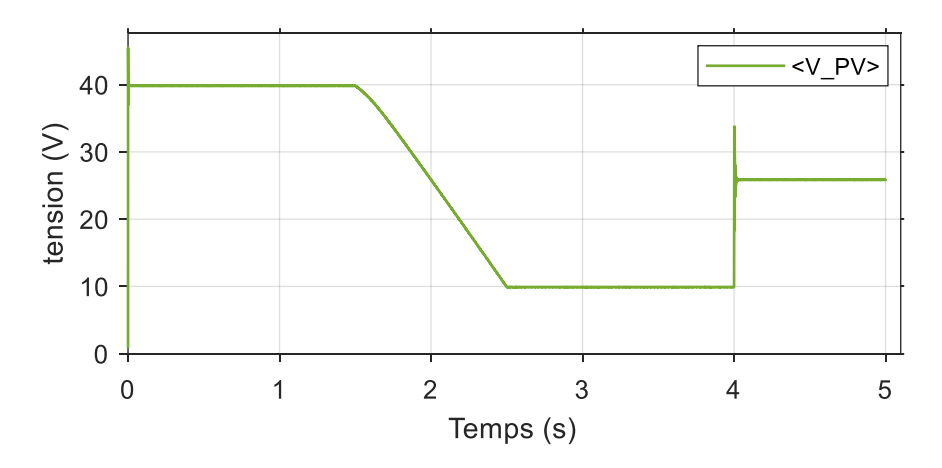

*Figure 0-28:Evolution de la tension PV obtenue par la commande FLC lors du changement de l'éclairement.*

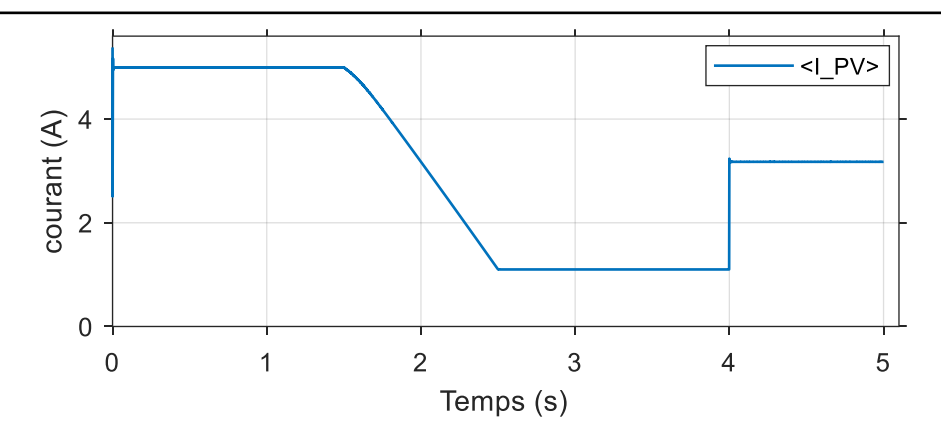

*Figure 0-29: Evolution du courant PV obtenue par la commande FLC lors du changement de l'éclairement.*

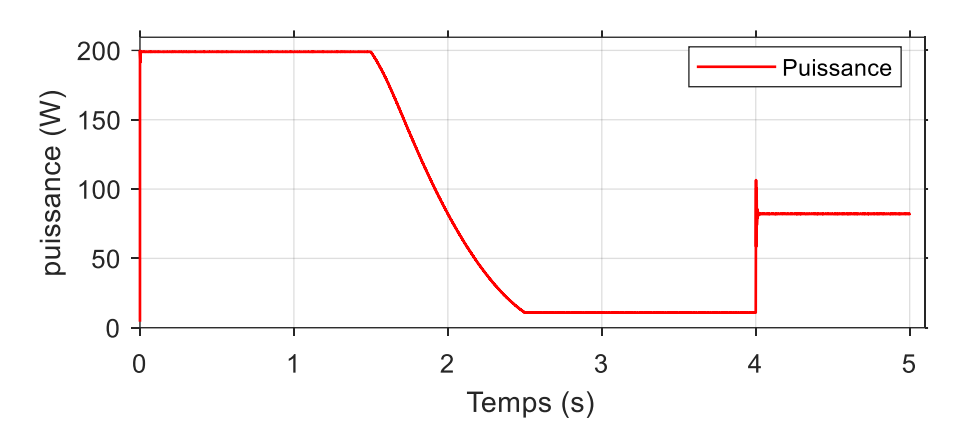

*Figure 0-30: Evolution de la puissance PV avec la commande FLC lors du changement de l'éclairement.*

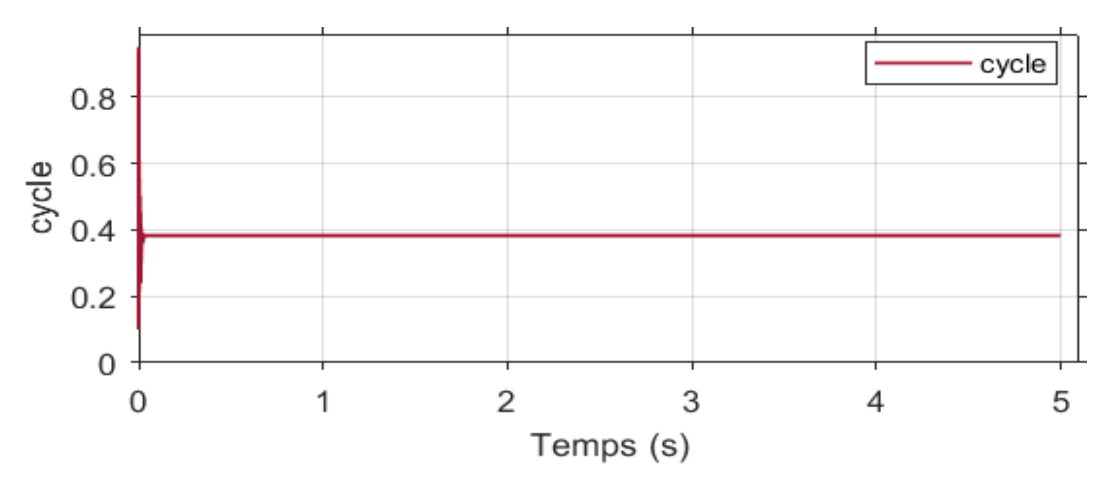

*Figure 0-31: Evolution du rapport cyclique PV avec la commande FLC lors du changement de l'éclairement.*

# **Perspectives :**

Les résultats obtenus sont similaires à ceux des deux méthodes précédentes, mais avec une plus grande précision.

# **III.4Simulation de la méthode PSO**

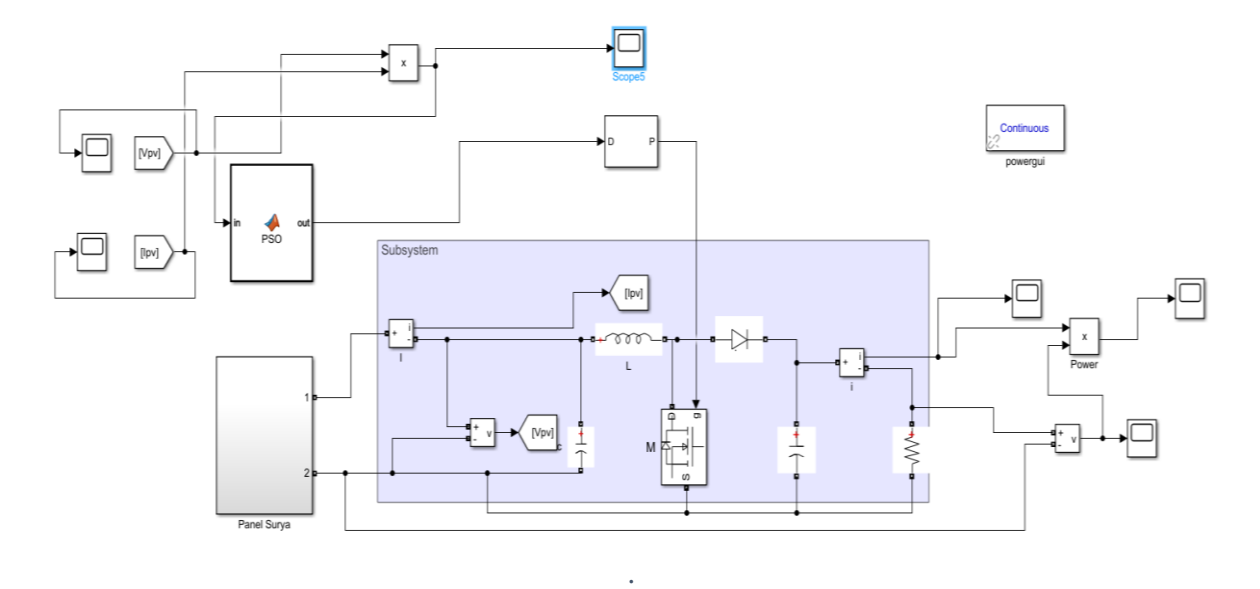

*Figure 0-32: Schéma Matlab/Simulink d'un système PV avec la méthode PSO.*

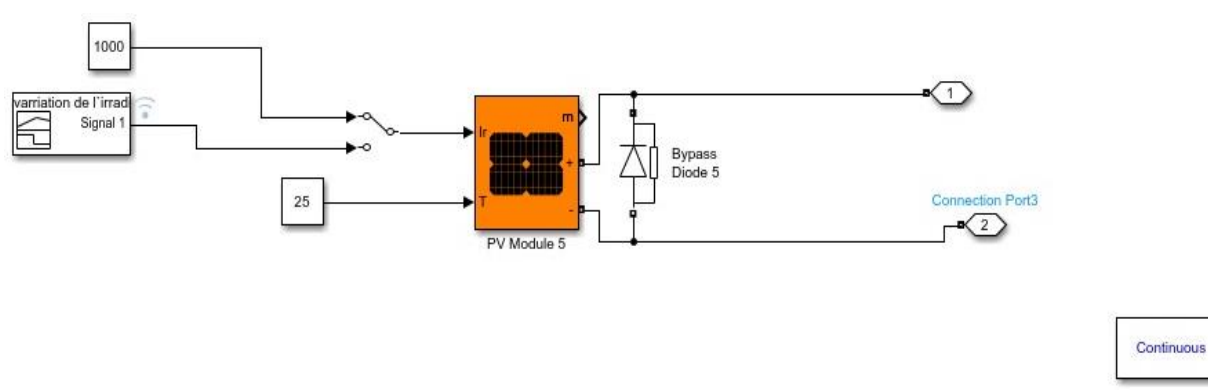

*Figure 0-33: panneau photovoltaïque .*

### **III.4.1 Test de simulation**

Pour une première simulation, nous allons garder le système sous les conditions climatiques standards T=25C° et éclairement variable.

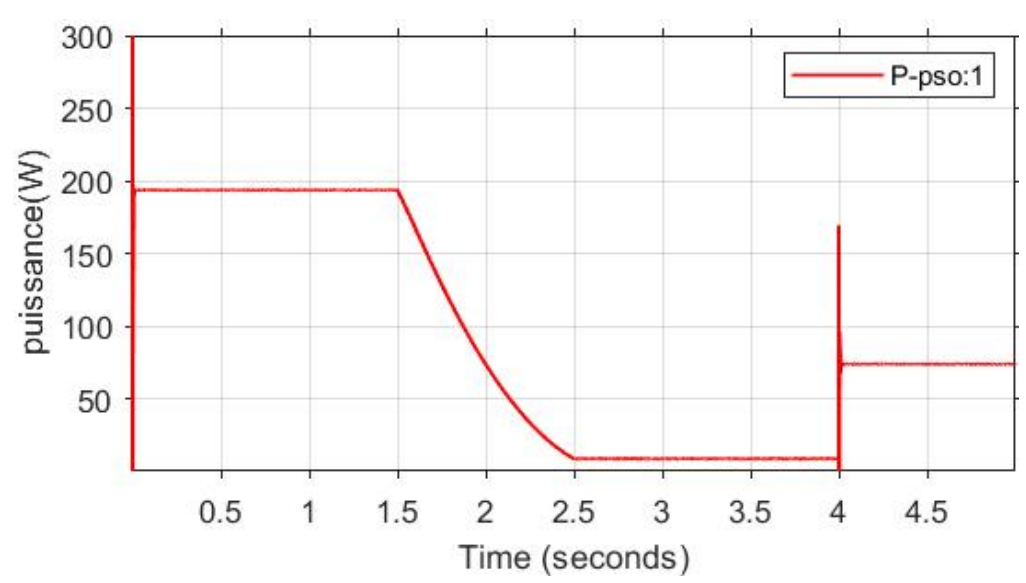

Les résultats obtenus sont illustrés dans les figures suivantes :

*Figure 0-34: Evolution de la puissance PV avec la commande PSO lors du changement de l'éclairement.*

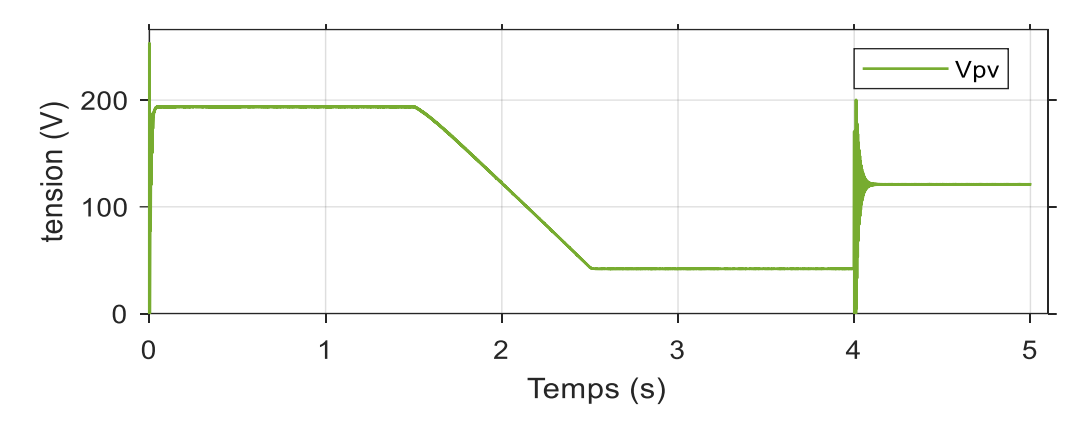

*Figure 0-35: Evolution de la tension PV obtenue par la commande PSO lors du changement de l'éclairement.*

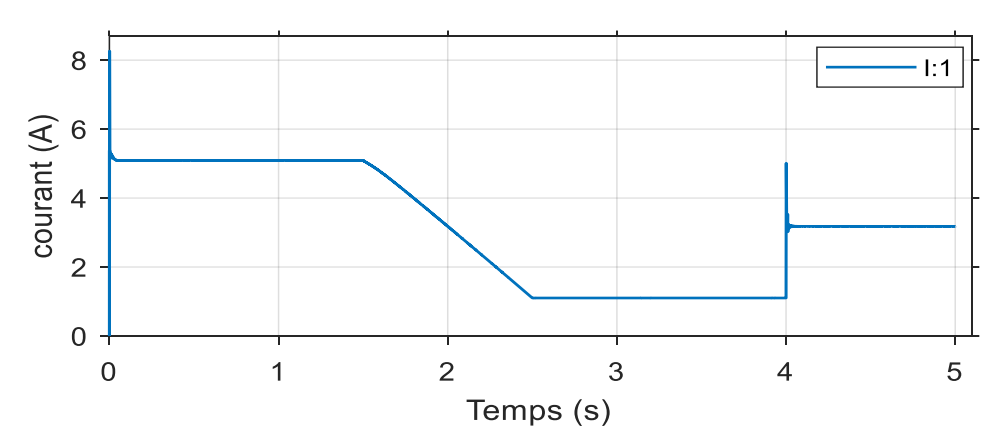

*Figure 0-36: Evolution du courant PV avec la commande PSO lors du changement de l'éclairement.*

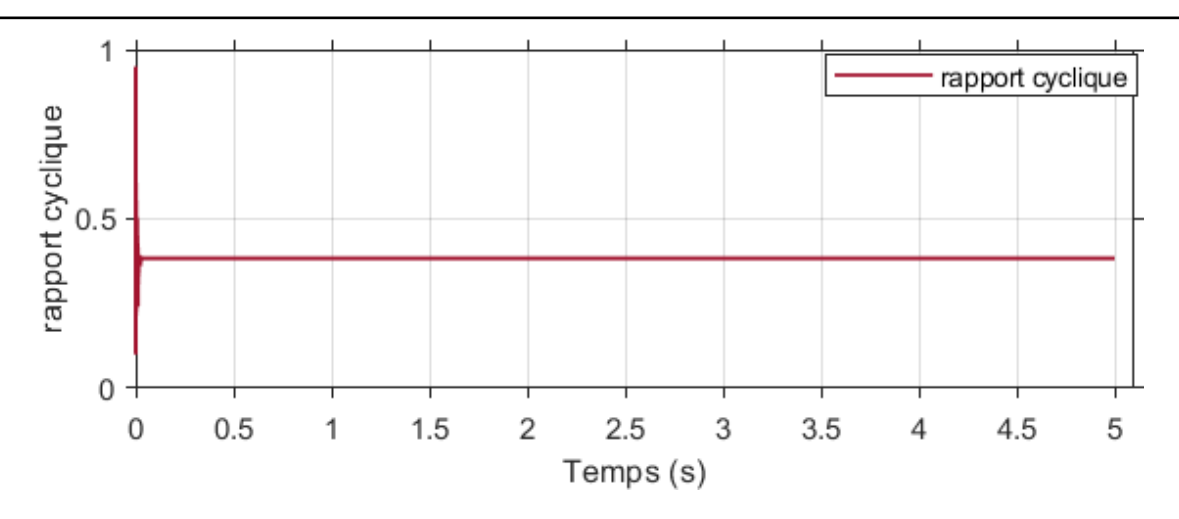

*Figure 0-37: Evolution du rapport cyclique PV avec la commande PSO lors du changement de l'éclairement.*

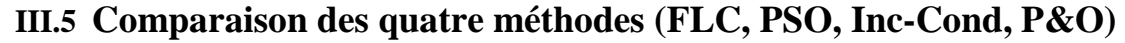

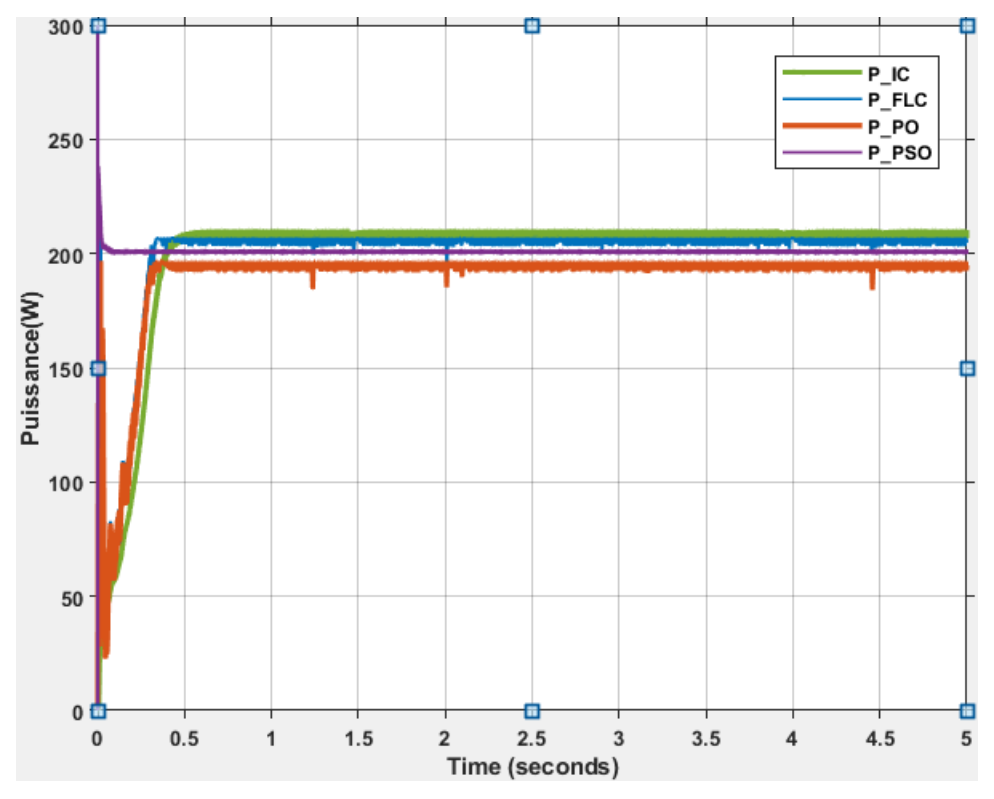

*Figure 0-38: Comparaison de la puissance sous les conditions STC (FLC, PSO, P&O et Inc-cond).*

## **Commentaire**

Les résultats de comparaison indiquent que les méthodes FLC et PSO présentent des meilleures performances, avec de légères oscillations à l'état permanent et un temps de réponse plus rapide par rapport aux méthodes classique P&O et Inc-cond.

### **Conclusion**

Les simulations réalisées en utilisant les techniques P&O, Inc-Cond, FLC et PSO dans différentes conditions météorologiques ont permis de conclure que la PSO et FLC offre des

meilleures performances en termes de robustesse et de rapidité et nous avons pu remarquer des oscillations de puissance amplement atténuées par rapport aux méthodes classique P&O et Inccond.

La méthode P&O, bien qu'efficace pour suivre le point de puissance maximale (PPM), présente des pertes de puissance importantes en raison de l'oscillation du point de fonctionnement autour de sa position optimale et d'un régime transitoire prolongé. La méthode Inc-Cond est une amélioration de la méthode P&O, avec des pertes de puissance autour du PPM moins importantes et un régime transitoire plus court.

En utilisant la PSO ou FLC, la poursuite du point de puissance maximale se fait plus rapidement, avec un taux d'ondulation très faible autour du PPM face à différentes variations. Les pertes de puissance sont également réduites pendant la transition, ce qui entraîne une amélioration de l'efficacité globale du système.
## **CONCLUSION GÉNÉRALE**

## **Conclusion générale**

De nos jours, l'utilisation de systèmes d'énergie solaire est largement répandue en raison de leur rentabilité et de leur rendement élevé. L'énergie solaire est considérée comme l'une des sources d'énergie renouvelables les plus prometteuses en raison de sa propreté, son abondance et son bénéfice pour l'environnement.

Dans le but d'améliorer l'efficacité des systèmes photovoltaïques (PV), divers algorithmes de commande MPPT (Maximum Power Point Training) ont été étudiés. Cette étude vise à comprendre et à mettre en œuvre quatre techniques de commande MPPT (deux méthodes classiques et deux méthodes avancées) permettant de suivre le point de puissance maximale dans différentes conditions atmosphériques et à tout moment.

Le travail commence par la présentation du système PV, suivi des techniques MPPT, puis la description théorique de l'algorithme et sa programmation sur Matlab/Simulink. Enfin, une implémentation pratique est réalisée sur une interface en temps réel pour effectuer des tests.

Ensuite, les techniques MPPT sont examinées en détail. Un résumé de l'aspect théorique de ces techniques pour le suivi du point de puissance maximale permet de comprendre le principe de maximisation de la puissance du système PV. La méthode la plus couramment utilisée, le Perturbe and Observe (P&O), est présentée en premier, suivie de la méthode Incrémental Conductance (Inc-Cond), qui utilise la variation de la conductance du circuit. Ces deux méthodes sont influencées par le pas de simulation. Ensuite, la logique floue (FLC) et l'optimisation par essaim de particules (PSO) sont présentées comme deux autres méthodes, offrant de meilleurs résultats en termes d'oscillations et de temps de convergence.

Le système PV est ensuite simulé pour les quatre méthodes MPPT, en variant les conditions d'ensoleillement et de température. Les résultats montrent un fonctionnement satisfaisant, à la fois en statique et en dynamique. Les méthodes PSO et FLC offrent une alternative efficace aux autres méthodes traditionnelles d'optimisation pour le suivi et la maximisation du point de puissance maximal (PPM) malgré les variations des conditions environnementales en termes de rapidité et de précision.

Les perspectives futures de ce travail incluent :

L'optimisation à l'aide d'autres méthodes d'intelligence artificielle, telles que les algorithmes génétiques.

L'étude d'autres types de sources d'énergie, telles que l'énergie éolienne, les systèmes hybrides, etc

- [1] Wang H, Xu F. Flexible global carbon pricing study: A new method to establish the international cooperation on reducing carbon emission. 10th Int Power Energy Conf IPEC 2012 2012:300–4.
- [2] K. Mokhtari, Y. Larabi, " Etude et simulation d'un système photovoltaique," Mémoire de master, UMMTO, 2018.
- [3] N. Aouchiche , " Conception d'une commande MPPT optimale à base d'intelligence artificielle d'un système photovoltaique," Thèse de doctorat, université de Bourgogne Franche-comté, France, 2020.
- [4] S. Hadji, " Optilisation de la conversion énergetique pour les systèmes à énergie photovoltaique," Thèse de doctorat, Université de feFerhat Abbas, Sétif 1, 2018.
- [5] S. Abouda, " Contribution à la commande des systèmes PV. Application aux systèmes de pompage,"Thèse de doctorat université de Reims Champagne-Ardenne et de l`université de SFAX, France, 2015 ;
- [6] A.C. Pastor, "Conception et relation du module PV électronique," Doctorat en science, institut nationale des sciences appliquées, Toulouse, France, 2006.
- [7] M.Kenane et S. Sadoudi, "modélisation de module PV au milieu réelle d`implémentation," Mémoire de master, département Génie mécanique, UMMTO, Algérie, 2013.
- [8] I. Kemmouche, "Modèle de fonctionnement d`une station solaire photovoltaïque en prévision de panne," Thèse de magister, Université de constantine, Algérie, 2016.
- [9] S. Belaid, "Cours d'énergie solaire PV UEF31," université de Bejaia, Algérie.
- [10] D. Hettak et Dj. Bellili, "la poursuite de point de puissance maximale d`un système photovoltaïque sous embrage total et partiel," Mémoire de master, Université de Bejaia, 2019.
- [11] Site internet, [http://lenergie-solaire.netc](http://lenergie-solaire.net/)onsulté le 24 Mars 2023
- [12] C. Ghennai, "Systèmes des conversion photovoltaïque,", Université de Batna2, Algérie
- [13] I. Hacini, "Etude et gestion d`un système d`énergie hybride," Mémoire de magistère, Université de Bejaia, Algérie, 2015.
- [14] L. Belaid, " cour énergie solaire photovoltaïque,"Thèse de doctorat université de Bejaia, Algérie 2016.
- [15] A. Harrag et A. Messalti, "adaptative GA, based reconfiguration of photovoltaique array combating partial schaching conection ,neural comput appl "
- [16] H. Dahmaini et L.Abdelhak, " étude comparative de certaines méthodes appliquer sur les panneaux solaire," Mémoire de master, université de Bejaia, Agérie, 2021.
- [17] C. Lahor, " Optimisation de commande MPPT,"diplôme ingénieur CNAM, 2012.
- [18] B.Faiza, "Etude et simulation d`une commande MPPT pour système photovoltaïque," Mémoire de master, université Mohamed Boudiaf M'Sila, 2016.
- [19] H. Bin, "convertisseur continue -continue à rapport de transformation élevé pour application pille combustible," Thèse de doctorat, Institut national polytechnique de lorraine, 2009.
- [20] S. Bourdjah, "Amélioration de la production de l`énergie électrique par panneau photovoltaïque," Mémoire de master, 2021.
- [21] Unité de recherche appliqué en énergie renouvelable, Ghardaïa, 2016.
- [22] S. El Himerétudes comparative des technique de commande MPPT d`un générateur photovoltaïque," Université sidi Mohammed Ben Abdellah, Algérie.

## **Résumé**

Dans le contexte du développement durable, la technologie photovoltaïque a démontré son potentiel considérable en tant que source d'énergie renouvelable. Ce mémoire se concentre sur l'amélioration des performances et de l'efficacité d'un système photovoltaïque. L'objectif principal était de réaliser une étude comparative de plusieurs méthodes MPPT afin de déterminer celle qui est la plus efficace et optimale pour extraire la puissance maximale du générateur photovoltaïque. Les points clés abordés dans cette étude comprennent la modélisation d'un système photovoltaïque intégrant le MPPT (utilisant les méthodes Perturbation et Observation, Incrémentation de la conductance puis logique floue et optimisation par essaim particule PSO), l'interface de puissance (DC/DC) et la charge. Les modèles correspondants ont été développés sous Matlab/Simulink. Les quatre méthodes ont été étudiées et simulées. Les résultats des simulations ont montré que les deux premières méthodes (Perturbation et Observation, Incrémentation de la conductance) présentent des oscillations plus prononcées autour du point de puissance maximale et ont du mal à interpréter les changements rapides du niveau de rayonnement. En revanche, les commande utilisant la logique floue et PSO montrent de meilleures performances en termes de rapidité et de précision.

## **Abstract**

In the context of sustainable development, photovoltaic technology has demonstrated its considerable potential as a renewable energy source. This work focuses on improving the performance and efficiency of a photovoltaic system. The main objective was to carry out a comparative study of several MPPT methods in order to determine which is the most efficient and optimal for extracting maximum power from the photovoltaic array. The key points addressed in this study include the modelling of a photovoltaic system integrating the MPPT (using the Perturbation and Observation, Conductance Increment then Fuzzy Logic and Particle Swarm Optimization PSO methods), the power interface (DC/DC) and the load. The corresponding models were developed in Matlab/Simulink. The four methods were studied and simulated. Simulation results showed that the first two methods (Perturbation and Observation, Conductance Increment) exhibit more pronounced oscillations around the point of maximum power, and have difficulty interpreting rapid changes in radiation levels. On the other hand, the fuzzy logic and PSO controls performed better in terms of speed and accuracy.